# A SIMPLIFICATION OF READING FLUID PROPERTIES USING MICROSOFT EXCEL

# MOHD ASRI BIN IBRAHIM

Report submitted in partial fulfillment of the requirements for the award of Bachelor of Mechanical Engineering

> Faculty of Mechanical Engineering UNIVERSITI MALAYSIA PAHANG

> > JUNE 2012

# **UNIVERSITI MALAYSIA PAHANG FACULTY OF MECHANICAL ENGINEERING**

I certify that the project entitled *"A Simplification of Reading Fluid Properties Using Microsoft Excel"* is written by *Mohd Asri bin Ibrahim.* I have examined the final copy of this project and in my opinion; it is fully adequate in terms of scope and quality for the award of the degree of Bachelor of Engineering. I herewith recommend that it be accepted in partial fulfillment of the requirements for the degree of Bachelor of Mechanical Engineering.

Mr. Muhammad Hatifi bin Mansor Examiner Signature

# **SUPERVISOR'S DECLARATION**

I hereby declare that I have checked this project report and in my opinion this project is adequate in terms of scope and quality for the award of the Degree of Bachelor of Mechanical Engineering.

Signature: Name of Supervisor: MR. IDRIS BIN MAT SAHAT Position: LECTURER Date: 21 JUNE 2012

## **STUDENT'S DECLARATION**

I hereby declare that the work in this report is my own except for quotations and summaries which have been duly acknowledged. The project has not been accepted for any degree and is not concurrently submitted for award of other degree.

Signature:

Name: MOHD ASRI BIN IBRAHIM ID Number: MA09006

Date: 21 JUNE 2012

#### **ACKNOWLEDGEMENTS**

I would like to appreciation to all those who gave me the assistance to complete this project especially to my supervisor Mr. Idris bin Mat Sahat who help, support, advise and encouragement me in doing this project and writing this report. He had given me the entire guide that I need in order to complete my project and understand the purpose of this project.

My sincere thanks go to everybody who gives their assistance in the execution of this project especially to all my friends. I also would like to appreciation to Faculty of Mechanical Engineering that involve assisting me to complete my project.

I acknowledge my sincere gratitude indebtedness to my parents for their support, love, care, patience, understanding and sacrifice throughout my life. I also would like acknowledge to my family, who support and encouraged me during study in Universiti Malaysia Pahang.

#### **ABSTRACT**

This project deals with simplification reading fluid properties using Microsoft Excel. The objective of this project to develop an excel file to easily obtain fluid properties without manual reading from table. The types of fluid are saturated water, saturated refrigerant-134a, saturated ammonia, saturated propane and air at 1 atm pressure while the fluid properties are density, dynamic viscosity, kinematic viscosity and friction factor. The formula in Microsoft Excel, INDEX, MATCH, INDIRECT, IF, AND, ISBLANK, NA and DROPDDOWLIST are used to build a combine formula that can obtain fluid properties from property tables. The combined formula was constructed step by step starting the listed value, followed by listed and unlisted value for SI units only and then the listed and unlisted value for SI units and English units in the property tables. Finally, one more combined formula was constructed to obtain friction factor based on Colebrook equation by using bisection method to solve that equation. Validation results were conducted where compared the results from manual reading and excel file. The error from both results was observed where all the error results are below 5 % and can be accepted. The different results from manual reading and excel file only occur for result in value decimal places. It can be comprehend that, to obtain fluid properties from property tables can be using Microsoft Excel by constructed a excel file. The developed excel file for future work is highly recommended for adding more properties, more type of fluid and using Visual Basic for Applications for advance editing.

#### **ABSTRAK**

Projek ini berkaitan meringkaskan cara membaca sifat-sifat bendalir menggunakan Microsoft Excel. Objektif projek ini untuk membangunkan satu fail Microsoft Excel untuk memudahkan mendapat sifat-sifat bendalir tanpa membaca secara manual dari jadual. Jenis-jenis bendalir adalah air tepu, bahan pendingin-134a tepu, ammonia tepu, propana tepu dan udara pada tekanan 1 atm manakala sifat-sifat bendalir adalah ketumpatan, kelikatan dinamik, kelikatan kinematik dan faktor geseran. Formula dalam Microsoft Excel, INDEX, MATCH, INDIRECT, IF, AND, ISBLANK, NA dan DROPDDOWLIST digunakan untuk membina satu gabungan fomula untuk mendapatkan sifat-sifat bendalir dari jadual sifat-sifat bendalir. Gabungan fomula dibina peringkat demi peringkat dimulakan dengan nilai tersenarai, diikuti dengan nilai tersenarai dan tidak tersenarai untuk SI unit dan kemudiannya nilai tersenarai dan nilai tidak tersenarai untuk SI unit dan English unit dalam jadual sifat-sifat bendalir. Akhir sekali, satu lagi gabungan formula dibina untuk mendapatkan faktor geseran berdasarkan persamaan Colebrook dengan menggunakan kaedah pembahagian dua sama bagi menyelesaikan persamaan itu. Pengesahan keputusan telah dijalankan di mana membandingkan keputusan dari bacaan secara manual dan keputusan dari fail excel. Ralat dari kedua-dua keputusan telah diperhatikan di mana semua ralat adalah di bawah 5 % dan boleh diterima. Keputusan yang berbeza dari bacaan secara manual dan fail excel hanya berlaku pada nila tempat perpuluhan. Ia boleh difahami bahawa, untuk mendapatkan sifat-sifat bendalir dari jadual sifat-sifat bendalir boleh menggunakan Microsoft Excel dengan membina satu fail excel. Bagi penambahbaikkan projek ini pada masa hadapan, disyorkan menambah lebih banyak sifat-sifat bendalir, jenis-jenis bendalir dan menggunakan Visual Basic for Applications (VBA) untuk penambaikkan yang lebih baik.

# **TABLE OF CONTENTS**

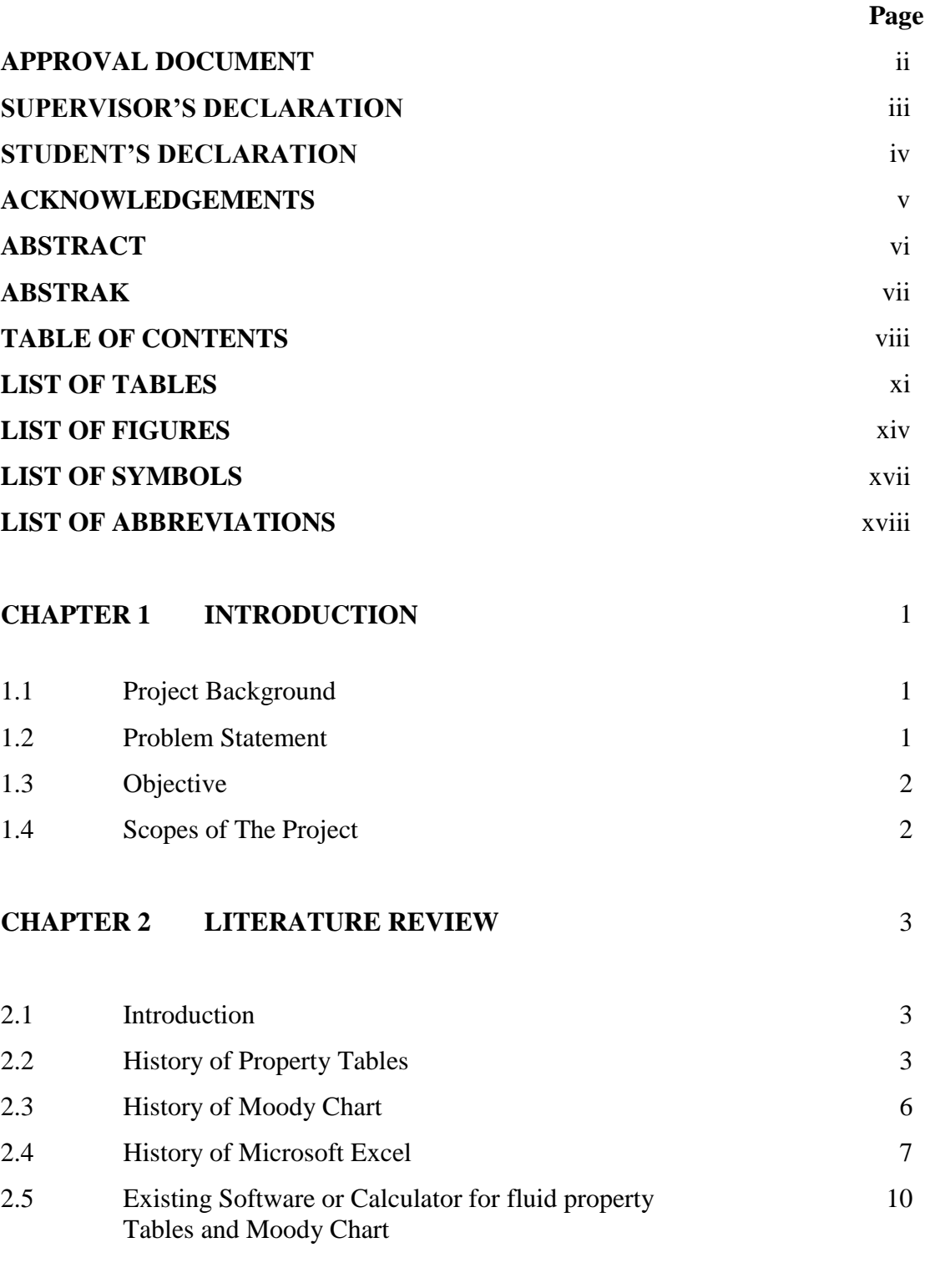

# **CHAPTER 3 METHODOLOGY** 16

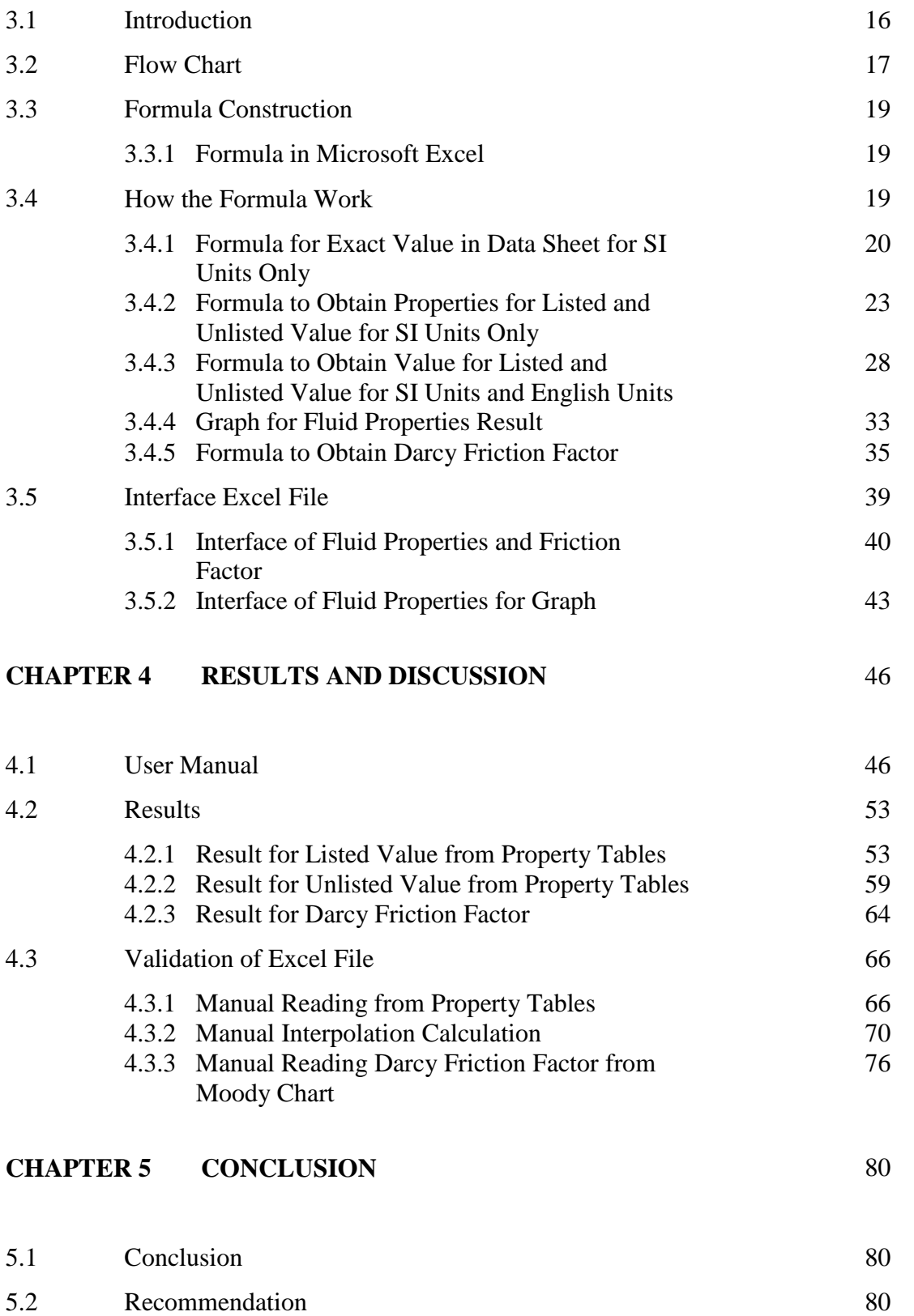

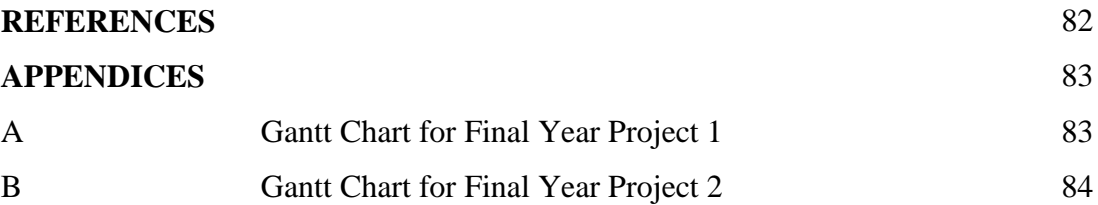

## **LIST OF TABLES**

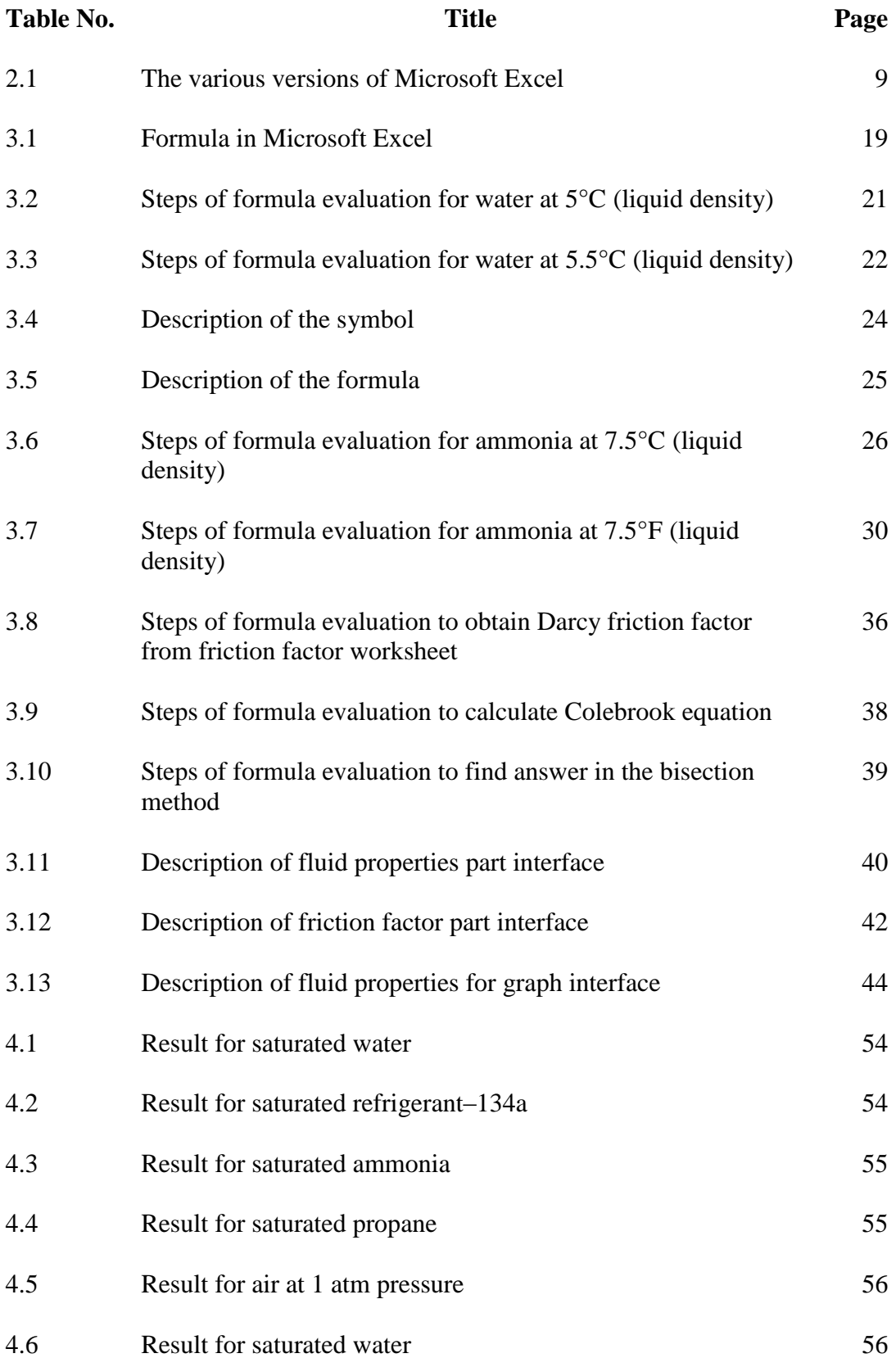

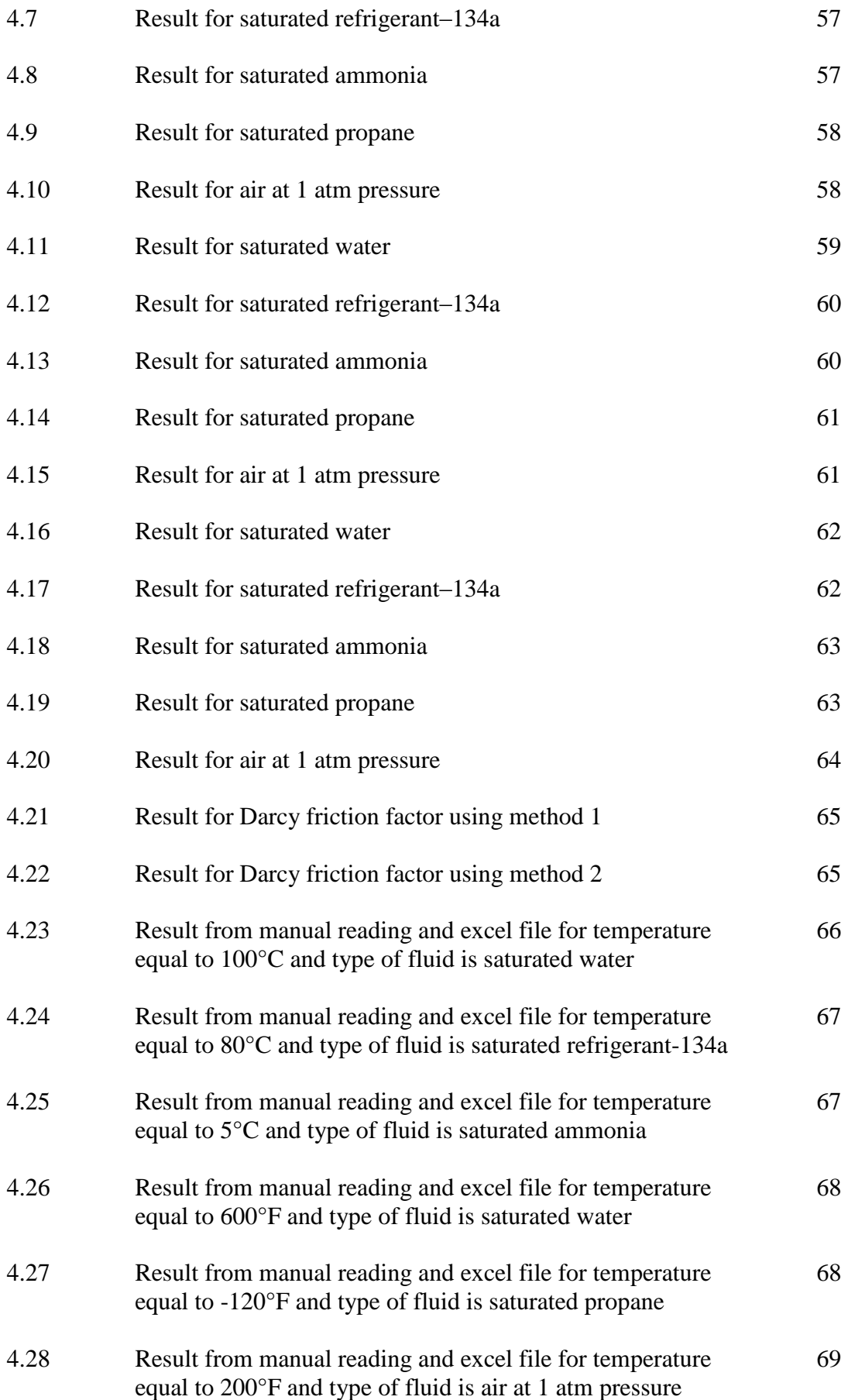

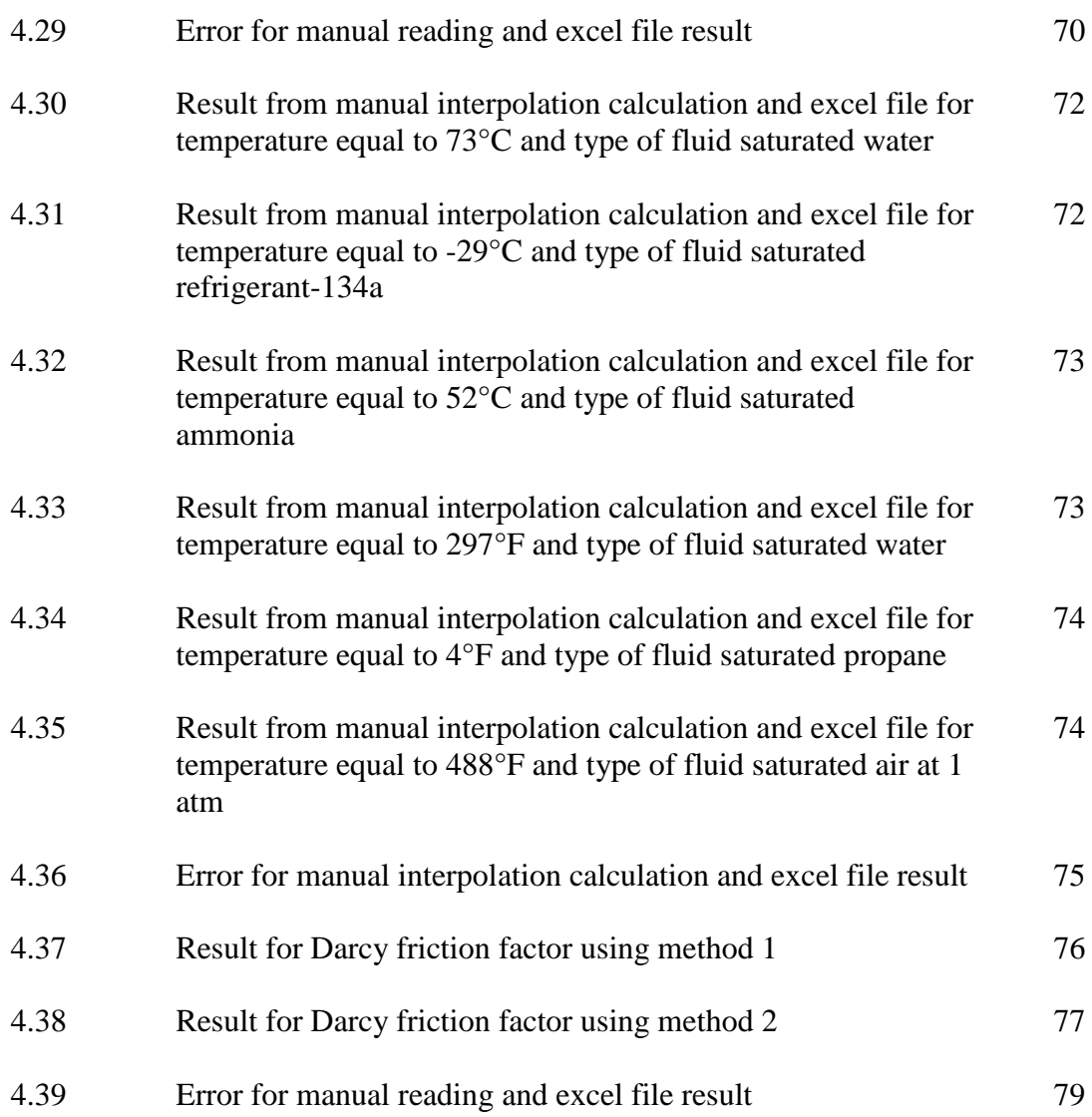

## **LIST OF FIGURES**

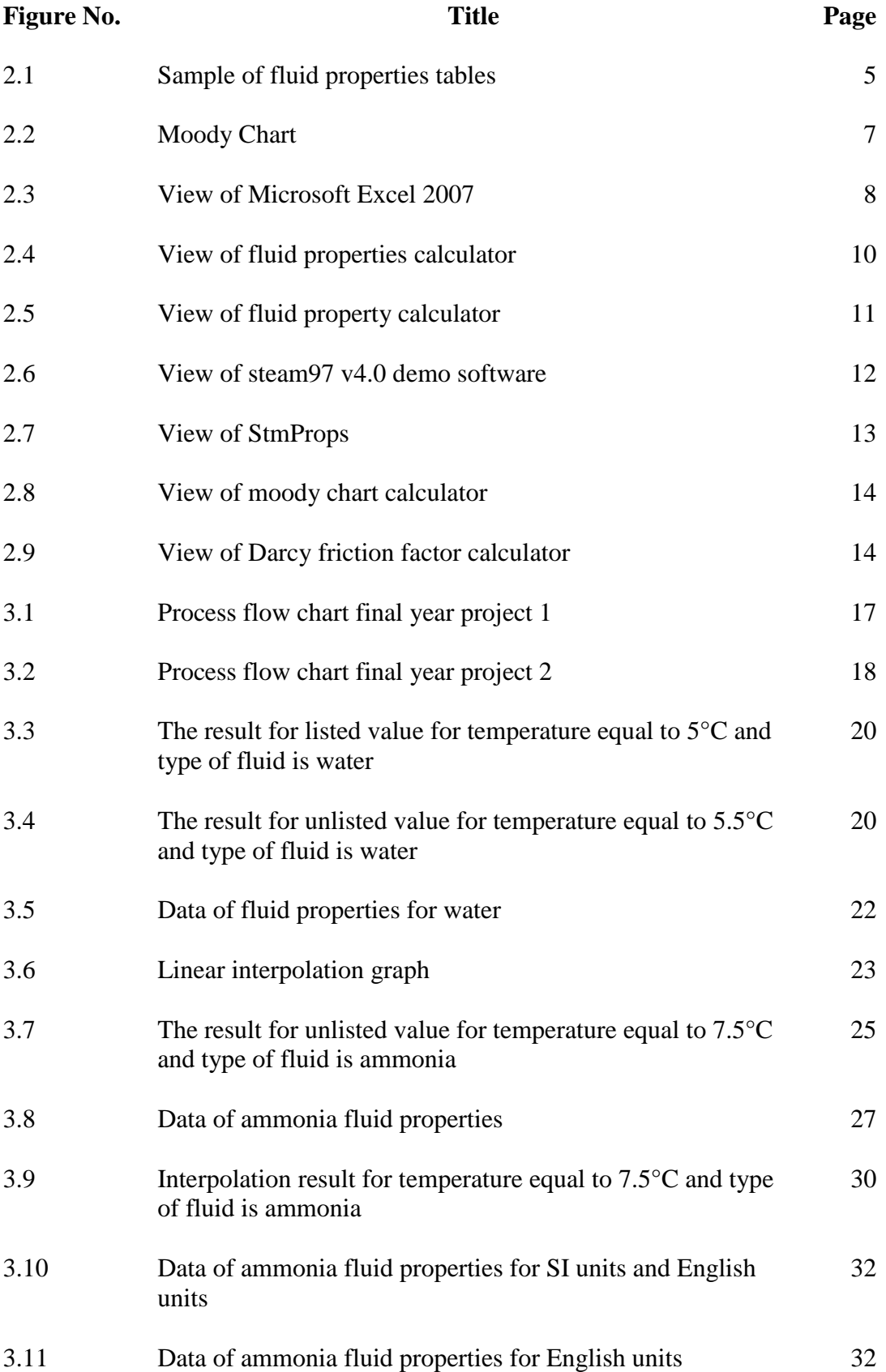

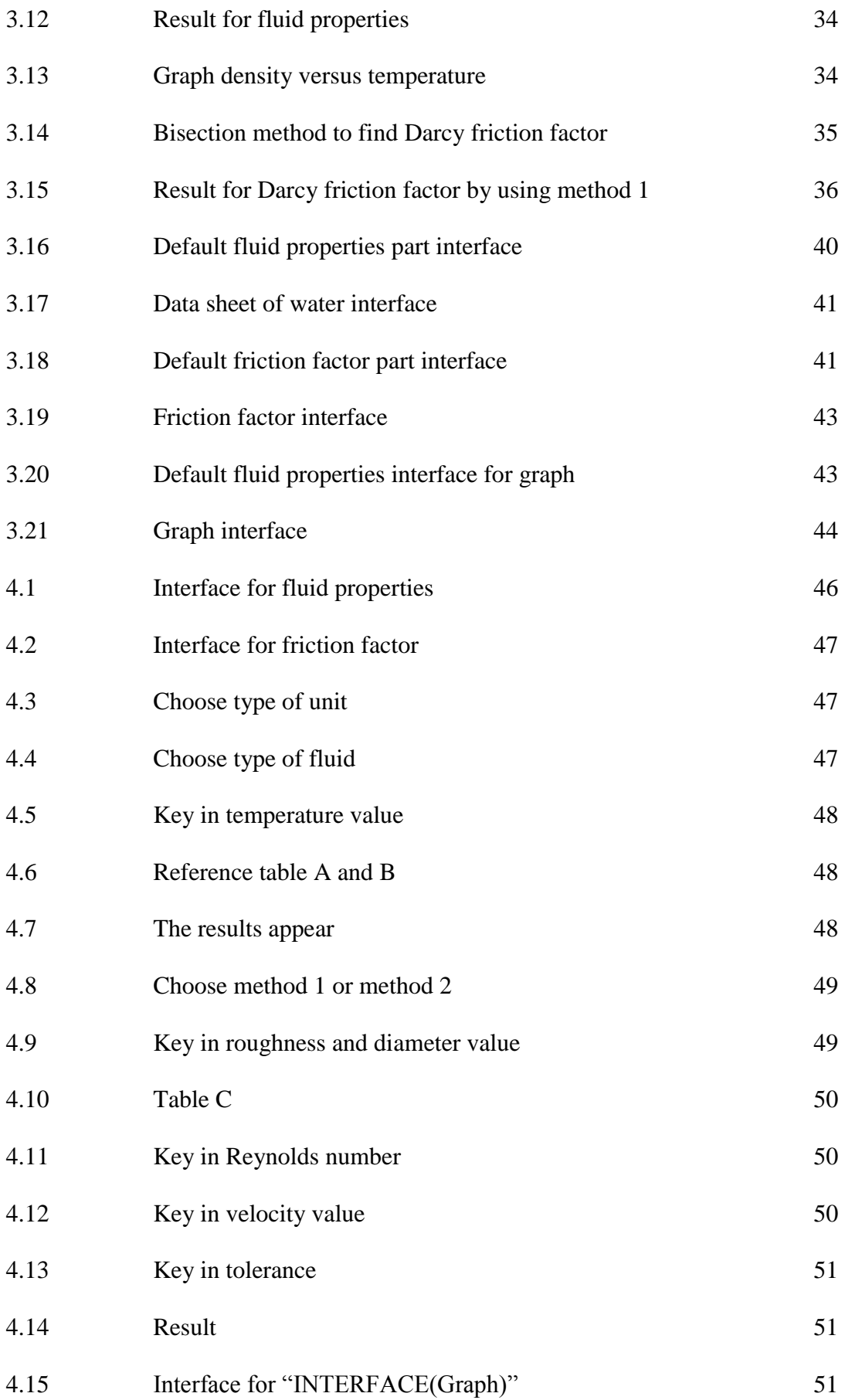

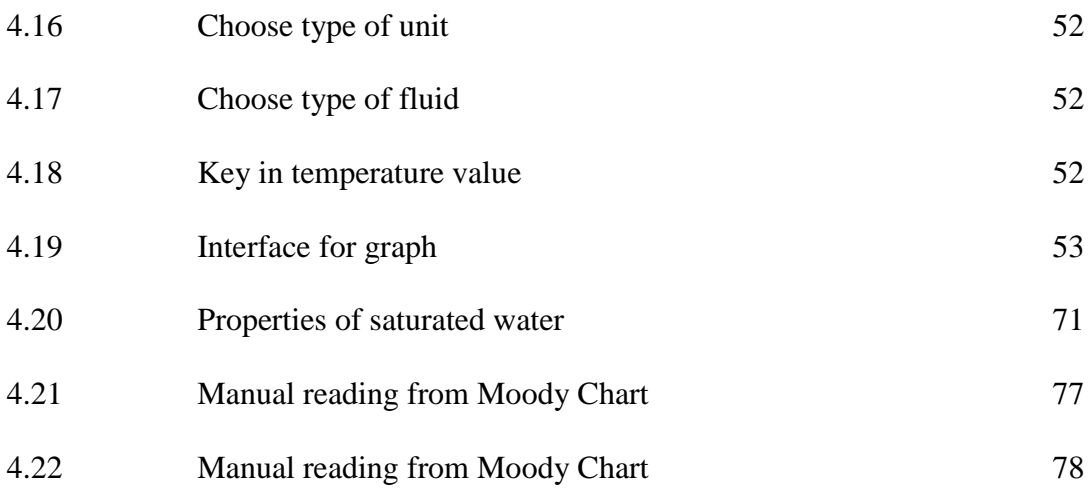

# **LIST OF SYMBOLS**

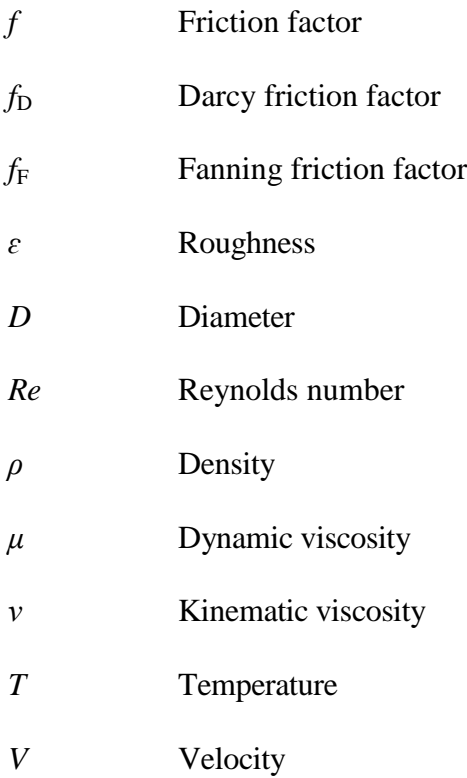

## **LIST OF ABBREVIATIONS**

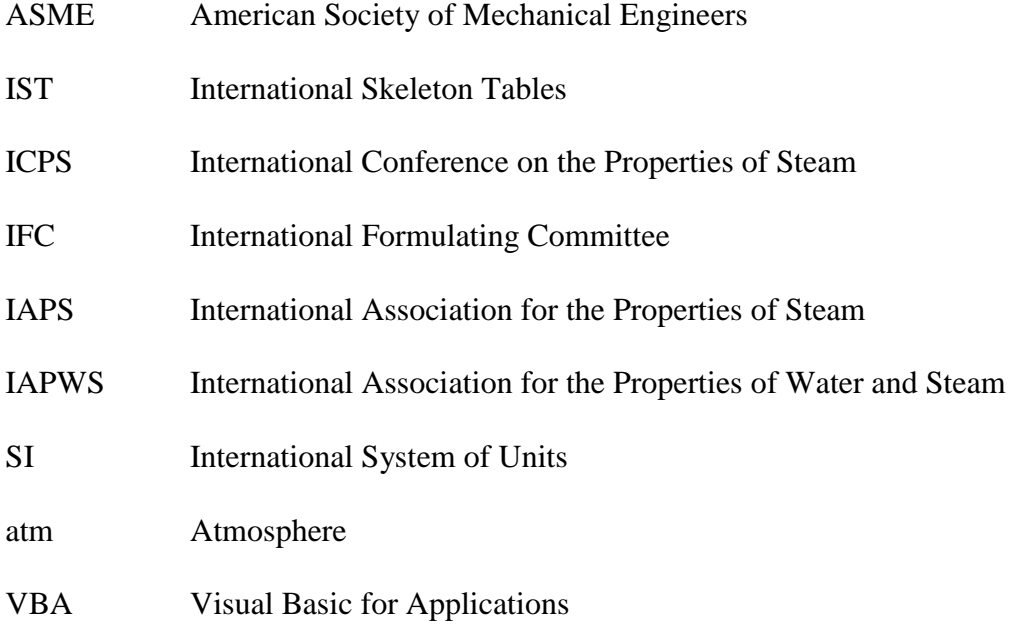

#### **CHAPTER 1**

## **INTRODUCTION**

## **1.1 PROJECT BACKGROUND**

Fluid property tables are important to be referred by engineer to obtain the properties value to solve engineering problems. This project is simplification reading fluid properties without manually reading from table for some of the properties in the fluid property tables. Easier read the property table will shorten the time to solve problems.

Microsoft Excel is the software to simplification reading property tables. An excel file will construct where properties of fluid can be easily read simply by inserting the value of temperature in a certain cell and various fluid properties will automatically appear on any designated cells. The formulas in excel such as Match, Index, Indirect, If, And, Isblank, Na and Dropdownlist and other will use to obtain the properties.

## **1.2 PROBLEM STATEMENT**

For manual reading property tables, it is quite difficult when interpolation is required if the value of the parameter is unlisted in the table and the time is very short. Interpolation calculation for unlisted value in property tables will cause the longer time taken to obtain that value in order to solve engineering task and problem. For Moody Chart, it is difficult to read manually because the Moody Chart is complicated that will increase the possibility to read the wrong value.

## **1.3 OBJECTIVE**

The objective of this project is:

i. To develop an excel file to easily obtain fluid properties without manual reading from table

# **1.4 SCOPE OF THE PROJECT**

The scopes of this project are limited to:

- i. Fluid will be used are water, ammonia, refrigerant 134a, propane and air
- ii. Fluid properties such as density, dynamic viscosity, kinematic viscosity and friction factor
- iii. Based on table of fluid properties (McGraw Hill, 2006, Cengel Y.A and Cimbala J.M)
- iv. Use Microsoft Excel 2007 software
- v. Validation of results

#### **CHAPTER 2**

#### **LITERATURE REVIEW**

#### **2.1 INTRODUCTION**

This chapter discuss about literature review of the history of property tables, Moody Chart and Microsoft excel. Besides that, this chapter also discusses the existing software or calculator to obtain value from property tables and friction factor.

## **2.2 HISTORY OF PROPERTY TABLES**

Property tables are important tool in the engineering field. Thermodynamics property tables and Fluid Mechanics property tables are the common use in mechanical engineering. The history of fluid property table is difficult to find compare to the history of steam table. The main used of property tables is for the industrial application and to solve the engineering problems especially in education.

In the history of steam table, James Watt in 1763 probably constructed the first steam table where he constructed a curve relating temperature and saturation pressure of water. There are four major steam tables were available in the middle of 1920s by Mark and Davis, by Goodenough, by Moiler and by Callendar where each table constructed density of steam as a function of temperature and pressure. Those four major steam tables had difference in published data and became a problem in the industry equipment performance. (Sifner, 2004)

Thus, to counter this problem, American Society of Mechanical Engineers (ASME) had a program of research that addresses the problem properties of steam in 1921. The program joined by Professor Callendar and followed by the German Research Authority. In the first World Power Conference, the country Czechoslovakia immediately invited after knowing Czechoslovakia had the research of properties of steam. (Sifner, 2004)

In 1929, the First International Steam-Table Conference was held in London, the second conference in Berlin in 1930 and in 1934, the third conference was held in Washington. In 1934, after many discussions and debates, engineers and scientist agreed the first International Skeleton Tables, IST'34 where this table only for limited range of temperature and pressure. This table become an important tool for engineer and famous as steam tables. (Sifner, 2004)

World war two was interrupted the international cooperation about 20 years. The steam tables needed to be extended due to increasing pressure and temperature of the power generating equipment. The fourth conference was renamed to the International Conference on the Properties of Steam (ICPS) was held in Philadelphia in 1954 while fifth conference in London in 1956 and sixth conference in New York in 1963. These conferences were discussed and developed of new standards for water and steam properties. (Sifner, 2004)

The seventh conference ICPS was held in Tokyo adopted two final versions namely The 1967 IFC Formulation for Industrial Use for simpler equations but sufficient accuracy and The 1968 IFC Formulation for Scientific and General Use for accurate description of properties. International Association for the Properties of Steam (IAPS) was established at the seventh conference and now known as International Association for the Properties of Water and Steam (IAPWS). (Tremaine et al., 2008)

The eighth conference was held in Giens, France in 1974 to construct new tables of viscosity and thermal conductivity. In that conference, it also discussed to prepare the surface tension formulation. Ninth conference was held in Munich in 1979 to discuss new tables and new thermodynamic formulations. In 1984, the tenth conference was held in Moscow adopted a new thermodynamic standard for general and scientific use. (Sifner, 2004)

Eleventh conference was held in Prague, Czechoslovakia in 1989 while the twelfth conference was held in Orlando, USA in 1994. In 1995, the new Formulation for Industrial Use known as IAPWS-95 was adopted to replace previous version while in 1997 the new Formulation for Scientific and General Use was adopted known as IAPWS-IFC97. The thirteenth conference was held in Toronto, Canada in 1999, fourteenth conference was held in Kyoto in 2004 and fifteenth conference was held in Berlin in 2008. (Tremaine et al., 2008)

.<br>Deze estina al estructuri unice

|               | Saturation<br>Pressure | Density<br>p, kg/m <sup>3</sup><br>Liquid<br>Vapor |             | Enthalpy<br>of<br>Vaporization | Specific<br>Heat<br>$c_p$ , J/kg $\cdot$ K |        | Thermal<br>Conductivity<br>k, W/m - k |                          | Dynamic Viscosity<br>μ., kg/m - s               | Prandtl<br>Number<br>Pr |        | Volume<br>Expansion<br>Coefficient<br>β, 1/K |                               |
|---------------|------------------------|----------------------------------------------------|-------------|--------------------------------|--------------------------------------------|--------|---------------------------------------|--------------------------|-------------------------------------------------|-------------------------|--------|----------------------------------------------|-------------------------------|
| Temp.<br>7. C | $P_{\rm sat}$ , kPa    |                                                    |             | h <sub>t</sub> , kJ/kg         | Liquid                                     | Vapor  | Liquid                                | Vapor                    | Liquid                                          | <b>Vapor</b>            | Liquid | Vapor                                        | Liquid                        |
| 0.01          | 0.6113 999.8           |                                                    | 0.0048      | 2501                           | 4217                                       | 1854   | 0.561                                 | 0.0171                   | $1.792 \times 10^{-3}$                          | $0.922 \times 10^{-6}$  | 13.5   |                                              | $1.00 - 0.068 \times 10^{-7}$ |
| 5             | 0.8721 999.9           |                                                    | 0.0068      | 2490                           | 4205                                       | 1857   | 0.571                                 |                          | $0.0173$ 1.519 $\times$ 10 <sup>-3</sup>        | $0.934 \times 10^{-6}$  | 11.2   | 1.00                                         | $0.015 \times 10^{-3}$        |
| 10            | 1.2276 999.7           |                                                    | 0.0094      | 2478                           | 4194                                       | 1862   | 0.580                                 |                          | $0.0176$ 1.307 $\times$ 10 <sup>-3</sup>        | $0.946 \times 10^{-6}$  | 9.45   | 1.00                                         | $0.733 \times 10^{-3}$        |
| 15            | 1.7051                 | 999.1                                              | 0.0128      | 2466                           | 4185                                       | 1863   | 0.589                                 | 0.0179                   | $1.138 \times 10^{-3}$                          | $0.959 \times 10^{-6}$  | 8.09   | 1.00                                         | $0.138 \times 10^{-3}$        |
| 20            | 2.339                  | 998.0                                              | 0.0173      | 2454                           | 4182                                       | 1867   | 0.598                                 |                          | $0.0182 \quad 1.002 \times 10^{-3}$             | $0.973 \times 10^{-6}$  | 7.01   | 1.00                                         | $0.195 \times 10^{-3}$        |
| 25            | 3.169                  | 997.0                                              | 0.0231      | 2442                           | 4180                                       | 1870   | 0.607                                 |                          | $0.0186$ $0.891 \times 10^{-3}$                 | $0.987 \times 10^{-6}$  | 6.14   | 1.00                                         | $0.247 \times 10^{-3}$        |
| 30            | 4.246                  | 996.0                                              | 0.0304      | 2431                           | 4178                                       | 1875   | 0.615                                 |                          | $0.0189$ $0.798 \times 10^{-3}$                 | $1.001 \times 10^{-6}$  | 5.42   | 1.00                                         | $0.294 \times 10^{-3}$        |
| 35            | 5.628                  | 994.0                                              | 0.0397      | 2419                           | 4178                                       | 1880   | 0.623                                 |                          | $0.0192$ $0.720 \times 10^{-3}$                 | $1.016 \times 10^{-6}$  | 4.83   | 1.00                                         | $0.337 \times 10^{-3}$        |
| 40            | 7.384                  | 992.1                                              | 0.0512      | 2407                           | 4179                                       | 1885   | 0.631                                 |                          | $0.0196$ $0.653 \times 10^{-3}$                 | $1.031 \times 10^{-6}$  | 4.32   | 1.00                                         | $0.377 \times 10^{-3}$        |
| 45            | 9.593                  | 990.1                                              | 0.0655      | 2395                           | 4180                                       | 1892   | 0.637                                 |                          | $0.0200 \quad 0.596 \times 10^{-3}$             | $1.046 \times 10^{-6}$  | 3.91   | 1.00                                         | $0.415 \times 10^{-3}$        |
| 50            | 12.35                  | 988.1                                              | 0.0831      | 2383                           | 4181                                       | 1900   | 0.644                                 |                          | $0.0204$ $0.547 \times 10^{-3}$                 | $1.062 \times 10^{-6}$  | 3.55   | 1.00                                         | $0.451 \times 10^{-3}$        |
| 55            | 15.76                  | 985.2                                              | 0.1045      | 2371                           | 4183                                       | 1908   | 0.649                                 |                          | $0.0208$ $0.504 \times 10^{-3}$                 | $1.077 \times 10^{-6}$  | 3.25   | 1.00                                         | $0.484 \times 10^{-3}$        |
| 60            | 19.94                  | 983.3                                              | 0.1304      | 2359                           | 4185                                       | 1916   | 0.654                                 |                          | $0.0212$ $0.467 \times 10^{-3}$                 | $1.093 \times 10^{-6}$  | 2.99   | 1.00                                         | $0.517 \times 10^{-3}$        |
| 65            | 25.03                  | 980.4                                              | 0.1614      | 2346                           | 4187                                       | 1926   | 0.659                                 |                          | $0.0216$ $0.433 \times 10^{-3}$                 | $1.110 \times 10^{-6}$  | 2.75   | 1.00                                         | $0.548 \times 10^{-3}$        |
| 70            | 31.19                  | 977.5                                              | 0.1983      | 2334                           | 4190                                       | 1936   | 0.663                                 |                          | $0.0221$ $0.404 \times 10^{-3}$                 | $1.126 \times 10^{-6}$  | 2.55   | 1.00                                         | $0.578 \times 10^{-3}$        |
| 75            | 38.58                  | 974.7                                              | 0.2421      | 2321                           | 4193                                       | 1948   | 0.667                                 |                          | $0.0225$ $0.378 \times 10^{-3}$                 | $1.142 \times 10^{-6}$  | 2.38   | 1.00                                         | $0.607 \times 10^{-3}$        |
| 80            | 47.39                  | 971.8                                              | 0.2935      | 2309                           | 4197                                       | 1962   | 0.670                                 |                          | $0.0230$ $0.355 \times 10^{-3}$                 | $1.159 \times 10^{-6}$  | 2.22   | 1.00                                         | $0.653 \times 10^{-3}$        |
| 85            | 57.83                  | 968.1                                              | 0.3536      | 2296                           | 4201                                       | 1977   | 0.673                                 |                          | $0.0235$ $0.333 \times 10^{-3}$                 | $1.176 \times 10^{-6}$  | 2.08   | 1.00                                         | $0.670 \times 10^{-3}$        |
| 90            | 70.14                  | 965.3                                              | 0.4235      | 2283                           | 4206                                       | 1993   | 0.675                                 |                          | $0.0240$ $0.315 \times 10^{-3}$                 | $1.193 \times 10^{-6}$  | 1.96   | 1.00                                         | $0.702 \times 10^{-3}$        |
| 95            | 84.55                  | 961.5                                              | 0.5045      | 2270                           | 4212                                       | 2010   | 0.677                                 |                          | $0.0246$ $0.297 \times 10^{-3}$                 | $1.210 \times 10^{-6}$  | 1.85   | 1.00                                         | $0.716 \times 10^{-3}$        |
| 100           | 101.33                 | 957.9                                              | 0.5978      | 2257                           | 4217                                       | 2029   | 0.679                                 |                          | $0.0251$ $0.282 \times 10^{-3}$                 | $1.227 \times 10^{-6}$  | 1.75   | 1.00                                         | $0.750 \times 10^{-3}$        |
| 110           | 143.27                 | 950.6                                              | 0.8263      | 2230                           | 4229                                       | 2071   | 0.682                                 |                          | $0.0262$ $0.255 \times 10^{-3}$                 | $1.261 \times 10^{-6}$  | 1.58   | 1.00                                         | $0.798 \times 10^{-3}$        |
| 120           | 198.53                 | 943.4                                              | 1.121       | 2203                           | 4244                                       | 2120   | 0.683                                 |                          | $0.0275$ $0.232 \times 10^{-3}$                 | $1.296 \times 10^{-6}$  | 1.44   | 1.00                                         | $0.858 \times 10^{-3}$        |
| 130           | 270.1                  | 934.6                                              | 1.496       | 2174                           | 4263                                       | 2177   | 0.684                                 |                          | $0.0288$ $0.213 \times 10^{-3}$                 | $1.330 \times 10^{-6}$  | 1.33   | 1.01                                         | $0.913 \times 10^{-3}$        |
| 140           | 361.3                  | 921.7                                              | 1.965       | 2145                           | 4286                                       | 2244   | 0.683                                 |                          | $0.0301$ $0.197 \times 10^{-3}$                 | $1.365 \times 10^{-6}$  | 1.24   | 1.02                                         | $0.970 \times 10^{-3}$        |
| 150           | 475.8                  | 916.6                                              | 2.546       | 2114                           | 4311                                       | 2314   | 0.682                                 |                          | $0.0316$ $0.183 \times 10^{-3}$                 | $1.399 \times 10^{-6}$  | 1.16   | 1.02                                         | $1.025 \times 10^{-3}$        |
| 160           | 617.8                  | 907.4                                              | 3.256       | 2083                           | 4340                                       | 2420   | 0.680                                 |                          | $0.0331$ $0.170 \times 10^{-3}$                 | $1.434 \times 10^{-6}$  | 1.09   | 1.05                                         | $1.145 \times 10^{-3}$        |
| 170           | 791.7                  | 897.7                                              | 4.119       | 2050                           | 4370                                       | 2490   | 0.677                                 |                          | $0.0347$ $0.160 \times 10^{-3}$                 | $1.468 \times 10^{-6}$  | 1.03   | 1.05                                         | $1.178 \times 10^{-3}$        |
| 180           | 1,002.1                | 887.3                                              | 5.153       | 2015                           | 4410                                       | 2590   | 0.673                                 |                          | $0.0364$ $0.150 \times 10^{-3}$                 | $1.502 \times 10^{-6}$  | 0.983  | 1.07                                         | $1.210 \times 10^{-3}$        |
| 190           | 1,254.4                | 876.4                                              | 6.388       | 1979                           | 4460                                       | 2710   | 0.669                                 |                          | $0.0382$ $0.142 \times 10^{-3}$                 | $1.537 \times 10^{-6}$  | 0.947  | 1.09                                         | $1.280 \times 10^{-3}$        |
| 200           | 1.553.8                | 864.3                                              | 7.852       | 1941                           | 4500                                       | 2840   | 0.663                                 |                          | $0.0401$ $0.134 \times 10^{-3}$                 | $1.571 \times 10^{-6}$  | 0.910  | 1.11                                         | $1.350 \times 10^{-3}$        |
| 220           | 2,318                  | 840.3                                              | 11.60       | 1859                           | 4610                                       | 3110   | 0.650                                 |                          | $0.0442$ $0.122 \times 10^{-3}$                 | $1.641 \times 10^{-6}$  | 0.865  | 1.15                                         | $1.520 \times 10^{-3}$        |
| 240           | 3,344                  | 813.7                                              | 16.73       | 1767                           | 4760                                       | 3520   | 0.632                                 |                          | $0.0487$ $0.111 \times 10^{-3}$                 | $1.712 \times 10^{-6}$  | 0.836  | 1.24                                         | $1.720 \times 10^{-3}$        |
| 260           | 4,688                  | 783.7                                              | 23.69       | 1663                           | 4970                                       | 4070   | 0.609                                 |                          | $0.0540$ $0.102 \times 10^{-3}$                 | $1.788 \times 10^{-6}$  | 0.832  | 1.35                                         | $2.000 \times 10^{-3}$        |
| 280           | 6,412                  | 750.8                                              | 33.15       | 1544                           | 5280                                       | 4835   | 0.581                                 |                          | $0.0605$ $0.094 \times 10^{-3}$                 | $1.870 \times 10^{-6}$  | 0.854  | 1.49                                         | $2.380 \times 10^{-3}$        |
| 300           | 8,581                  | 713.8                                              | 46.15       | 1405                           | 5750                                       | 5980   | 0.548                                 |                          | $0.0695$ $0.086 \times 10^{-3}$                 | $1.965 \times 10^{-6}$  | 0.902  | 1.69                                         | $2.950 \times 10^{-3}$        |
| 320           | 11,274                 | 667.1                                              | 64.57       | 1239                           | 6540                                       | 7900   | 0.509                                 |                          | $0.0836$ $0.078 \times 10^{-3}$                 | $2.084 \times 10^{-6}$  | 1.00   | 1.97                                         |                               |
| 340           | 14,586                 | 610.5                                              | 92.62       | 1028                           | 8240                                       | 11,870 | 0.469                                 | 0.110                    | $0.070 \times 10^{-3}$                          | $2.255 \times 10^{-6}$  | 1.23   | 2.43                                         |                               |
| 360           | 18.651                 |                                                    | 528.3 144.0 | 720                            | 14.690                                     | 25,800 | 0.427                                 | 0.178                    | $0.060 \times 10^{-3}$                          | $2.571 \times 10^{-6}$  | 2.06   | 3.73                                         |                               |
| 374.14 22.090 |                        |                                                    | 317.0 317.0 | 0                              |                                            |        | $\overline{\phantom{0}}$              | $\overline{\phantom{0}}$ | $0.043 \times 10^{-3}$ 4.313 × 10 <sup>-6</sup> |                         |        |                                              |                               |

**Figure 2.1:** Sample of fluid property tables

Source: Cengel and Cimbala (2006)

Figure 2.1 show the sample of fluid property tables that are important tool as the reference in industry for engineer to solve engineering problem. International Association for the Properties of Water and Steam (IAPWS) is the association that concern with the properties of water and steam.

## **2.3 HISTORY OF MOODY CHART**

Moody Chart or Moody Diagram was used by engineering worker and engineering student since 1940s. Lewis F. Moody was the responsible person which had developed Moody Chart in 1944 and this Moody Chart was published by American Society of Mechanical Engineers (ASME). Moody Chart is semi-empirical that related to the Darcy friction factor, relative roughness and Reynolds number. (McGovern, 2003)

Cyril F. Colebrook in 1939 was developed Colebrook equation where that equation comes from combined available data for transition and turbulent flow in smooth. The Colebrook equation is:

$$
\frac{1}{\sqrt{f}} = -2\log\left(\frac{\varepsilon/D}{3.7} + \frac{2.51}{\text{Re}\sqrt{f}}\right) \tag{2.1}
$$

The American engineer, Hunter Rouse in 1942 had verified Colebrook equation and developed a graphical plot of friction factor, *f* as a function of Reynolds number, Re. From Rouse diagram, Lewis F. Moody redrew that diagram and produced the Moody Chart. (Cengel and Cimbala, 2006)

There are two common of friction factor which the first Darcy friction factor,  $f_D$ and the second Fanning friction factor *f<sub>F</sub>*. Fanning friction factor equal to one quarter of the Darcy friction factor shows in equation below: (McGovern, 2003)

$$
f_{\rm F} = \frac{f_{\rm D}}{4} \tag{2.2}
$$

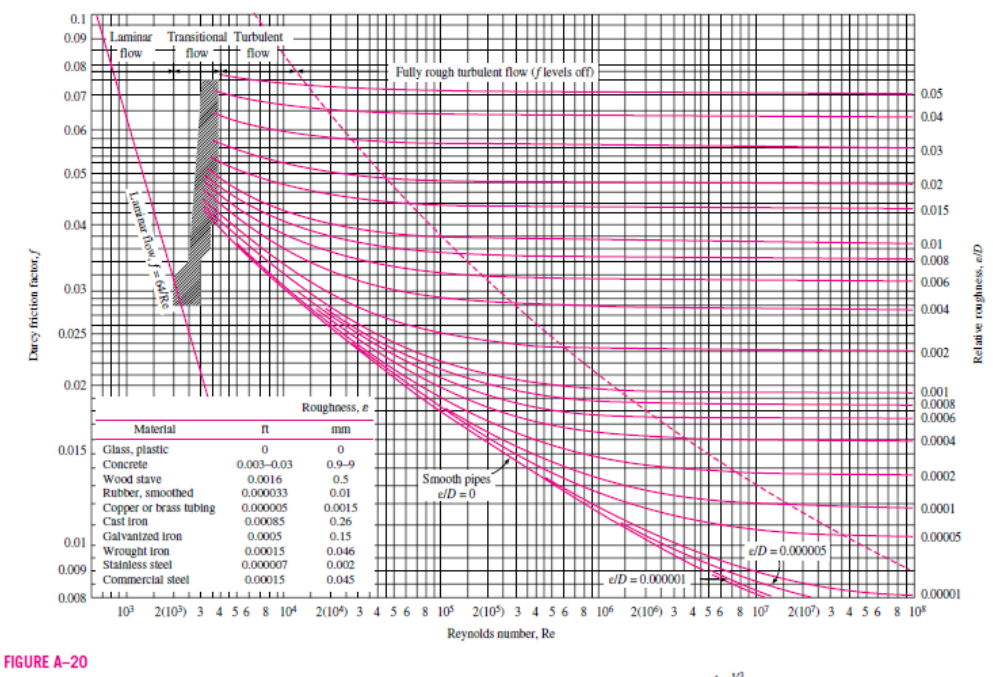

The Moody chart for the friction factor for fully developed flow in circular pipes for use in the head loss relation  $\Delta P_L = f \frac{L}{D} \frac{\rho V^3}{2}$ . Friction factors in the turbulent flow are evaluated from the Colebrook equation  $\frac{1}{\sqrt{f}} = -2\log_{10} \left(\frac{e/D}{3.7} + \frac{2.51}{\text{Re}\sqrt{f}}\right)$ 

**Figure 2.2:** Moody Chart

Source: Cengel and Cimbala (2006)

Figure 2.2 show the Moody Chart that was included in many mechanical engineering books like Fluid Mechanics and Heat Transfer. From Moody Chart, known the value of Reynolds number and relative roughness, the friction value can be obtained.

#### **2.4 HISTORY OF MICROSOFT EXCEL**

Microsoft Excel is one of the spreadsheet program that allow user to organize, format, calculate data with formula, graphing tools, pivot tables and macro programming language called visual basic for application. Once an excel file was constructed, the contents can modified by adding and deleting where the result recalculated automatically. In 1979, Dan Bricklin constructed the first spreadsheet program on a personal computer was called visible interactive calculator (VisiCalc). (Martin*,* 2010)

|                                 |  |  | Home Insert Page Layout Formulas Data Review View |  |  |              |                                                                        |                                     |  | $\bullet - \circ x$ |
|---------------------------------|--|--|---------------------------------------------------|--|--|--------------|------------------------------------------------------------------------|-------------------------------------|--|---------------------|
|                                 |  |  |                                                   |  |  |              |                                                                        |                                     |  |                     |
|                                 |  |  |                                                   |  |  |              |                                                                        |                                     |  |                     |
|                                 |  |  |                                                   |  |  |              | <b>Cupboard G Font G Alignment G Number G Styles and Cells Editing</b> |                                     |  |                     |
|                                 |  |  |                                                   |  |  |              | A B C D E F G H I J K L M N O P Q R S                                  |                                     |  |                     |
|                                 |  |  |                                                   |  |  |              |                                                                        |                                     |  |                     |
|                                 |  |  |                                                   |  |  |              |                                                                        |                                     |  |                     |
|                                 |  |  |                                                   |  |  |              |                                                                        |                                     |  |                     |
|                                 |  |  |                                                   |  |  |              |                                                                        |                                     |  |                     |
|                                 |  |  |                                                   |  |  |              |                                                                        |                                     |  |                     |
|                                 |  |  |                                                   |  |  |              |                                                                        |                                     |  |                     |
|                                 |  |  |                                                   |  |  |              |                                                                        |                                     |  |                     |
|                                 |  |  |                                                   |  |  |              |                                                                        |                                     |  |                     |
|                                 |  |  |                                                   |  |  |              |                                                                        |                                     |  |                     |
|                                 |  |  |                                                   |  |  |              |                                                                        |                                     |  |                     |
|                                 |  |  |                                                   |  |  |              |                                                                        |                                     |  |                     |
|                                 |  |  |                                                   |  |  |              |                                                                        |                                     |  |                     |
|                                 |  |  |                                                   |  |  |              |                                                                        |                                     |  |                     |
|                                 |  |  |                                                   |  |  |              |                                                                        |                                     |  |                     |
|                                 |  |  |                                                   |  |  |              |                                                                        |                                     |  |                     |
|                                 |  |  |                                                   |  |  |              |                                                                        |                                     |  |                     |
|                                 |  |  |                                                   |  |  |              |                                                                        |                                     |  |                     |
|                                 |  |  |                                                   |  |  |              |                                                                        |                                     |  |                     |
|                                 |  |  |                                                   |  |  |              |                                                                        |                                     |  |                     |
|                                 |  |  |                                                   |  |  |              |                                                                        |                                     |  |                     |
|                                 |  |  |                                                   |  |  |              |                                                                        |                                     |  |                     |
|                                 |  |  |                                                   |  |  |              |                                                                        |                                     |  |                     |
|                                 |  |  |                                                   |  |  |              |                                                                        |                                     |  |                     |
|                                 |  |  |                                                   |  |  |              |                                                                        |                                     |  |                     |
|                                 |  |  |                                                   |  |  |              |                                                                        |                                     |  |                     |
| IL 4 > H Sheet1 Sheet2 Sheet3 9 |  |  |                                                   |  |  | $\mathbf{R}$ |                                                                        | the contract of the contract of the |  |                     |

**Figure 2.3:** View of Microsoft Excel 2007

Figure 2.3 show view of Microsoft Excel 2007 that developed by Microsoft. In 1975, Paul Allen and Bill Gates formed a company namely Microsoft. In 1982, Microsoft released spreadsheet program known as Multiplan. Then, Microsoft was released first version of excel in 1985 but for Macintosh operating system only. In 1987, second version of excel was released for the first Windows operating system. (Pearson*,* 2011)

Excel third version was released in 1990 with new features included worksheets. In 1992, Excel fourth version was released with included lots of usability features and become the first popular version. Excel fifth version was released in 1993 with new features included multiple worksheets and support visual basic for applications. (Power*,*  2004)

New version of Excel was rebranded as Excel 95 in 1995 along with other Microsoft Office 95 programs. Excel 95 was the seventh version where there was no sixth version of excel. This Excel 95 was the 32 bit version. Then, Excel 97 was released in 1997 with new visual basic for applications and new features included user forms and data validation. In 1999, new excel was released known as Excel 2000. Excel 97 was the eighth version and Excel 2000 was the ninth version. (Pearson*,* 2011)

Excel 2002 was released in 2001 while Excel 2003 was released in 2003 where Excel 2002 was the tenth version and Excel 2003 was the eleventh version. Excel 2007 was released in 2007 with a lot of improvements. Excel 2010 was the latest Excel version builds on Excel 2007 with not any major changes. Excel 2007 was the twelfth version and Excel 2010 was the fourteenth version where there was no thirteenth version of excel. Table 2.1 shows the various versions of Microsoft Excel. (Pearson, 2011)

| <b>Version</b><br><b>Released</b> |      | <b>Comments</b>                                        |
|-----------------------------------|------|--------------------------------------------------------|
| 1                                 | 1985 | For Macintosh operating system                         |
| 2                                 | 1987 | First for Windows operating system                     |
| 3                                 | 1990 | Features included worksheets, toolbar, outlining and   |
|                                   |      | drawing capabilities                                   |
| $\overline{4}$                    | 1992 | Lots of usability features and first popular version   |
| 5                                 | 1993 | Included multiple worksheets and visual basic for      |
|                                   |      | applications                                           |
| 6                                 |      | There was no sixth version                             |
| 7                                 | 1995 | 32-bit first version, rebranded as Excel 95            |
| 8                                 | 1997 | New visual basic for applications, user forms and data |
|                                   |      | validation interface namely as Excel 97                |
| 9                                 | 1999 | Known as Excel 2000                                    |
| 10                                | 2001 | A lot of new features namely as Excel 2002             |
| 11                                | 2003 | Namely as Excel 2003                                   |
| 12                                | 2007 | A lot of improvements namely as Excel 2007             |
| 13                                |      | There was no thirteenth version                        |
| 14                                | 2010 | Builds on Excel 2007 with not any major changes        |
|                                   |      | namely as Excel 2010                                   |
|                                   |      |                                                        |

**Table 2.1:** The various versions of Microsoft Excel

Source: Pearson (2011)

# **2.5 EXISTING SOFTWARE OR CALCULATOR FOR FLUID PROPERTY TABLES AND MOODY CHART**

There are a lot of software or calculator to obtain fluid property tables and Moody Chart in the market. However, majority of the software is commercial that require user to buy the software. Some of the software must be paid before download or utilize for trial version and use it for certain period. For the calculator, internet connection is required to use it because there is no requirement to download and install it into the computer. This software or calculator has their own advantages and disadvantages. There is the several existing software or calculator for fluid in property tables and Moody Chart:

#### i. Fluid Properties Calculator

|                 | <b>Input Values</b> |                                 | <b>Results</b>                        |               |                                      |  |  |  |  |  |
|-----------------|---------------------|---------------------------------|---------------------------------------|---------------|--------------------------------------|--|--|--|--|--|
| Fluid           | Air                 | $\cdot$                         | Density:                              | 1.2047        | $(kg/m2)$ -                          |  |  |  |  |  |
| Temperature: 20 |                     |                                 | Dynamic Viscosity:                    | 1.8205E-5     | $(kg/m.s)$ $\rightarrow$             |  |  |  |  |  |
|                 |                     | $(\text{degrees } C)$ $\bullet$ | Kinematic Viscosity: 3                | 1.5111E-5     | $(m^2/2s)$ $\rightarrow$             |  |  |  |  |  |
| Digits:         | $5 -$               |                                 | Specific Heat: c <sub>p</sub>         | $1.0061E + 3$ | (J/kg.K)<br>$\overline{\phantom{0}}$ |  |  |  |  |  |
| Calculate       |                     |                                 | <b>Conductivity: k</b>                | 0.025596      | $\bullet$<br>(W/m.K)                 |  |  |  |  |  |
|                 |                     |                                 | <b>Prandtl number:</b>                | 0.71559       |                                      |  |  |  |  |  |
|                 |                     |                                 | <b>Thermal Diffusivity:</b>           | 2.1117E-5     | $(m^2/s)$ $\rightarrow$              |  |  |  |  |  |
|                 |                     |                                 | <b>Thermal Expansion Coefficient:</b> | 3.4112E-3     | $(1/K)$ -                            |  |  |  |  |  |

**Figure 2.4:** View of fluid properties calculator

#### Source: [Yovanovich](http://www.mhtl.uwaterloo.ca/old/onlinetools_frame.html) et al. (1998)

Figure 2.4 shows the fluid properties calculator was developed by Microelectronics Heat Transfer Laboratory. For properties of air, argon, nitrogen and hidrogen, it calculated based on correlations developed by F. McQuillan while for properties of carbon dioxide, water and the ethylene glycols it calculated based on the correlations developed by Tom Lemczyk. The temperature is use as the input and requires internet connection to use this calculator. The advantage of this calculator is it can be used either in International units or English units.

ii. Fluid Property Calculator

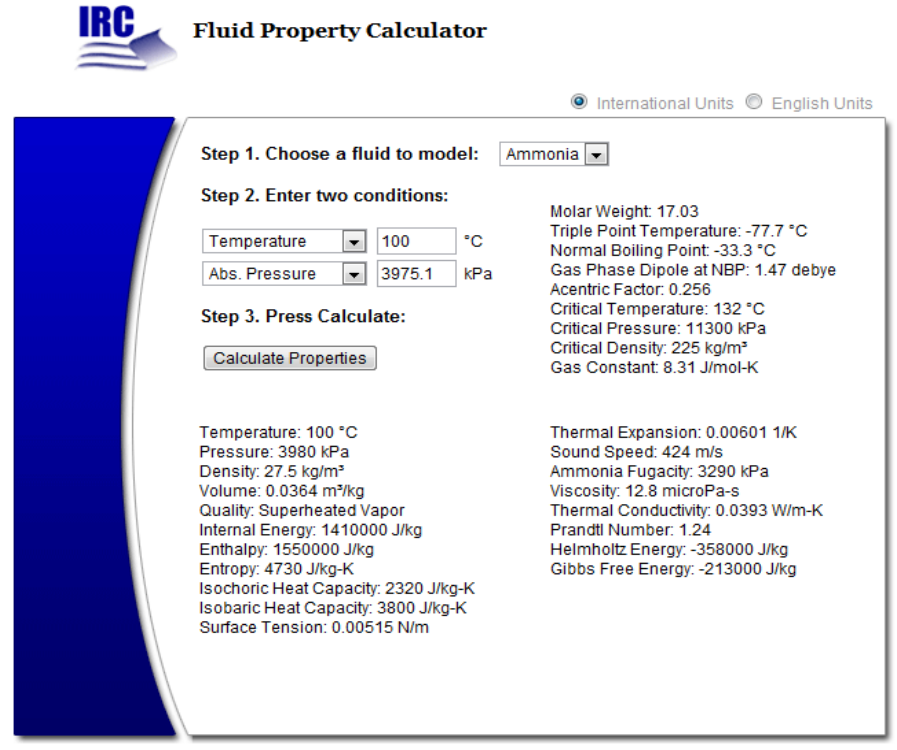

**Figure 2.5:** View of fluid property calculator

Source: [Reindl](http://www.irc.wisc.edu/properties/) et al. (2009)

Figure 2.5 shows the property fluid calculator that was developed by Industrial Refrigeration Consortium, IRC. Types of fluid available in this calculator are ammonia, carbon dioxide, R134a, R22, R404a, R410a, R507a, water. The range of temperature is between 195.5 K until 700 K as the input.The source of this calculator based on the most accurate pure fluid and mixture models. Internet connection is required and the user is able to choose either using International units or English units.

#### iii. Steam97 v4.0 Demo

|                                                                                                    | Home                         | 19月40日                      |                                      |                         |                              |                                                |                            |                                           | Steam97 - Untitled                         |                                      |               |                 |              |                | $-6$               | $\Sigma$<br>Style $ \omega$ |
|----------------------------------------------------------------------------------------------------|------------------------------|-----------------------------|--------------------------------------|-------------------------|------------------------------|------------------------------------------------|----------------------------|-------------------------------------------|--------------------------------------------|--------------------------------------|---------------|-----------------|--------------|----------------|--------------------|-----------------------------|
| New                                                                                                    | Open                         | m<br>Save                   | R<br>Save<br>As                      | V<br>Clear<br>Main Form | Select All<br><b>Ea Copy</b> | V Status Bar<br>V Caption Bar<br>V Output Pane | 偏<br>Print                 | $\nabla$ SI Units<br><b>English Units</b> | <b>Contact Support</b><br><b>View Help</b> |                                      |               |                 |              |                |                    |                             |
|                                                                                                    |                              | File                        |                                      | Data                    | Clipboard                    | View                                           | Print                      | <b>Units</b>                              | Help                                       |                                      |               |                 |              |                |                    |                             |
| Steam Tables - Thermodynamic and Transport Properties of Water and Steam - based on IAPWS-IF97<br>Options<br>log P-H Diagram<br>7-S Diagram<br>7 T-H Diagram<br><b>General Properties</b><br>Saturation Properties |                              |                             |                                      |                         |                              |                                                |                            |                                           |                                            |                                      |               |                 |              |                |                    |                             |
|                                                                                                    |                              |                             |                                      |                         |                              |                                                |                            | <b>A</b> H-S Diagram                      | H-S Vapor Diagram                          |                                      | D P-T Diagram | log P-S Diagram |              |                |                    | $H = 4$ $D = H$             |
|                                                                                                    | <b>Input Data</b>            |                             |                                      |                         |                              |                                                |                            |                                           |                                            |                                      |               |                 |              |                |                    |                             |
|                                                                                                    | Select function:             |                             |                                      |                         | 1. function (p. t)           |                                                | ۰                          | Calculate                                 |                                            |                                      |               |                 |              |                |                    |                             |
|                                                                                                    | 1. Pressure (absolute):      |                             |                                      | 0.10133                 |                              | MPa                                            | ۰                          |                                           |                                            |                                      |               |                 |              |                |                    |                             |
|                                                                                                    | 2. Temperature:              |                             |                                      | 100                     |                              | °C.                                            | ۰                          | $\rightarrow$<br>Register                 |                                            |                                      |               |                 |              |                | <b>MegaWatSoft</b> |                             |
|                                                                                                    |                              |                             |                                      |                         |                              |                                                |                            |                                           |                                            |                                      |               |                 |              |                |                    |                             |
|                                                                                                    | <b>Property Name</b>         |                             |                                      |                         | <b>Property ID</b> Results   |                                                |                            | Units (SI)                                |                                            | <b>Constants used in calculation</b> |               |                 |              |                |                    |                             |
| 23                                                                                                    |                              |                             | Isothermal Joule-Thomson coefficient |                         |                              | <b>UTC</b>                                     |                            | -137.9165438975 kJ/(kg-Mpa)               |                                            |                                      |               |                 |              |                |                    |                             |
| 24                                                                                                    |                              |                             | Joule-Thomson coefficient            |                         |                              | <b>JTC</b>                                     | <b>DEMO</b>                |                                           | K/MPa                                      |                                      |               |                 |              |                |                    |                             |
| 25                                                                                                    | Dynamic viscosity            |                             |                                      |                         |                              | dv                                             | <b>DEMO</b>                |                                           | uPa-s                                      |                                      |               |                 |              |                |                    |                             |
| 26                                                                                                    |                              | Kinematic viscosity         |                                      |                         |                              | kv                                             | <b>DEMO</b>                |                                           | $\mu m^2/s$                                |                                      |               |                 |              |                |                    |                             |
| 27                                                                                                    |                              | <b>Thermal conductivity</b> |                                      |                         |                              | tc.                                            | <b>DEMO</b>                |                                           | $W/(K-m)$                                  |                                      |               |                 |              |                |                    |                             |
| 28                                                                                                    |                              | <b>Thermal diffusivity</b>  |                                      |                         |                              | td                                             | <b>DEMO</b>                |                                           | $\mu m^2/s$                                |                                      |               |                 |              |                |                    | н                           |
| 29                                                                                                    | <b>Prandtl number</b>        |                             |                                      |                         |                              | Pr<br>Sigma                                    | <b>DEMO</b><br><b>DEMO</b> |                                           | dimensionless<br>mN/m                      |                                      |               |                 |              |                |                    |                             |
|                                                                                                    | <b>Surface tension</b><br>30 |                             |                                      |                         |                              |                                                |                            |                                           |                                            |                                      |               |                 |              |                |                    |                             |
|                                                                                                    | <b>Output Pane</b>           |                             |                                      |                         |                              |                                                |                            |                                           |                                            |                                      |               |                 |              |                |                    | $4 \times$                  |
| 马山山                                                                                                    |                              |                             |                                      |                         |                              |                                                |                            |                                           |                                            |                                      |               |                 |              |                |                    |                             |
|                                                                                                    | <b>Point Name</b>            |                             |                                      | Show/Hide p [bar]       |                              | $t[^{\circ}C]$                                 |                            | $d$ [kg/m <sup>3</sup> ]                  | $v [m^3/kg]$                               | $h$ [kJ/kq]                          |               | s [kJ/(kq-K)]   | u [kJ/kq]    | cp [kJ/(kq-K)] | cv [kJ/(kg·K)]     |                             |
| 1                                                                                                    |                              |                             |                                      |                         | 1.0133                       |                                                | 100                        | 0.597609                                  | 1,67334 DEMO                               |                                      |               | 7.3545          | 2506.03 DEMO |                | <b>DEMO</b>        |                             |
| $\overline{2}$                                                                                                    |                              |                             |                                      |                         |                              |                                                |                            |                                           |                                            |                                      |               |                 |              |                |                    |                             |
| lз                                                                                                    |                              |                             |                                      |                         |                              |                                                |                            |                                           |                                            |                                      |               |                 |              |                |                    |                             |
| $\epsilon$<br>$H$ $4$ $F$ $H$                                                                                                    |                              | <b>SI Units</b>             | <b>English Units</b>                 |                         |                              | m.                                             |                            |                                           |                                            |                                      |               |                 |              |                |                    |                             |
|                                                                                                    | Steam97 Application v4.0     |                             |                                      |                         |                              |                                                |                            |                                           |                                            |                                      |               |                 |              |                | MegaWatSoft Inc.   |                             |

Figure 2.6: View of steam97 v4.0 demo software

Source: Steam97 v4.0 demo software

Figure 2.6 shows the steam97 v4.0 demo property table software was developed by Mega WatSoft Inc. IAPWS Industrial Formulation 1997 for the Thermodynamic Properties of Water and Steam (IAPWS-IF97) is used as the source of calculated in this software. The advantage of this software is able to choose either using in International units or English units.

The disadvantage of this software is required the user to buy this software while for demo version, only certain results value appear. However, this software suitable for Thermodynamics properties although, some fluid properties such as density, dynamic viscosity and kinematic viscosity available in this software.

#### iv. StmProps (Steam Properties)

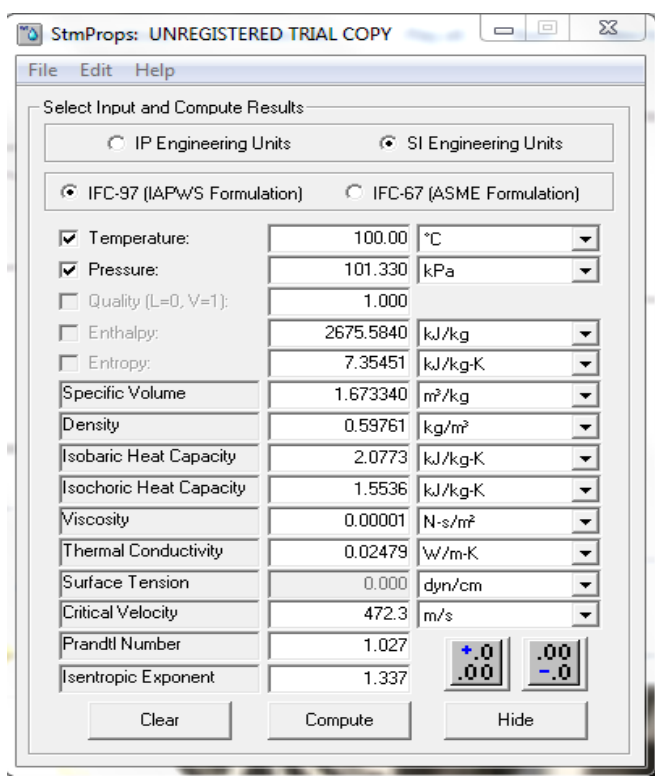

**Figure 2.7:** View of StmProps

Source: StmProps (Steam Properties) software

Figure 2.7 shows the StmProps property table software was developed by G&P Engineering Software for Windows based computer systems. The results calculation based on IFC-97 and [IFC-67](http://www.iapws.org/) formulations and the user is able to choose either using one of these formulations. The input parameters can be temperature, pressure, quality, enthalpy or entropy.

The advantage of this software is the ability to choose either using in International units (SI) or US Imperial (IP) units. However, this is a commercial software where only allow the user to use as trial version for 14 days. Besides that, this software is suitable for Thermodynamics properties although, only some fluid properties are available.

v. Moody Chart Calculator

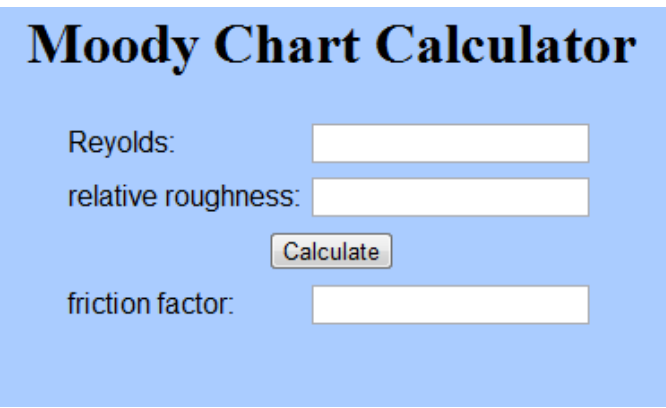

**Figure 2.8:** View of moody chart calculator

Source: Maley (undated)

Figure 2.8 shows the Moody Chart calculator was developed by Michael Maley's Engineering Site. The user is required to key in Reynolds number and relative roughness value to obtain friction factor. Friction factor calculation based on Colebrook equation and requires internet connection to use this calculator.

vi. Darcy Friction Factor Calculator

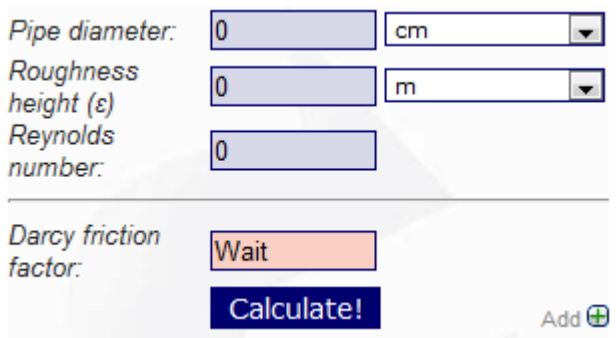

**Figure 2.9:** View of Darcy friction factor calculator

Source: Andy and Steve (2008)

Figure 2.9 shows the Darcy friction factor calculator was developed by CalcTool. The user is required to key in pipe diameter, roughness and Reynolds number value. Friction factor calculation based on Colebrook equation and requires internet connection to use this calculator. The advantage of this calculator is able to choose either using in International units or English units.

## **CHAPTER 3**

## **METHODOLOGY**

## **3.1 INTRODUCTION**

This chapter discusses and explains about the method use and the flow progress of this project. Methodology is the most important element to be considered to make sure the smoothness of the project. Throughout this chapter, it explains how the formulas of Microsoft Excel work to obtain the properties from fluid property tables of saturated water, saturated refrigerant 134-a, saturated ammonia, saturated propane and air at 1 atm pressure. Besides that, this chapter explains how to obtain friction factor based on Colebrook equation.

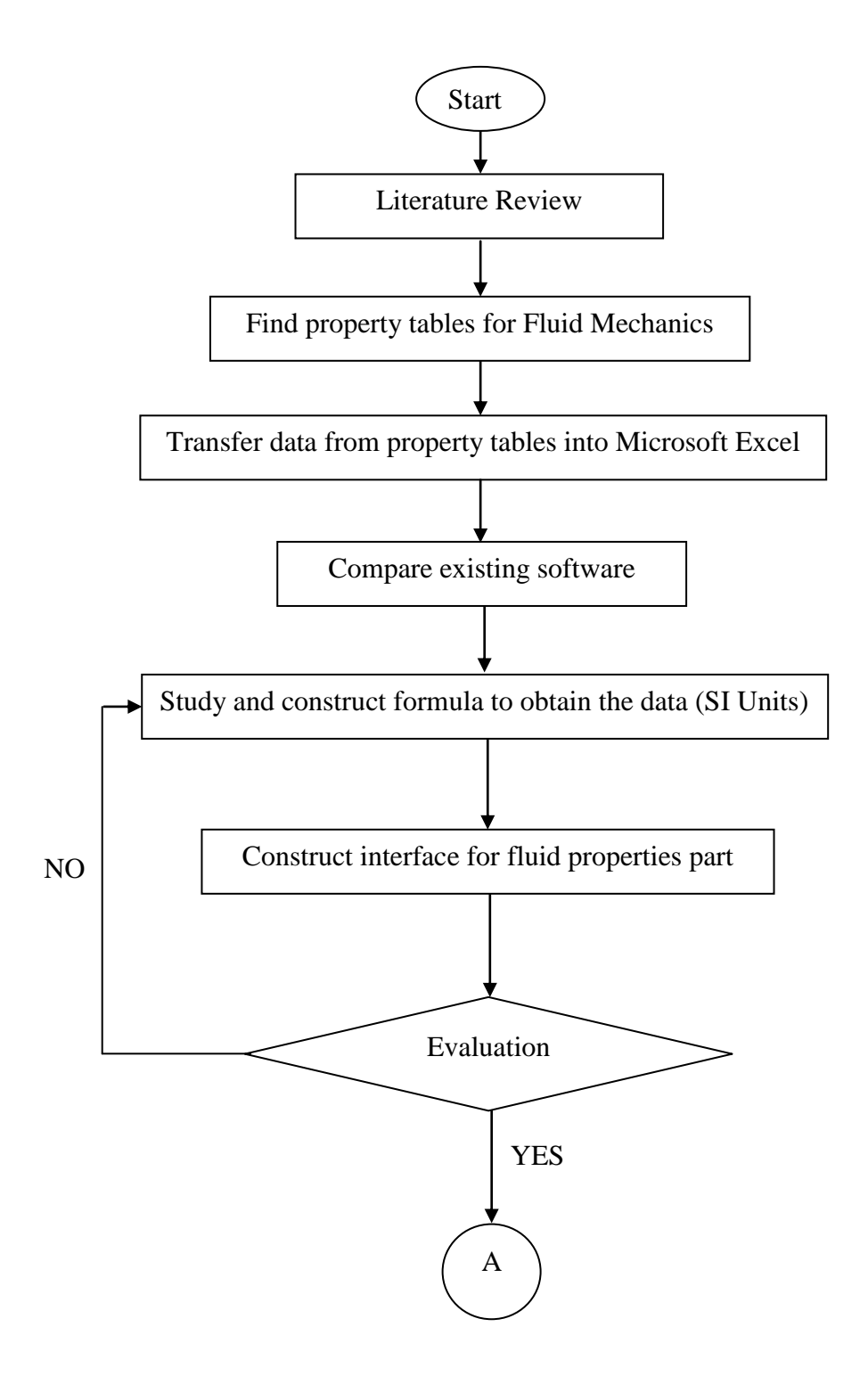

Figure 3.1: Process flow chart final year project 1

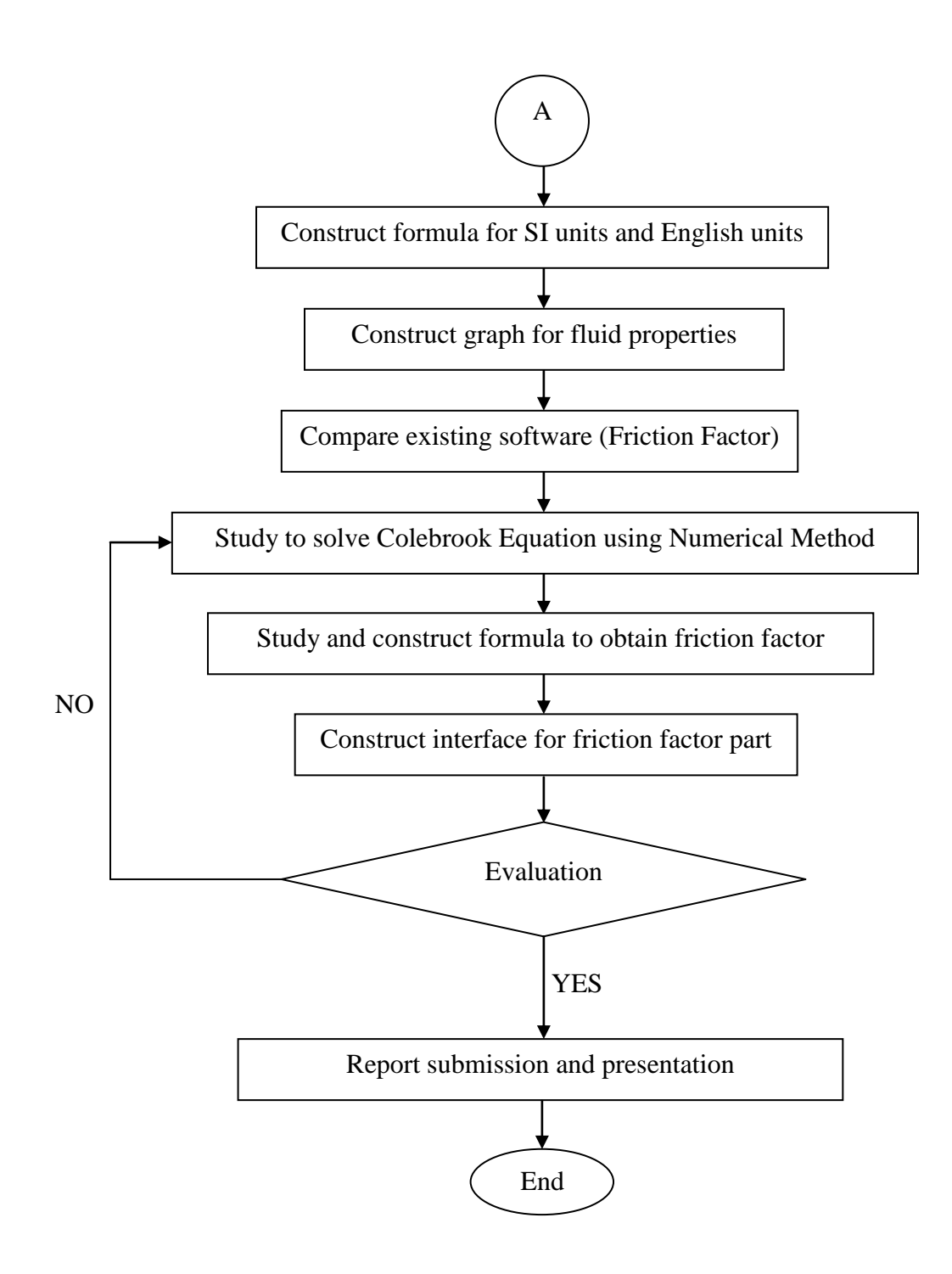

Figure 3.2: Process flow chart final year project 2
#### **3.3 FORMULA CONSTRUCTION**

#### **3.3.1 Formula in Microsoft Excel**

In Microsoft Excel, there are a lot of formulas that has their own function. This formulas can be combined together to construct a new function. In this project, several numbers of formulas is used to obtain data from property tables and obtain friction factor based on Colebrook equation. Table 3.1 shows the description of the formulas that use in this project.

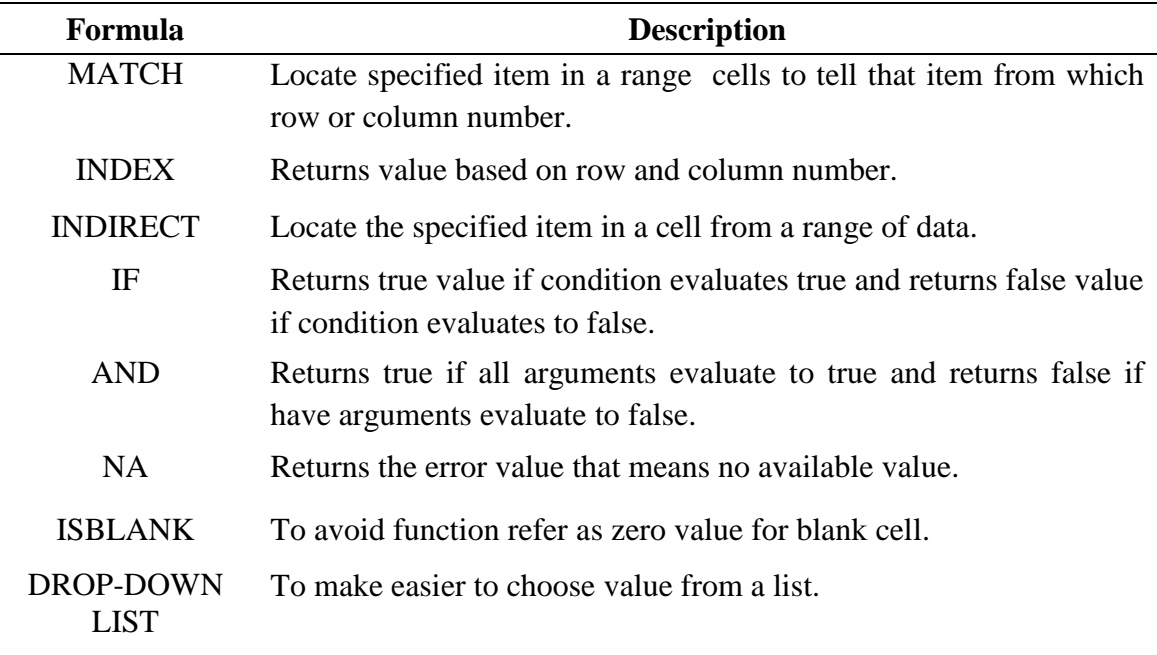

#### **Table 3.1:** Formula in Microsoft Excel

#### Source: Microsoft Excel 2007 software

#### **3.4 HOW THE FORMULA WORK**

In Microsoft Excel, formula should be constructed to obtain data from property tables for SI units and English units. There are some steps starting with the listed value in the table and followed by listed and unlisted value in the table for SI units only. Then, for value listed and unlisted for SI units and English units. After that, continue plot the graph for fluid properties and finally to obtain Darcy friction factor based on Colebrook equation.

#### **3.4.1 Formula for Exact Value in Data Sheet for SI Units Only**

This formula only obtains the value listed in the property tables for SI units only. If the temperature value inserted by user is unlisted in the property tables, the results shows #N/A mean not available which is shown in figure 3.4. For example, the formula for density (liquid) is:

#### =INDEX(INDIRECT(C5&"!B6:I45"),MATCH(B5,INDIRECT(C\$5&"!B6:B45"),0),3)

For figure 3.3, the temperature equal to  $5^{\circ}$ C that is listed in property tables which translated into data sheet shown in figure 3.5, so the results appear for density, dynamic viscosity and kinematic viscosity. For figure 3.4, the temperature equal to 5.5°C that is unlisted in property tables and the results show #N/A that mean not available in the data sheet.

| Temperature<br>$(T^{\circ}C)$ | Type of | Density<br>$(\rho, \text{kg/m}^3)$ |        |        | $(\mu, \text{kg/m} \cdot \text{s})$ | Dynamic Viscosity Kinematic Viscosity<br>$(v, m^2/s)$ |                                         |  |
|-------------------------------|---------|------------------------------------|--------|--------|-------------------------------------|-------------------------------------------------------|-----------------------------------------|--|
|                               | Fluid   | Liquid                             | Vapor  | Liquid | Vapor                               | Liquid                                                | Vapor                                   |  |
|                               | Water   | 999.9                              | 0.0068 |        |                                     |                                                       | 1.519E-03 9.340E-06 1.519E-06 1.374E-03 |  |

**Figure 3.3:** The result for listed value for temperature equal to 5°C and type of fluid is water

| Temperature<br>$(T^{\circ}C)$ | Type of | Density<br>$(\rho, \text{kg/m}^{\wedge}3)$ |         |         | $(\mu, \text{kg/m} \cdot \text{s})$ | Dynamic Viscosity Kinematic Viscosity<br>$(v, m^2/s)$ |         |  |
|-------------------------------|---------|--------------------------------------------|---------|---------|-------------------------------------|-------------------------------------------------------|---------|--|
|                               | Fluid   | Liquid                                     | Vapor   | Liquid  | Vapor                               | Liquid                                                | Vapor   |  |
| 5.5                           | Water   | #N/A                                       | # $N/A$ | # $N/A$ | # $N/A$                             | # $N/A$                                               | # $N/A$ |  |

**Figure 3.4:** The result for unlisted value for temperature equal to 5.5°C and type of fluid is water

Table 3.2 shows how the formula works to obtain properties for listed value while table 3.3 shows how the formula works for unlisted value. These tables show steps of formula evaluation which show how Microsoft Excel read the formula. This formula refers the data of water fluid properties shown in figure 3.5.

| <b>Evaluate Formula</b>                                              | <b>Description</b>                          |  |  |  |
|----------------------------------------------------------------------|---------------------------------------------|--|--|--|
| Evaluation:                                                          | Cell $C5$ = Water, so the formula           |  |  |  |
| INDEX(INDIRECT(C5&"!B6:I45"),<br>Water                               | refers water worksheet between              |  |  |  |
|                                                                      | B6:I45. To be select by user                |  |  |  |
| Evaluation:                                                          | Cell $B5 = 5$ , this is temperature         |  |  |  |
| INDEX(Water!\$B\$6:\$I\$45,MATCH(B5,1<br>5                           | value. User defined                         |  |  |  |
| Evaluation:                                                          | $T$ (°C) = 5, so INDIRECT                   |  |  |  |
| INDEX(Water!\$B\$6:\$I\$45,MATCH(5,INDIRECT("Water!B6:B45")<br>(0,3) | function refer water worksheet              |  |  |  |
|                                                                      | between B6:B45                              |  |  |  |
| Evaluation:                                                          | <b>MATCH</b> function refer value for       |  |  |  |
| INDEX(Water!\$B\$6:\$I\$45, MATCH(5, Water!\$B\$6:\$B\$45,0),3)      | $T(^{\circ}C) = 5$ and match at row         |  |  |  |
|                                                                      | number 2. Refer figure 3.5                  |  |  |  |
| Evaluation:                                                          | So, INDEX function refers row               |  |  |  |
| INDEX(Water!\$B\$6:\$I\$45,2,3)                                      | number 2 and column number 3.               |  |  |  |
|                                                                      | Column number 3 is set in the               |  |  |  |
|                                                                      | formula.                                    |  |  |  |
| Evaluation:                                                          | So, the answer for $\rho$ (liquid) =        |  |  |  |
| 999.9                                                                | 999.9 kg/m <sup>3</sup> in row number 2 and |  |  |  |
|                                                                      | column number 3. Refer figure               |  |  |  |
|                                                                      | 3.5                                         |  |  |  |
|                                                                      |                                             |  |  |  |

**Table 3.2:** Steps of formula evaluation for water at 5°C (liquid density)

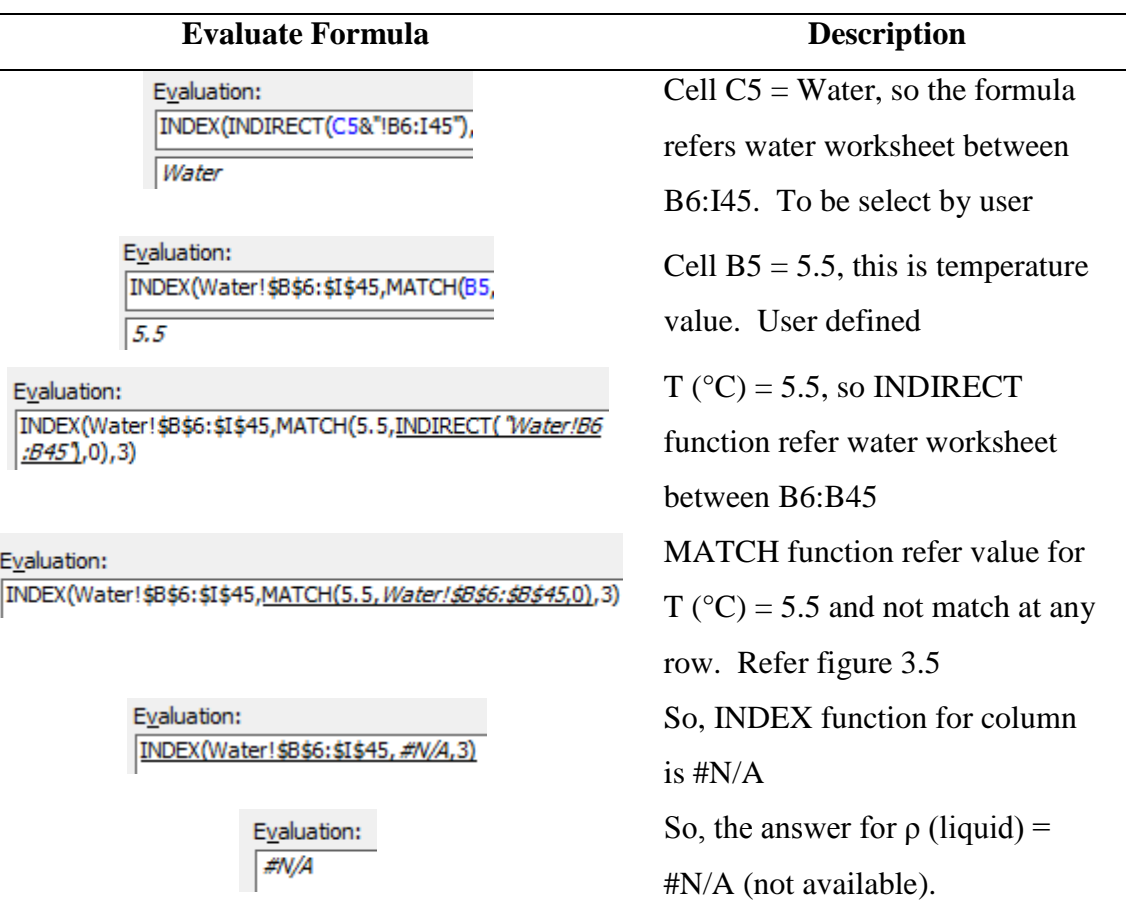

**Table 3.3:** Steps of formula evaluation for water at 5.5°C (liquid density)

| Temp. | Saturation<br>Pressure | Density<br>$\rho$ , kg/m <sup>3</sup> |        |           | Dynamic Viscosity<br>$\mu$ , kg/m · s | Kinematic Viscosity<br>$v, m^2/s$ |           |  |
|-------|------------------------|---------------------------------------|--------|-----------|---------------------------------------|-----------------------------------|-----------|--|
| T, °C | Psat, kPa              | Liquid                                | Vapor  | Liquid    | Vapor                                 | Liquid                            | Vapor     |  |
| 0.01  | 0.6113                 | 999.8                                 | 0.0048 | 1.792E-03 | 9.220E-06                             | 1.792E-06                         | 1.921E-03 |  |
| 5.    | 0.8721                 | 999.9                                 | 0.0068 | 1.519E-03 | 9.340E-06                             | 1.519E-06                         | 1.374E-03 |  |
| 10    | 1.2276                 | 999.7                                 | 0.0094 | 1.307E-03 | 9.460E-06                             | 1.307E-06                         | 1.006E-03 |  |
| 15    | 1.7051                 | 999.1                                 | 0.0128 | 1.138E-03 | 9.590E-06                             | 1.139E-06                         | 7.492E-04 |  |
| 20    | 2.339                  | 998.0                                 | 0.0173 | 1.002E-03 | 9.730E-06                             | 1.004E-06                         | 5.624E-04 |  |
| 25    | 3.169                  | 997.0                                 | 0.0231 | 8.910E-04 | 9.870E-06                             | 8.937E-07                         | 4.273E-04 |  |
| 30    | 4.246                  | 996.0                                 | 0.0304 | 7.980E-04 | 1.001E-05                             | 8.012E-07                         | 3.293E-04 |  |
| 35    | 5.628                  | 994.0                                 | 0.0397 | 7.200E-04 | 1.016E-05                             | 7.243E-07                         | 2.559E-04 |  |
| 40    | 7.384                  | 992.1                                 | 0.0512 | 6.530E-04 | 1.031E-05                             | 6.582E-07                         | 2.014E-04 |  |
| 45    | 9.593                  | 990.1                                 | 0.0655 | 5.960E-04 | 1.046E-05                             | 6.020E-07                         | 1.597E-04 |  |
| 50    | 12.35                  | 988.1                                 | 0.0831 | 5.470E-04 | 1.062E-05                             | 5.536E-07                         | 1.278E-04 |  |
| 55    | 15.76                  | 985.2                                 | 0.1045 | 5.040E-04 | 1.077E-05                             | 5.116E-07                         | 1.031E-04 |  |

**Figure 3.5:** Data of fluid properties for water

# **3.4.2 Formula to Obtain Properties for Listed and Unlisted Value for SI Units Only**

In property table, not all values are listed. To find a value for unlisted temperature, interpolation is required to find the properties. Interpolation is a method to estimate the value between two known values. In this project, linear interpolation is adapted where the unlisted temperature is estimated to the straight line between two adjacent values.

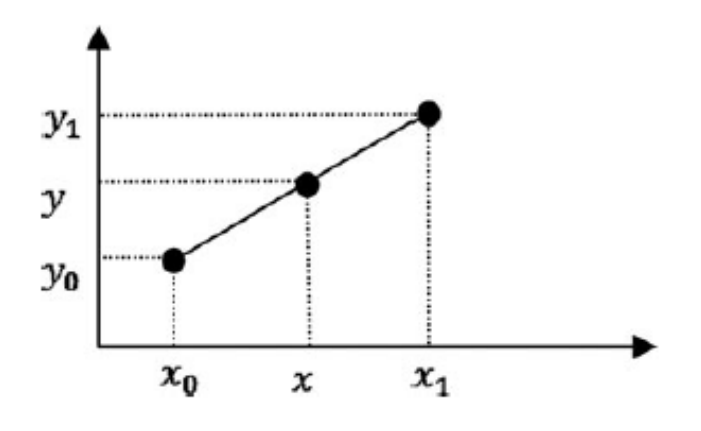

**Figure 3.6:** Linear interpolation graph

Source: Ahmad et al., (2011)

In linear interpolation, the gradient of unlisted temperature is considered equal for two adjacent temperatures. To make it simpler, table 3.4 constructed to describe the symbol of the following formula. From figure 3.6, point y0, x0, y1 and x1 is known values from the property table while point x and y is new value. The equation to known y value is:

$$
\frac{y - y0}{x - x0} = \frac{y1 - y0}{x1 - x0}
$$
(3.1)

$$
(y - y0) = (x - x0) \frac{y1 - y0}{x1 - x0}
$$
 (3.2)

$$
y = y0 + (x - x0) \frac{y1 - y0}{x1 - x0}
$$
 (3.3)

| <b>Description</b>                                                  |
|---------------------------------------------------------------------|
| The value either density, dynamic viscosity or kinematic viscosity  |
| Value either density, dynamic viscosity or kinematic viscosity that |
| lower than y value                                                  |
| Value either density, dynamic viscosity or kinematic viscosity that |
| higher than y value                                                 |
| Temperature value (Define by user)                                  |
| Temperature value that slightly lower than x value listed in data   |
| sheet                                                               |
| Temperature value that slightly higher than x value listed in data  |
| sheet                                                               |
|                                                                     |

**Table 3.4:** Description of the symbol

Equation 3.3 is required to construct the formula in Microsoft Excel to obtain the listed or unlisted value from property tables. For figure 3.7, it shows the result of unlisted value for temperature equal to 7.5°C and type of fluid is ammonia. For example, the formula for density (liquid) is:

 $=IF(D16="NO", "Out$ Range",INDEX(INDIRECT(D15&"!B6:I47"),MATCH(C15,INDIRECT(D15&" !B6:B47"),1),3)+(C15- INDEX(INDIRECT(D15&"!B6:I47"),MATCH(C15,INDIRECT(D15&"!B6:B4 7"),1),1))\*(INDEX(INDIRECT(D15&"!B6:I47"),MATCH(C15,INDIRECT(D1 5&"!B6:B47"),1)+1,3)- INDEX(INDIRECT(D15&"!B6:I47"),MATCH(C15,INDIRECT(D15&"!B6:B4 7"),1),3))/(INDEX(INDIRECT(D15&"!B6:I47"),MATCH(C15,INDIRECT(D15  $&$ "!B6:B47"),1)+1,1)-INDEX(INDIRECT(D15&"!B6:I47"),MATCH(C15,INDIRECT(D15&"!B6:B4  $7"$ , 1, 1, 1))

Table 3.5 shows description of symbol based on equation 3.3 and the excel formula. In this method, formula INDEX, INDIRECT, MATCH is used.

| <b>Actual Formula</b> | <b>Excel Formula</b>                                                           |
|-----------------------|--------------------------------------------------------------------------------|
| y <sub>0</sub>        | INDEX(INDIRECT(D15&"!B6:I47"),MATCH(C15,INDIRE<br>$CT(D15&$ "!B6:B47"),1),3)   |
| $\mathbf{x}$          | C <sub>15</sub>                                                                |
| x0                    | INDEX(INDIRECT(D15&"!B6:I47"),MATCH(C15,INDIRE<br>$CT(D15&$ "!B6:B47"),1),1)   |
| y1                    | INDEX(INDIRECT(D15&"!B6:I47"),MATCH(C15,INDIRE<br>$CT(D15&$ "!B6:B47"),1)+1,3) |
| y <sub>0</sub>        | INDEX(INDIRECT(D15&"!B6:I47"),MATCH(C15,INDIRE<br>$CT(D15&$ "!B6:B47"),1),3)   |
| $\mathbf{x}$ 1        | INDEX(INDIRECT(D15&"!B6:I47"),MATCH(C15,INDIRE<br>$CT(D15&$ "!B6:B47"),1)+1,1) |
| x()                   | INDEX(INDIRECT(D15&"!B6:I47"),MATCH(C15,INDIRE<br>$CT(D15&$ "!B6:B47"),1),1)   |

**Table 3.5:** Description of the formula

When temperature equal to 7.5<sup>o</sup>C and type of fluid is ammonia:

 $y = y0 + (x-x0)x (y1-y0) / (x1-x0)$  $y = 631.7 + (7.5-5) \times ((624.6-631.7) / (10-5))$  $y = 628.15$  kg/m<sup>3</sup>

y for liquid density result

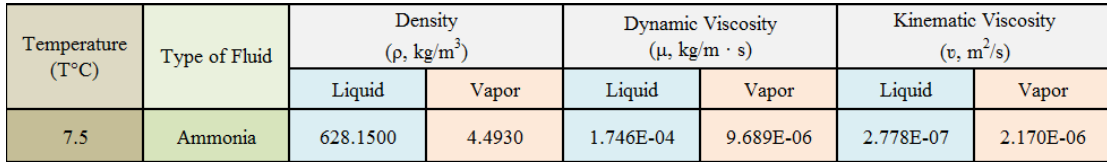

**Figure 3.7:** The result for unlisted value for temperature equal to 7.5°C and type of fluid is ammonia

Table 3.6 shows how the formula works for interpolation in excel. This table shows steps of formula evaluation which show how Microsoft Excel read the formula. This formula refers data of ammonia fluid properties shown in figure 3.8.

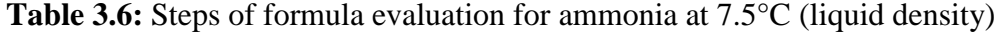

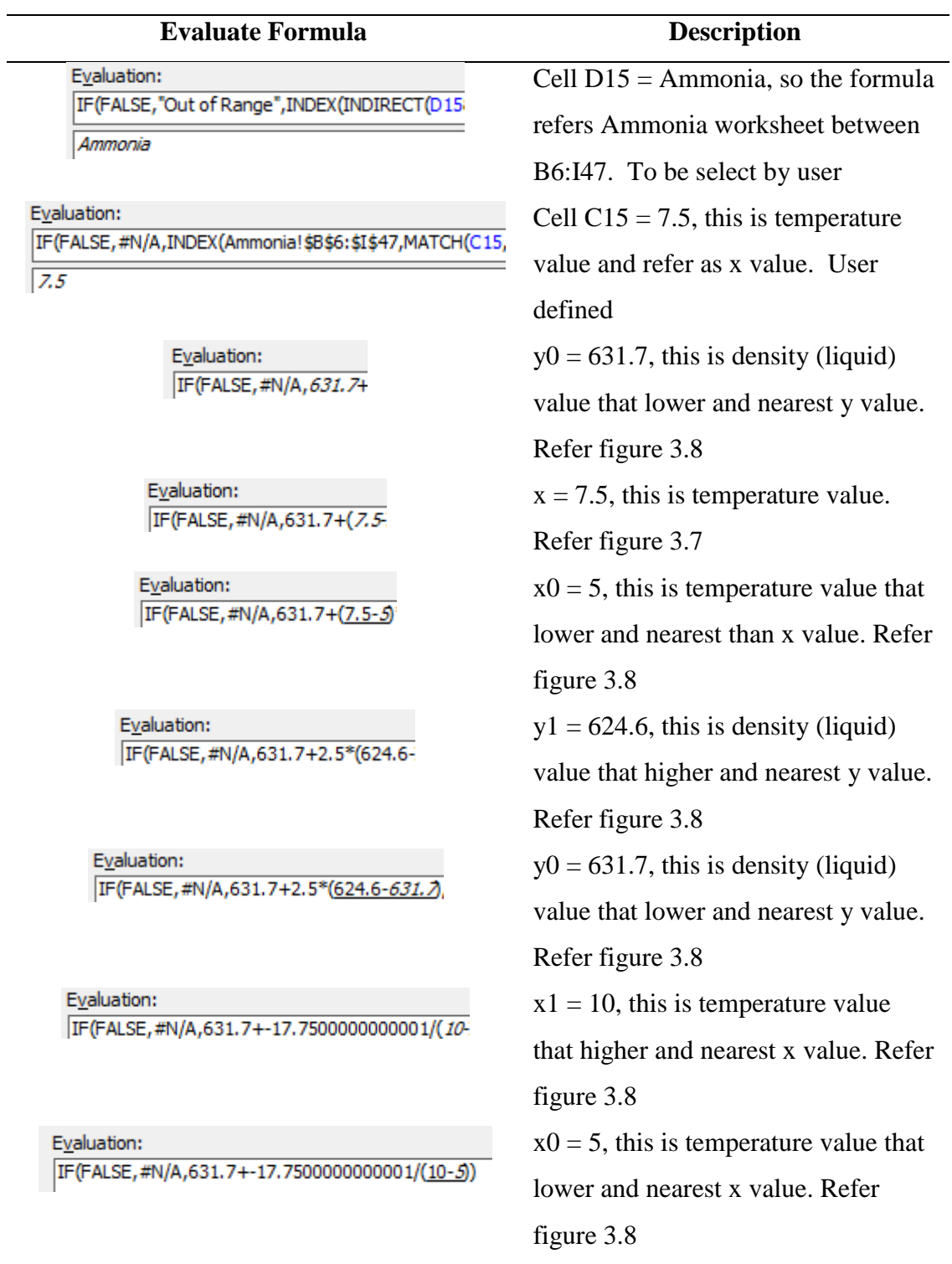

## **Evaluate Formula Description**

Evaluation:

628.1500

So, the answer for  $\rho$  (liquid) =

628.15 kg/m<sup>3</sup>

# **PROPERTIES OF SATURATED AMMONIA**

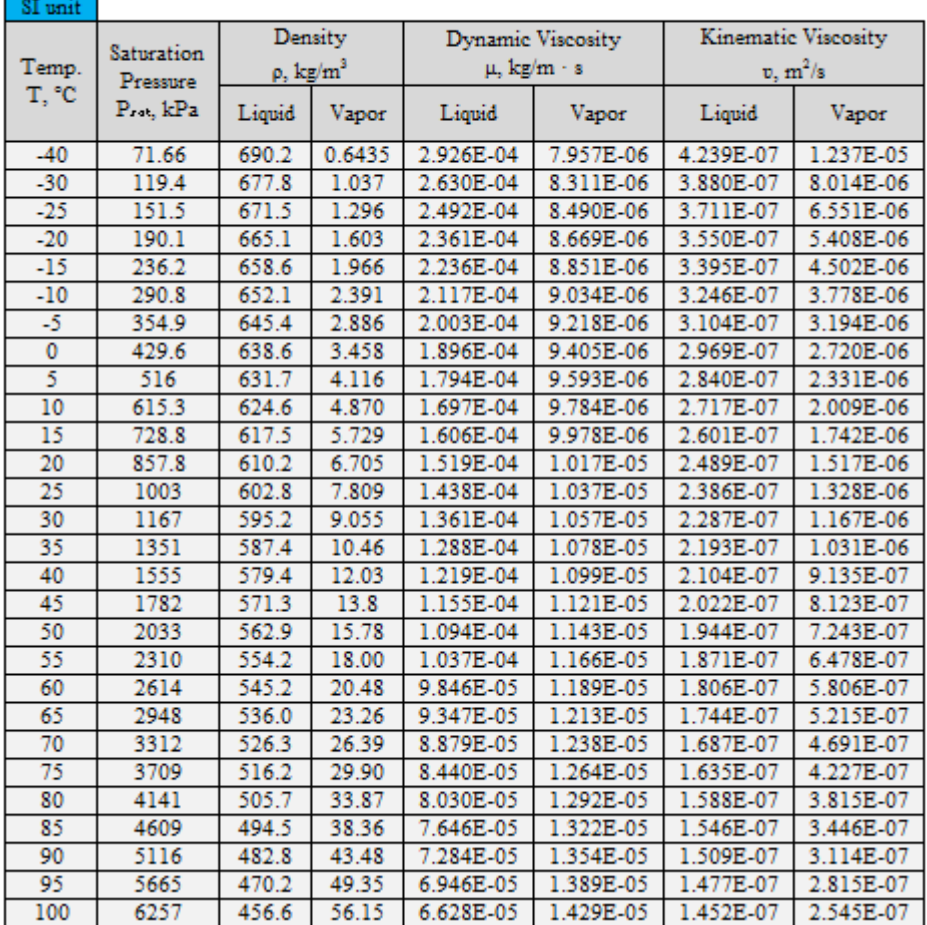

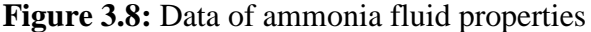

# **3.4.3 Formula to Obtain Value for Listed and Unlisted Value for SI Units and English Units**

The formula to obtain the value for SI units and English units in property tables was constructed based on formula for listed and unlisted value for SI units. Some change are conducted which is adding new function to the formula to obtain value from either table SI units or English units. In this section, user is free to choose which unit they would refer. Figure 3.9 shows the result for temperature equal to 7.5°C and type of fluid is ammonia for English units. For example, the formula for liquid density is:

 $=$ IF(C17 $=$ "SI unit",IF(D18 $=$ "NO","Out of

Range",INDEX(INDIRECT(E17&"!B9:I51"),MATCH(D17,INDIRECT(E17&" !B9:B51"),1),3)+(D17-

INDEX(INDIRECT(E17&"!B9:I51"),MATCH(D17,INDIRECT(E17&"!B9:B5 1"),1),1))\*(INDEX(INDIRECT(E17&"!B9:I51"),MATCH(D17,INDIRECT(E17  $&$ "!B9:B51"),1)+1,3)-

INDEX(INDIRECT(E17&"!B9:I51"),MATCH(D17,INDIRECT(E17&"!B9:B5 1"),1),3))/(INDEX(INDIRECT(E17&"!B9:I51"),MATCH(D17,INDIRECT(E17  $&$ "!B9:B51"),1)+1,1)-

INDEX(INDIRECT(E17&"!B9:I51"),MATCH(D17,INDIRECT(E17&"!B9:B5 1"),1),1))),IF(D19="NO","Out of

Range",INDEX(INDIRECT(E17&"!L9:S51"),MATCH(D17,INDIRECT(E17&" !L9:L51"),1),3)+(D17-

INDEX(INDIRECT(E17&"!L9:S51"),MATCH(D17,INDIRECT(E17&"!L9:L5 1"),1),1))\*(INDEX(INDIRECT(E17&"!L9:S51"),MATCH(D17,INDIRECT(E1 7&"!L9:L51"),1)+1,3)-

INDEX(INDIRECT(E17&"!L9:S51"),MATCH(D17,INDIRECT(E17&"!L9:L5 1"),1),3))/(INDEX(INDIRECT(E17&"!L9:S51"),MATCH(D17,INDIRECT(E17  $&$ "!L9:L51"),1)+1,1)-

INDEX(INDIRECT(E17&"!L9:S51"),MATCH(D17,INDIRECT(E17&"!L9:L5  $1$ "),1),1))))

For the above formula, the IF function was added to choose either SI units or English units. If choose SI units, it refer to value if true and if choose English units, it refer value if false in syntax IF shown below.

IF(logical\_test, value\_if\_true, [value\_if\_false])

From syntax IF above, logical test refer to:

C17="SI unit"

From syntax IF above, value if true refer to:

IF(D18="NO","Out of Range",INDEX(INDIRECT(E17&"!B9:I51"),MATCH(D17,INDIRECT(E17&" !B9:B51"),1),3)+(D17- INDEX(INDIRECT(E17&"!B9:I51"),MATCH(D17,INDIRECT(E17&"!B9:B5 1"),1),1))\*(INDEX(INDIRECT(E17&"!B9:I51"),MATCH(D17,INDIRECT(E17  $&$ "!B9:B51"),1)+1,3)-INDEX(INDIRECT(E17&"!B9:I51"),MATCH(D17,INDIRECT(E17&"!B9:B5 1"),1),3))/(INDEX(INDIRECT(E17&"!B9:I51"),MATCH(D17,INDIRECT(E17  $&$ "!B9:B51"),1)+1,1)-INDEX(INDIRECT(E17&"!B9:I51"),MATCH(D17,INDIRECT(E17&"!B9:B5  $1$ "),1),1)))

From syntax IF above, value if false refer to:

IF(D19="NO","Out of Range",INDEX(INDIRECT(E17&"!L9:S51"),MATCH(D17,INDIRECT(E17&" !L9:L51"),1),3)+(D17- INDEX(INDIRECT(E17&"!L9:S51"),MATCH(D17,INDIRECT(E17&"!L9:L5 1"),1),1))\*(INDEX(INDIRECT(E17&"!L9:S51"),MATCH(D17,INDIRECT(E1 7&"!L9:L51"),1)+1,3)- INDEX(INDIRECT(E17&"!L9:S51"),MATCH(D17,INDIRECT(E17&"!L9:L5

1"),1),3))/(INDEX(INDIRECT(E17&"!L9:S51"),MATCH(D17,INDIRECT(E17  $&$ "!L9:L51"),1)+1,1)-INDEX(INDIRECT(E17&"!L9:S51"),MATCH(D17,INDIRECT(E17&"!L9:L5  $1$ "),1),1))))

| <b>Type of Unit</b>                                 | <b>Type of Fluid</b>                   | Temperature                                                    |                                                          | Density ( $\rho$ , $lbm/ft^3$ ) |           | Dynamic Viscosity ( $\mu$ , lbm/ft · s) | Kinematic Viscosity (v, $ft^2/s$ ) |           |
|-----------------------------------------------------|----------------------------------------|----------------------------------------------------------------|----------------------------------------------------------|---------------------------------|-----------|-----------------------------------------|------------------------------------|-----------|
|                                                     |                                        | (°F)                                                           | Liquid                                                   | Vapor                           | Liquid    | Vapor                                   | Liquid                             | Vapor     |
| English Unit                                        | Ammonia                                | 7.5                                                            | 41.0025                                                  | 0.1302                          | 1.481E-04 | 5.961E-06                               | 3.611E-06                          | 4.617E-05 |
| Step 1: Choose<br>either SI unit or<br>English Unit | Step 2: Choose<br><b>Type of fluid</b> | Step 3: Key in<br>temperature<br>Value (Refer table<br>A or B) | <b>For Friction Factor.</b><br><b>Continue with Step</b> |                                 |           |                                         |                                    |           |

**Figure 3.9:** Interpolation result for temperature equal to 7.5°C and type of fluid is ammonia

Table 3.7 shows how the formula works for SI units and English units based on data sheet shown in figure 3.10. This table shows steps of formula evaluation which show how Microsoft Excel read the formula. This formula refers data of ammonia fluid properties for English units shown in figure 3.11.

**Table 3.7:** Steps of formula evaluation for ammonia at 7.5°F (liquid density)

| <b>Evaluate Formula</b>                                       | <b>Description</b>                      |
|---------------------------------------------------------------|-----------------------------------------|
| Evaluation:<br>IF(C17="SI unit",                              | From syntax IF, IF(logical_test,        |
| English Unit                                                  | value_if_true, [value_if_false]), for   |
|                                                               | formula, cell $C17 = SI$ unit, but cell |
|                                                               | $C17$ = English unit, it shows false    |
|                                                               | for cell $C17 = SI$ unit, so it refer   |
|                                                               | English unit table. To be select by     |
|                                                               | user                                    |
| Evaluation:                                                   | Cell $E17 =$ Ammonia, so the            |
| IF(FALSE, #N/A,IF(/<br>E17&"!L9:S51"),MA<br>+(D17-INDEX(INDIF | formula refers Ammonia                  |
| INDIRECT(E17&"!LS<br><u>L9:S51").MATCH(D)</u>                 | worksheet between L9:S51. To be         |
| Ammonia                                                       | select by user                          |

| <b>Evaluate Formula</b>                                                     | <b>Description</b>                      |  |  |
|-----------------------------------------------------------------------------|-----------------------------------------|--|--|
| Evaluation:                                                                 | Cell $D17 = 7.5$ , this is temperature  |  |  |
| IF(FALSE, #N/A, IF(I<br>MATCH( <u>D17</u> ,INDIR,                           | value and refer as x value. User        |  |  |
| (INDIRECT(E17&"!L<br>:L51"), 1), 1)) * (INDE<br>(D17.INDIRECT(E1)<br>7.5    | defined                                 |  |  |
| Evaluation:                                                                 | $y0 = 41.34$ , this is density (liquid) |  |  |
| IF(FALSE, #N/A, IF(FALSE, #N/A, 41.34+(D17-                                 | value that lower and nearest y          |  |  |
|                                                                             | value. Refer figure 3.11                |  |  |
| Evaluation:                                                                 | $x = 7.5$ , this is temperature value.  |  |  |
| IF(FALSE, #N/A, IF(FALSE, #N/A, 41.34+(7.5-                                 | Refer figure 3.11                       |  |  |
| Evaluation:                                                                 | $x0 = 0$ , this is temperature value    |  |  |
| IF(FALSE, #N/A, IF(FALSE, #N/A, 41.34+(7.5-0                                | that lower and nearest than x value.    |  |  |
|                                                                             | Refer figure 3.11                       |  |  |
| Evaluation:                                                                 | $y1 = 40.89$ , this is density (liquid) |  |  |
| IF(FALSE, #N/A, IF(FALSE, #N/A, 41.34+7.5*(40.89-                           | value that higher and nearest y         |  |  |
|                                                                             | value. Refer figure 3.11                |  |  |
| Evaluation:                                                                 | $y0 = 41.34$ , this is density (liquid) |  |  |
| IF(FALSE, #N/A,IF(FALSE, #N/A, 41.34+7.5*(40.89-41.34                       | value that lower and nearest y          |  |  |
|                                                                             | value. Refer figure 3.11                |  |  |
| Evaluation:                                                                 | $x1 = 10$ , this is temperature value   |  |  |
| IF(FALSE, #N/A, IF(FALSE, #N/A, 41.34+-3.37500000000002/(10                 | that higher and nearest x value.        |  |  |
|                                                                             | Refer figure 3.11                       |  |  |
| Evaluation:                                                                 | $x0 = 0$ , this is temperature value    |  |  |
| IF(FALSE, #N/A, IF(FALSE, #N/A, 41.34+-3.37500000000002/(10<br><u> -Ø))</u> | that lower and nearest x value.         |  |  |
|                                                                             | Refer figure 3.11                       |  |  |
| Evaluation:                                                                 | So, the answer for $\rho$ (liquid) =    |  |  |
| 41.0025                                                                     | 41.0025 kg/m <sup>3</sup>               |  |  |

**Table 3.7:** Continued

| SI unit          |                        |                            |        |                   |                  |           |                     | English unit |                       |                              |         |                    |                   |                                  |                     |
|------------------|------------------------|----------------------------|--------|-------------------|------------------|-----------|---------------------|--------------|-----------------------|------------------------------|---------|--------------------|-------------------|----------------------------------|---------------------|
|                  |                        | Density                    |        | Dynamic Viscosity |                  |           | Kinematic Viscosity |              |                       |                              | Density |                    | Dynamic Viscosity |                                  | Kinematic Viscosity |
| Temp.            | Saturation             | $\rho$ , kg/m <sup>2</sup> |        |                   | $\mu$ , kg/m · s |           | $v, m^2/s$          | Temp.        | Saturation            | $\rho$ , 1bm/ft <sup>3</sup> |         | $u.$ 1bm/ $ft - s$ |                   | $v, \, \mathrm{ft}^2/\mathrm{s}$ |                     |
| T. °C            | Pressure<br>$P_1, kPa$ | Liquid                     |        | Liquid            |                  |           | Vapor               | T. F         | Pressure<br>P. . psia | Liquid                       |         |                    |                   | Liquid                           |                     |
|                  |                        |                            | Vapor  |                   | Vapor            | Liquid    |                     |              |                       |                              | Vapor   | Liquid             | Vapor             |                                  | Vapor               |
| $-40$            | 71.66                  | 690.2                      | 0.6435 | 2.926E-04         | 7.957E-06        | 4.239E-07 | 1.237E-05           | $-40$        | 10.4                  | 43.08                        | 0.0402  | 1.966E-04          | 5.342E-06         | 4.564E-06                        | 1.329E-04           |
| $-30$            | 119.4                  | 677.8                      | 1.037  | 2.630E-04         | 8.311E-06        | 3.880E-07 | 8.014E-06           | $-30$        | 13.9                  | 42.66                        | 0.0527  | 1.853E-04          | 5.472E-06         | 4.344E-06                        | 1.038E-04           |
| $-25$            | 151.5                  | 671.5                      | 1.296  | 2.492E-04         | 8.490E-06        | 3.711E-07 | 6.551E-06           | $-20$        | 18.3                  | 42.33                        | 0.0681  | 1.746E-04          | 5.600E-06         | 4.125E-06                        | 8.223E-05           |
| $-20$            | 190.1                  | 665.1                      | 1.603  | 2.361E-04         | 8.669E-06        | 3.550E-07 | 5.408E-06           | $-10$        | 23.7                  | 41.79                        | 0.0869  | 1.645E-04          | 5.731E-06         | 3.936E-06                        | 6.595E-05           |
| $-15$            | 236.2                  | 658.6                      | 1.966  | 2.236E-04         | 8.851E-06        | 3.395E-07 | 4.502E-06           | $\mathbf{0}$ | 30.4                  | 41.34                        | 0.1097  | 1.549E-04          | 5.861E-06         | 3.747E-06                        | 5.343E-05           |
| $-10$            | 290.8                  | 652.1                      | 2.391  | 2.117E-04         | 9.034E-06        | 3.246E-07 | 3.778E-06           | 10           | 38.5                  | 40.89                        | 0.1370  | 1.458E-04          | 5.994E-06         | 3.566E-06                        | 4.375E-05           |
| -5               | 354.9                  | 645.4                      | 2.886  | 2.003E-04         | 9.218E-06        | 3.104E-07 | 3.194E-06           | 20           | 48.2                  | 40.43                        | 0.1694  | 1.371E-04          | 6.125E-06         | 3.391E-06                        | 3.616E-05           |
| $\bullet$        | 429.6                  | 638.6                      | 3.458  | 1.896E-04         | 9.405E-06        | 2.969E-07 | 2.720E-06           | 30           | 59.8                  | 39.96                        | 0.2075  | 1.290E-04          | 6.256E-06         | 3.228E-06                        | 3.015E-05           |
| 5                | 516                    | 631.7                      | 4.116  | 1.794E-04         | 9.593E-06        | 2.840E-07 | 2.331E-06           | 40           | 73.4                  | 39.48                        | 0.2521  | 1.213E-04          | 6.389E-06         | 3.072E-06                        | 2.534E-05           |
| 10 <sub>10</sub> | 615.3                  | 624.6                      | 4.870  | 1.697E-04         | 9.784E-06        | 2.717E-07 | 2.009E-06           | 50           | 89.2                  | 38.99                        | 0.3040  | 1.140E-04          | 6.522E-06         | 2.924E-06                        | 2.145E-05           |
| 15               | 728.8                  | 617.5                      | 5.729  | 1.606E-04         | 9.978E-06        | 2.601E-07 | 1.742E-06           | 60           | 107.7                 | 38.50                        | 0.3641  | 1.072E-04          | 6.656E-06         | 2.784E-06                        | 1.828E-05           |
| 20               | 857.8                  | 610.2                      | 6.705  | 1.519E-04         | 1.017E-05        | 2.489E-07 | 1.517E-06           | 70           | 128.9                 | 37.99                        | 0.4332  | 1.008E-04          | 6.786E-06         | 2.653E-06                        | 1.566E-05           |
| 25               | 1003                   | 602.8                      | 7.809  | 1.438E-04         | 1.037E-05        | 2.386E-07 | 1.328E-06           | 80           | 153.2                 | 37.47                        | 0.5124  | 9.486E-05          | 6.922E-06         | 2.532E-06                        | 1.351E-05           |
| 30               | 1167                   | 595.2                      | 9.055  | 1.361E-04         | 1.057E-05        | 2.287E-07 | 1.167E-06           | 90           | 180.8                 | 36.94                        | 0.6029  | 8.922E-05          | 7.056E-06         | 2.415E-06                        | 1.170E-05           |
| 35               | 1351                   | 587.4                      | 10.46  | 1.288E-04         | 1.078E-05        | 2.193E-07 | 1.031E-06           | 100          | 212.0                 | 36.40                        | 0.7060  | 8.397E-05          | 7.189E-06         | 2.307E-06                        | 1.018E-05           |
| 40               | 1555                   | 579.4                      | 12.03  | 1.219E-04         | 1.099E-05        | 2.104E-07 | 9.135E-07           | 110          | 247.2                 | 35.83                        | 0.8233  | 7.903E-05          | 7.325E-06         | 2.206E-06                        | 8.897E-06           |
| 45               | 1782                   | 571.3                      | 13.8   | 1.155E-04         | 1.121E-05        | 2.022E-07 | 8.123E-07           | 120          | 286.5                 | 35.26                        | 0.9564  | 7.444E-05          | 7.458E-06         | 2.111E-06                        | 7.798E-06           |
| 50               | 2033                   | 562.9                      | 15.78  | 1.094E-04         | 1.143E-05        | 1.944E-07 | 7.243E-07           | 130          | 330.4                 | 34.66                        | 1.1074  | 7.017E-05          | 7.594E-06         | 2.025E-06                        | 6.858E-06           |
| 55               | 2310                   | 554.2                      | 18.00  | 1.037E-04         | 1.166E-05        | 1.871E-07 | 6.478E-07           | 140          | 379.4                 | 34.04                        | 1.2786  | 6.617E-05          | 7.731E-06         | 1.944E-06                        | 6.046E-06           |
| 60               | 2614                   | 545.2                      | 20.48  | 9.846E-05         | 1.189E-05        | 1.806E-07 | 5.806E-07           | 150          | 433.2                 | 33.39                        | 1.4730  | 6.244E-05          | 7.867E-06         | 1.870E-06                        | 5.341E-06           |
| 65               | 2948                   | 536.0                      | 23.26  | 9.347E-05         | 1.213E-05        | 1.744E-07 | 5.215E-07           | 160          | 492.7                 | 32.72                        | 1.6940  | 5.900E-05          | 8.006E-06         | 1.803E-06                        | 4.726E-06           |
| 70               | 3312                   | 526.3                      | 26.39  | 8.879E-05         | 1.238E-05        | 1.687E-07 | 4.691E-07           | 170          | 558.2                 | 32.01                        | 1.9460  | 5.578E-05          | 8.142E-06         | 1.743E-06                        | 4.184E-06           |
| 75               | 3709                   | 516.2                      | 29.90  | 8.440E-05         | 1.264E-05        | 1.635E-07 | 4.227E-07           | 180          | 630.1                 | 31.26                        | 2.2346  | 5.278E-05          | 8.281E-06         | 1.688E-06                        | 3.706E-06           |
| 80               | 4141                   | 505.7                      | 33.87  | 8.030E-05         | 1.292E-05        | 1.588E-07 | 3.815E-07           | 190          | 708.5                 | 30.47                        | 2.5670  | 5.000E-05          | 8.419E-06         | 1.641E-06                        | 3.280E-06           |
| 85               | 4609                   | 494.5                      | 38.36  | 7.646E-05         | 1.322E-05        | 1.546E-07 | 3.446E-07           | 200          | 794.4                 | 29.62                        | 2.9527  | 4.742E-05          | 8.561E-06         | 1.601E-06                        | 2.899E-06           |
| 90               | 5116                   | 482.8                      | 43.48  | 7.284E-05         | 1.354E-05        | 1.509E-07 | 3.114E-07           | 210          | 887.9                 | 28.70                        | 3.4053  | 4.500E-05          | 8.703E-06         | 1.568E-06                        | 2.556E-06           |
| 95               | 5665                   | 470.2                      | 49.35  | 6.946E-05         | 1.389E-05        | 1.477E-07 | 2.815E-07           | 220          | 989.5                 | 27.69                        | 3.9440  | 4.275E-05          | 8.844E-06         | 1.544E-06                        | 2.242E-06           |
| 100              | 6257                   | 456.6                      | 56.15  | 6.628E-05         | 1.429E-05        | 1.452E-07 | 2.545E-07           | 230          | 1099.0                | 25.57                        | 4.5987  | 4.064E-05          | 8.989E-06         | 1.589E-06                        | 1.955E-06           |
|                  |                        |                            |        |                   |                  |           |                     | 240          | 1219.4                | 25.28                        | 5.4197  | 3.864E-05          | 9.136E-06         | 1.528E-06                        | 1.686E-06           |

**Figure 3.10:** Data of ammonia fluid properties for SI units and English units

| English unit |            |                      |         |           |                    |                     |           |  |
|--------------|------------|----------------------|---------|-----------|--------------------|---------------------|-----------|--|
|              | Saturation |                      | Density |           | Dynamic Viscosity  | Kinematic Viscosity |           |  |
| Temp.        | Pressure   | $\rho$ , 1bm/ $ft^3$ |         |           | $\mu$ , 1bm/ft · s | $v$ , $ft^2/s$      |           |  |
| T. F         | P., psia   | Liquid               | Vapor   | Liquid    | Vapor              | Liquid              | Vapor     |  |
| $-40$        | 10.4       | 43.08                | 0.0402  | 1.966E-04 | 5.342E-06          | 4.564E-06           | 1.329E-04 |  |
| $-30$        | 13.9       | 42.66                | 0.0527  | 1.853E-04 | 5.472E-06          | 4.344E-06           | 1.038E-04 |  |
| $-20$        | 18.3       | 42.33                | 0.0681  | 1.746E-04 | 5.600E-06          | 4.125E-06           | 8.223E-05 |  |
| $-10$        | 23.7       | 41.79                | 0.0869  | 1.645E-04 | 5.731E-06          | 3.936E-06           | 6.595E-05 |  |
| 0            | 30.4       | 41.34                | 0.1097  | 1.549E-04 | 5.861E-06          | 3.747E-06           | 5.343E-05 |  |
| 10           | 38.5       | 40.89                | 0.1370  | 1.458E-04 | 5.994E-06          | 3.566E-06           | 4.375E-05 |  |
| 20           | 48.2       | 40.43                | 0.1694  | 1.371E-04 | 6.125E-06          | 3.391E-06           | 3.616E-05 |  |
| 30           | 59.8       | 39.96                | 0.2075  | 1.290E-04 | 6.256E-06          | 3.228E-06           | 3.015E-05 |  |
| 40           | 73.4       | 39.48                | 0.2521  | 1.213E-04 | 6.389E-06          | 3.072E-06           | 2.534E-05 |  |
| 50           | 89.2       | 38.99                | 0.3040  | 1.140E-04 | 6.522E-06          | 2.924E-06           | 2.145E-05 |  |
| 60           | 107.7      | 38.50                | 0.3641  | 1.072E-04 | 6.656E-06          | 2.784E-06           | 1.828E-05 |  |
| 70           | 128.9      | 37.99                | 0.4332  | 1.008E-04 | 6.786E-06          | 2.653E-06           | 1.566E-05 |  |
| 80           | 153.2      | 37.47                | 0.5124  | 9.486E-05 | 6.922E-06          | 2.532E-06           | 1.351E-05 |  |
| 90           | 180.8      | 36.94                | 0.6029  | 8.922E-05 | 7.056E-06          | 2.415E-06           | 1.170E-05 |  |
| 100          | 212.0      | 36.40                | 0.7060  | 8.397E-05 | 7.189E-06          | 2.307E-06           | 1.018E-05 |  |
| 110          | 247.2      | 35.83                | 0.8233  | 7.903E-05 | 7.325E-06          | 2.206E-06           | 8.897E-06 |  |
| 120          | 286.5      | 35.26                | 0.9564  | 7.444E-05 | 7.458E-06          | 2.111E-06           | 7.798E-06 |  |
| 130          | 330.4      | 34.66                | 1.1074  | 7.017E-05 | 7.594E-06          | 2.025E-06           | 6.858E-06 |  |
| 140          | 379.4      | 34.04                | 1.2786  | 6.617E-05 | 7.731E-06          | 1.944E-06           | 6.046E-06 |  |
| 150          | 433.2      | 33.39                | 1.4730  | 6.244E-05 | 7.867E-06          | 1.870E-06           | 5.341E-06 |  |
| 160          | 492.7      | 32.72                | 1.6940  | 5.900E-05 | 8.006E-06          | 1.803E-06           | 4.726E-06 |  |
| 170          | 558.2      | 32.01                | 1.9460  | 5.578E-05 | 8.142E-06          | 1.743E-06           | 4.184E-06 |  |
| 180          | 630.1      | 31.26                | 2.2346  | 5.278E-05 | 8.281E-06          | 1.688E-06           | 3.706E-06 |  |
| 190          | 708.5      | 30.47                | 2.5670  | 5.000E-05 | 8.419E-06          | 1.641E-06           | 3.280E-06 |  |
| 200          | 794.4      | 29.62                | 2.9527  | 4.742E-05 | 8.561E-06          | 1.601E-06           | 2.899E-06 |  |
| 210          | 887.9      | 28.70                | 3.4053  | 4.500E-05 | 8.703E-06          | 1.568E-06           | 2.556E-06 |  |
| 220          | 989.5      | 27.69                | 3.9440  | 4.275E-05 | 8.844E-06          | 1.544E-06           | 2.242E-06 |  |
| 230          | 1099.0     | 25.57                | 4.5987  | 4.064E-05 | 8.989E-06          | 1.589E-06           | 1.955E-06 |  |
| 240          | 1219.4     | 25.28                | 5.4197  | 3.864E-05 | 9.136E-06          | 1.528E-06           | 1.686E-06 |  |

**Figure 3.11:** Data of ammonia fluid properties for English units

#### **3.4.4 Graph for Fluid Properties Result**

The formula fluid properties results to plot the graph were constructed based on formula for fluid properties. Some change are conducted which is replaced word "Out of Range" to new NA function. This function to prevent the graph plots the blank cell or result out of range where in the range of selected data of graph. In this section, user is free to choose the number of fluid properties results until ten maximum results. For example, the formula for liquid density is:

 $=$ IF( $$B$17=$ "SI

unit",IF(F18="NO",NA(),INDEX(INDIRECT(\$C\$17&"!B9:I51"),MATCH(F17 ,INDIRECT(\$C\$17&"!B9:B51"),1),3)+(F17-

INDEX(INDIRECT(\$C\$17&"!B9:I51"),MATCH(F17,INDIRECT(\$C\$17&"!B 9:B51"),1),1))\*(INDEX(INDIRECT(\$C\$17&"!B9:I51"),MATCH(F17,INDIRE  $CT( $\$C$17&"!B9:B51", 1)+1, 3$ )-$ 

INDEX(INDIRECT(\$C\$17&"!B9:I51"),MATCH(F17,INDIRECT(\$C\$17&"!B 9:B51"),1),3))/(INDEX(INDIRECT(\$C\$17&"!B9:I51"),MATCH(F17,INDIRE CT(\$C\$17&"!B9:B51"),1)+1,1)-

INDEX(INDIRECT(\$C\$17&"!B9:I51"),MATCH(F17,INDIRECT(\$C\$17&"!B 9:B51"),1),1))),IF(F19="NO",NA(),INDEX(INDIRECT(\$C\$17&"!L9:S51"),M ATCH(F17,INDIRECT(\$C\$17&"!L9:L51"),1),3)+(F17-

INDEX(INDIRECT(\$C\$17&"!L9:S51"),MATCH(F17,INDIRECT(\$C\$17&"!L 9:L51"),1),1))\*(INDEX(INDIRECT(\$C\$17&"!L9:S51"),MATCH(F17,INDIRE CT(\$C\$17&"!L9:L51"),1)+1,3)-

INDEX(INDIRECT(\$C\$17&"!L9:S51"),MATCH(F17,INDIRECT(\$C\$17&"!L 9:L51"),1),3))/(INDEX(INDIRECT(\$C\$17&"!L9:S51"),MATCH(F17,INDIRE CT(\$C\$17&"!L9:L51"),1)+1,1)-

INDEX(INDIRECT(\$C\$17&"!L9:S51"),MATCH(F17,INDIRECT(\$C\$17&"!L  $9:LI(1,1),1))$ )

| <b>Type of Unit</b>                 | <b>Type of Fluid</b>            | Step 3: Key in<br>temperature<br>value (Refer | <b>Temperature</b> |          | Density $(\rho, \text{kg/m}^3)$ | Dynamic Viscosity ( $\mu$ , kg/m · s) |           | Kinematic Viscosity (v, m <sup>2</sup> /s) |           |
|-------------------------------------|---------------------------------|-----------------------------------------------|--------------------|----------|---------------------------------|---------------------------------------|-----------|--------------------------------------------|-----------|
|                                     |                                 | table A or B).<br>Up to 10 values             | $(^{\circ}C)$      | Liquid   | Vapor                           | Liquid                                | Vapor     | Liquid                                     | Vapor     |
| SI Unit                             | Water                           | to plot the graph                             | 90                 | 965.3000 | 0.4235                          | 3.150E-04                             | 1.193E-05 | 3.263E-07                                  | 2.817E-05 |
| Step 1: Choose<br>either SI unit or | Step 2: Choose<br>type of fluid |                                               | 110                | 950.6000 | 0.8263                          | 2.550E-04                             | 1.261E-05 | 2.683E-07                                  | 1.526E-05 |
| English Unit<br>$\circ$             |                                 | Step 4: Click graph<br>worksheet to see the   | 130                | 934.6000 | 1.4960                          | 2.130E-04                             | 1.330E-05 | 2.279E-07                                  | 8.890E-06 |
| graph                               |                                 |                                               | 150                | 916.6000 | 2.5460                          | 1.830E-04                             | 1.399E-05 | 1.997E-07                                  | 5.495E-06 |
|                                     | $\bullet$                       |                                               | 170                | 897.7000 | 4.1190                          | 1.600E-04                             | 1.468E-05 | 1.782E-07                                  | 3.564E-06 |
| o                                   |                                 |                                               | 190                | 876,4000 | 6.3880                          | 1.420E-04                             | 1.537E-05 | 1.620E-07                                  | 2.406E-06 |
|                                     |                                 |                                               | 210                | 852.3000 | 9.7260                          | 1.280E-04                             | 1.606E-05 | 1.501E-07                                  | 1.708E-06 |
|                                     |                                 |                                               | 230                | 827.0000 | 14.1650                         | 1.165E-04                             | 1.677E-05 | 1.408E-07                                  | 1.219E-06 |
|                                     |                                 |                                               | 250                | 798.7000 | 20.2100                         | 1.065E-04                             | 1.750E-05 | 1.333E-07                                  | 8.890E-07 |
| $\epsilon$                          |                                 | G                                             | 270                | 767.2500 | 28.4200                         | 9.800E-05                             | 1.829E-05 | 1.277E-07                                  | 6.594E-07 |

**Figure 3.12:** Result for fluid properties

For figure 3.12, it shows the result for temperature equal to 90°C, 110°C, 130°C, 150°C, 170°C, 190°C, 210°C, 230°C, 250°C, 270°C and type of fluid water for SI units. Based on these results, the graph was plotted by using of x y scatter with straight line and marks type. There are three graphs which are density versus temperature, dynamic viscosity versus temperature and kinematic viscosity versus temperature. For example, figure 3.13 shows the graphs density versus temperature.

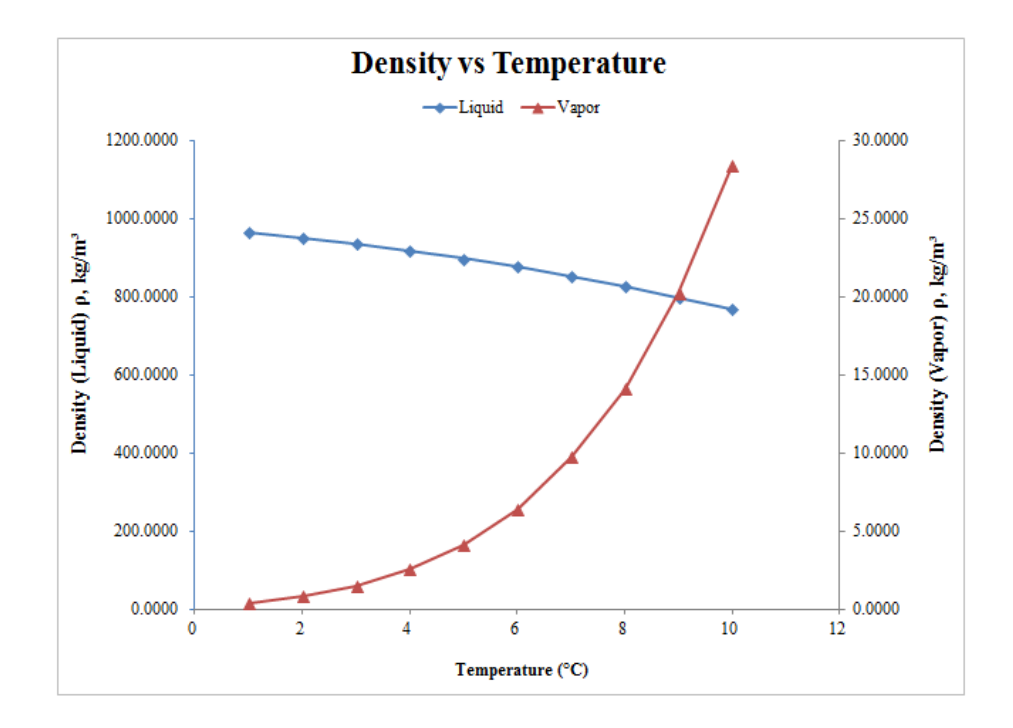

**Figure 3.13:** Graph density versus temperature

#### **3.4.5 Formula to Obtain Darcy Friction Factor**

This part obtain Darcy friction factor based on Colebrook equation where bisection method was used as the method to solve this equation. There are two methods where method 1 by key in roughness, diameter and Reynolds number value while method 2 by key in temperature, roughness, diameter and velocity value.

Based on the Moody Chart, Darcy friction factor is between 0.008 until 0.1 where this value used in bisection method as lower and higher value. One worksheet in Microsoft Excel was used to calculate Darcy friction factor by using bisection method shown in figure 3.14.

|                  |              | DISECTIVA METHOD TO FIAD DANCT FINCHON FACTON |                                                                                                    |            |            |         |             |           |                 |                |
|------------------|--------------|-----------------------------------------------|----------------------------------------------------------------------------------------------------|------------|------------|---------|-------------|-----------|-----------------|----------------|
| <b>Iteration</b> | x1           | xr                                            | xu                                                                                                    | f(x)       | f(xr)      | f(xu)   | f(xl).f(xr) | Sign      | $\varepsilon_a$ | Answer         |
| 1                | 0.0080000000 | 0.0540000000                                  | 0.1000000000                                                                                                    | $-6.87276$ | 0.59240    | 1.88555 | $-4.07144$  |           |                 |                |
| $\overline{2}$   | 0.0080000000 | 0.0310000000                                  | 0.0540000000                                                                                                    | $-6.87276$ | $-0.93774$ | 0.59240 | 6.44485     | $+$       | 74.1935483871   | NO.            |
| 3                | 0.0310000000 | 0.0425000000                                  | 0.0540000000                                                                                                    | $-0.93774$ | $-0.01948$ | 0.59240 | 0.01827     | $+$       | 27.0588235294   | NO             |
| 4                | 0.0425000000 | 0.0482500000                                  | 0.0540000000                                                                                                    | $-0.01948$ | 0.31325    | 0.59240 | $-0.00610$  |           | 11.9170984456   | N <sub>O</sub> |
| 5                | 0.0425000000 | 0.0453750000                                  | 0.0482500000                                                                                                    | $-0.01948$ | 0.15462    | 0.31325 | $-0.00301$  | ٠         | 6.3360881543    | NO.            |
| 6                | 0.0425000000 | 0.0439375000                                  | 0.0453750000                                                                                                    | $-0.01948$ | 0.06966    | 0.15462 | $-0.00136$  |           | 3.2716927454    | N <sub>O</sub> |
| 7                | 0.0425000000 | 0.0432187500                                  | 0.0439375000                                                                                                    | $-0.01948$ | 0.02564    | 0.06966 | $-0.00050$  | ٠         | 1.6630513377    | NO             |
| 8                | 0.0425000000 | 0.0428593750                                  | 0.0432187500                                                                                                    | $-0.01948$ | 0.00322    | 0.02564 | $-0.00006$  |           | 0.8384979949    | N <sub>O</sub> |
| 9                | 0.0425000000 | 0.0426796875                                  | 0.0428593750                                                                                                    | $-0.01948$ | $-0.00810$ | 0.00322 | 0.00016     | $+$       | 0.4210140948    | N <sub>O</sub> |
| 10               | 0.0426796875 | 0.0427695313                                  | 0.0428593750                                                                                                    | $-0.00810$ | $-0.00243$ | 0.00322 | 0.00002     | $+$       | 0.2100648461    | NO.            |
| 11               | 0.0427695313 | 0.0428144531                                  | 0.0428593750                                                                                                    | $-0.00243$ | 0.00039    | 0.00322 | 0.00000     |           | 0.1049222207    | N <sub>O</sub> |
| 12               | 0.0427695313 | 0.0427919922                                  | 0.0428144531                                                                                                    | $-0.00243$ | $-0.00102$ | 0.00039 | 0.00000     | $\ddot{}$ | 0.0524886465    | N <sub>O</sub> |
| 13               | 0.0427919922 | 0.0428032227                                  | 0.0428144531                                                                                                    | $-0.00102$ | $-0.00031$ | 0.00039 | 0.00000     | $+$       | 0.0262374374    | N <sub>O</sub> |
| 14               | 0.0428032227 | 0.0428088379                                  | 0.0428144531                                                                                                    | $-0.00031$ | 0.00004    | 0.00039 | 0.00000     |           | 0.0131169979    | N <sub>O</sub> |
| 15               | 0.0428032227 | 0.0428060303                                  | 0.0428088379                                                                                                    | $-0.00031$ | $-0.00013$ | 0.00004 | 0.00000     | $\ddot{}$ | 0.0065589291    | NO.            |
| 16               | 0.0428060303 | 0.0428074341                                  | 0.0428088379                                                                                                    | $-0.00013$ | $-0.00005$ | 0.00004 | 0.00000     | $+$       | 0.0032793570    | N <sub>O</sub> |
| 17               | 0.0428074341 | 0.0428081360                                  | 0.0428088379                                                                                                    | $-0.00005$ | 0.00000    | 0.00004 | 0.00000     | $+$       | 0.0016396516    | N <sub>O</sub> |
| 18               | 0.0428081360 | 0.0428084869                                  | 0.0428088379                                                                                                    | 0.00000    | 0.00002    | 0.00004 | 0.00000     | ۰         | 0.0008198191    | <b>YES</b>     |
| 19               | 0.0428081360 | 0.0428083115                                  | 0.0428084869                                                                                                    | 0.00000    | 0.00001    | 0.00002 | 0.00000     |           | 0.0004099112    | <b>YES</b>     |
| 20               | 0.0428081360 | 0.0428082237                                  | 0.0428083115                                                                                                    | 0.00000    | 0.00000    | 0.00001 | 0.00000     | ٠         | 0.0002049560    | <b>YES</b>     |
| 21               | 0.0428081360 | 0.0428081799                                  | 0.0428082237                                                                                                    | 0.00000    | 0.00000    | 0.00000 | 0.00000     | ۰         | 0.0001024781    | <b>YES</b>     |
| 22               | 0.0428081360 | 0.0428081579                                  | 0.0428081799                                                                                                    | 0.00000    | 0.00000    | 0.00000 | 0.00000     | $+$       | 0.0000512391    | <b>YES</b>     |
| 23               | 0.0428081579 | 0.0428081689                                  | 0.0428081799                                                                                                    | 0.00000    | 0.00000    | 0.00000 | 0.00000     | $+$       | 0.0000256195    | <b>YES</b>     |
| 24               | 0.0428081689 | 0.0428081744                                  | 0.0428081799                                                                                                    | 0.00000    | 0.00000    | 0.00000 | 0.00000     |           | 0.0000128098    | <b>YES</b>     |
| 25               | 0.0428081689 | 0.0428081716                                  | 0.0428081744                                                                                                    | 0.00000    | 0.00000    | 0.00000 | 0.00000     | $+$       | 0.0000064049    | <b>YES</b>     |
| $\sim$           |              | A                                             | $\mathbf{A} = \mathbf{A} + \mathbf{A} + \mathbf$ | A          | A          | A       | A           |           | A               |                |

**RISECTION METHOD TO FIND DARCY ERICTION EACTOR** 

**Figure 3.14:** Bisection method to find Darcy friction factor

For figure 3.15, it shows the result for method 1 where roughness equal to 0.00026 m, diameter equal to 0.05 m and Reynolds number equal to 5000. The formula to obtain Darcy friction factor from friction factor worksheet is:

=IF(I30="Not Available","Not Available",INDEX('Friction Factor'!B5:L104,MATCH("YES",'Friction Factor'!L5:L104,0),2))

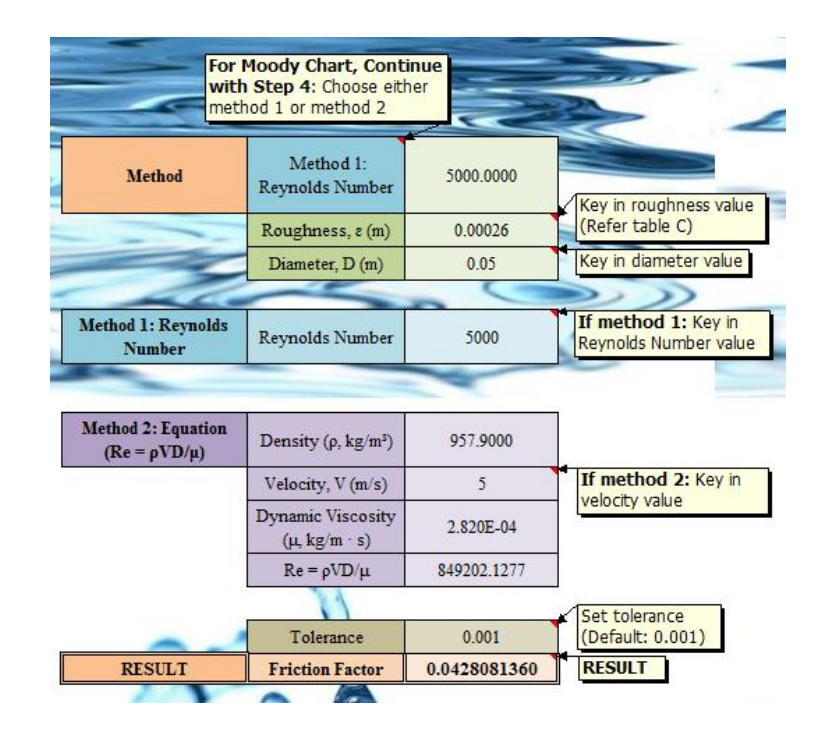

**Figure 3.15:** Result for Darcy friction factor by using method 1

Table 3.8 shows how the formula works to obtain Darcy friction factor from friction factor worksheet. This table shows steps of formula evaluation which show how Microsoft Excel read the formula.

**Table 3.8:** Steps of formula evaluation to obtain Darcy friction factor from friction factor worksheet

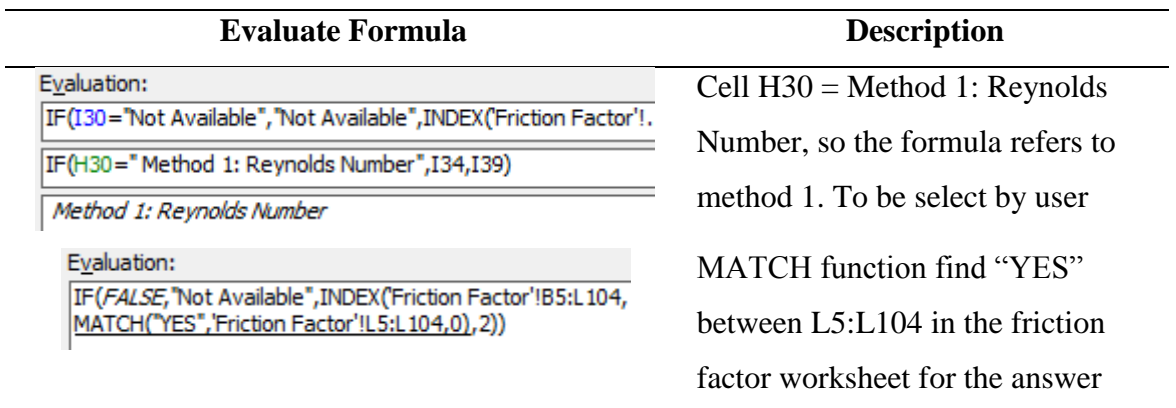

**Table 3.8:** Continued

| <b>Evaluate Formula</b>                                                           | <b>Description</b>                      |
|-----------------------------------------------------------------------------------|-----------------------------------------|
| Evaluation:<br>IF(FALSE, #N/A, INDEX('Friction Factor'! \$B\$5: \$L\$104, 18, 2)) | "YES" find in the row 18, so            |
|                                                                                   | <b>INDEX</b> function refer to column 2 |
|                                                                                   | between $B5:1.104$                      |
| Evaluation:<br>IF(FALSE, #N/A, 'Friction Factor' !\$C\$22)                        | Cell \$C\$22 in the friction factor     |
|                                                                                   | worksheet is the answer                 |
| Evaluation:                                                                       | So, the answer for Darcy friction       |
| 0.0428081360                                                                      | $factor = 0.0428081360$                 |

Figure 3.14 shows bisection method calculated by Microsoft Excel to find Darcy friction factor. For  $f(x)$ ,  $f(xr)$  and  $f(xu)$ , this calculation based on Colebrook Equation. Table 3.9 shows how the formula work to calculate Colebrook Equation for f(xl). This table shows steps of formula evaluation which show how Microsoft Excel read the formula.

Colebrook equation:

$$
\frac{1}{\sqrt{f}} = -2\log_{10}\left(\frac{\varepsilon/D}{3.7} + \frac{2.51}{\text{Re}\sqrt{f}}\right)
$$
(3.4)

$$
-\frac{1}{\sqrt{f}} - 2\log_{10}\left(\frac{\varepsilon/D}{3.7} + \frac{2.51}{\text{Re}\sqrt{f}}\right) = 0\tag{3.5}
$$

Formula in Microsoft Excel based on Colebrook equation for f(xl):

=-(1/(SQRT(E5)))- (2\*LOG((((INTERFACE!\$I\$31/INTERFACE!\$I\$32)/3.7)+(2.51/(INTERFACE !\$I\$30\*SQRT(E5))))))

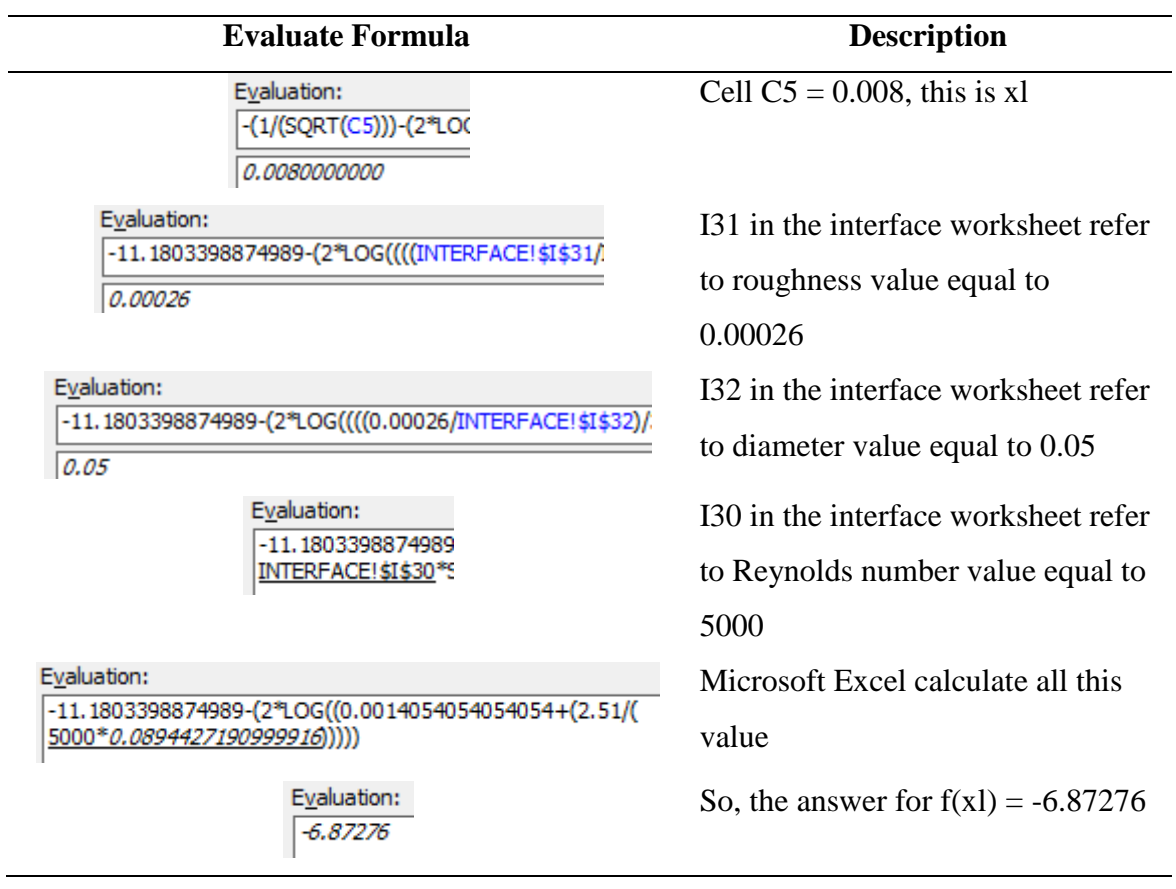

**Table 3.9:** Steps of formula evaluation to calculate Colebrook equation

Table 3.10 shows how the formula works to find answer in the bisection method. This table shows steps of formula evaluation which show how Microsoft Excel read the formula. Formula for Microsoft Excel to find answer in the Bisection Method is:

=IF(K5<INTERFACE!\$I\$41,"YES","NO")

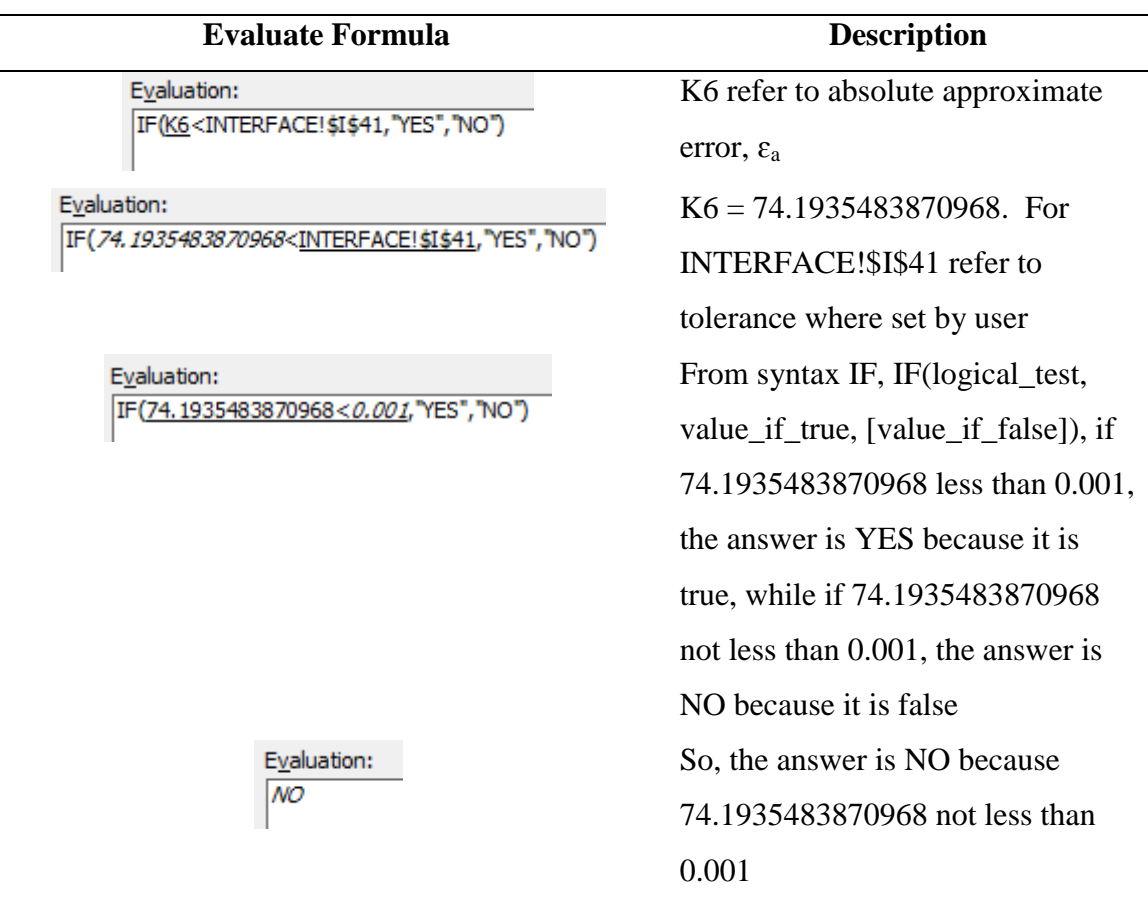

**Table 3.10:** Steps of formula evaluation to find answer in the bisection method

### **3.5 INTERFACE EXCEL FILE**

Interface is interaction between a user and a computer program. It is a display screen on computer when open that program file which the user can click, choose or type in the program. The design of interface will make the program easier and user friendly to use. In this excel file, the user are free to key in value and choose the type of data. This excel file consist of "INTERFACE", "INTERFACE(Graph)", "Graph", "Water", "Refrigerant134a", "Ammonia", "Propane", "Air" and "Friction Factor" worksheets.

#### **3.5.1 Interface of Fluid Properties and Friction Factor**

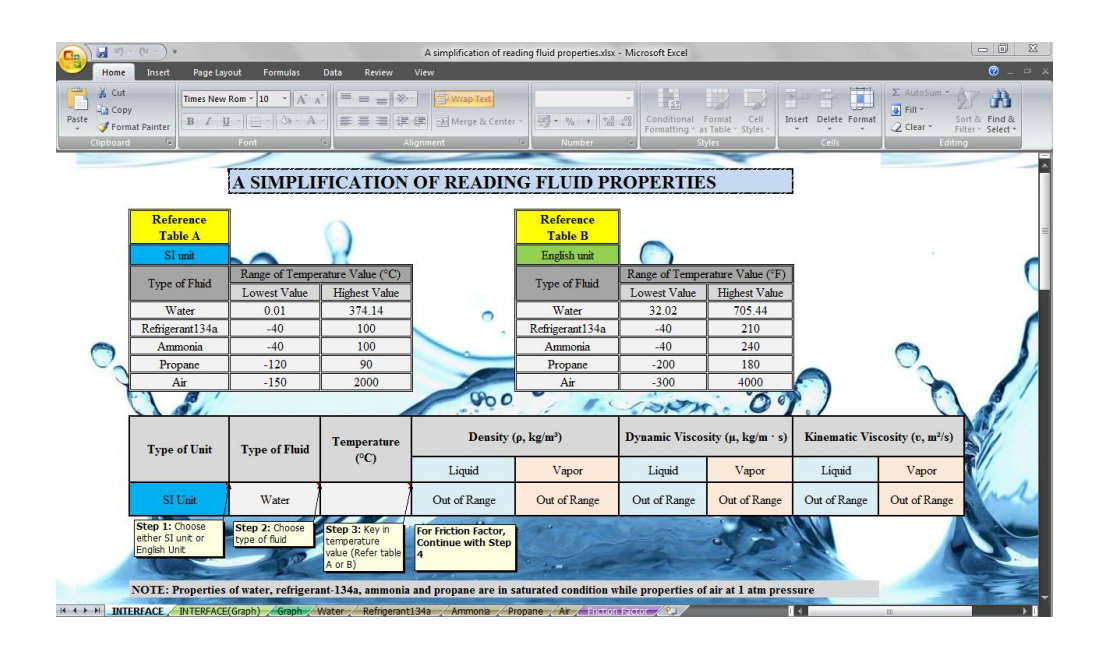

Figure 3.16: Default fluid properties part interface

Figure 3.16 show default fluid properties interface part to obtain density, dynamic viscosity and kinematic viscosity while table 3.11 show the description of interface where the user can key in the value, choose type of data and lastly seen the results. The results are obtain from data sheet in the worksheet "Water", "Refrigerant134a", "Ammonia", "Propane" and "Air" where the example data sheet of water shown in figure 3.17.

**Table 3.11:** Description of fluid properties part interface

| Cell          | <b>Description</b>                                    |
|---------------|-------------------------------------------------------|
| Type of Unit  | Choose type of unit either SI units or English units. |
|               | Select by user                                        |
| Type of Fluid | Choose type of fluid either water, refrigerant-134a,  |
|               | ammonia, propane or air. Select by user               |
| Temperature   | Key in temperature value. Define by user              |
| Density       | <b>Results</b>                                        |

**Table 3.11:** Continued

| Cell                     | <b>Description</b> |  |
|--------------------------|--------------------|--|
| <b>Dynamic Viscosity</b> | Results            |  |
| Kinematic Viscosity      | <b>Results</b>     |  |

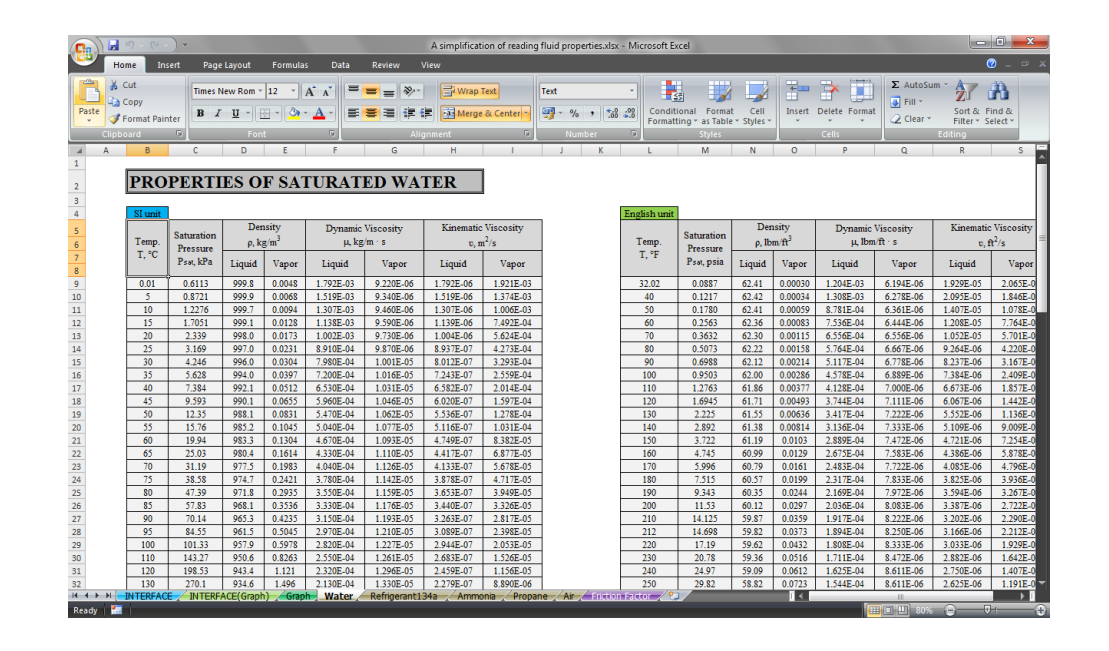

Figure 3.17: Data sheet of water interface

| Home                                       | Insert<br>Page Layout                      | <b>Formulas</b>                                                                                   | Review<br><b>Data</b>         | A simplification of reading fluid properties.xlsx - Microsoft Excel<br>View    |                                                                |                                                                                                    |                       |                                                | $-6 - x$<br>$\circ$ $\circ$ $\times$                                                    |
|--------------------------------------------|--------------------------------------------|---------------------------------------------------------------------------------------------------|-------------------------------|--------------------------------------------------------------------------------|----------------------------------------------------------------|----------------------------------------------------------------------------------------------------|-----------------------|------------------------------------------------|-----------------------------------------------------------------------------------------|
| & Cut<br><b>Copy</b><br>Paste<br>Clipboard | Times New Rom - 10<br>Format Painter<br> G | $\mathbf{A}^{\circ}$ $\Lambda$<br>$B$ $I$ $U$ $  $ $  $ $\mathcal{A}$ $\cdot$ $A$ $\cdot$<br>Font | $\sqrt{2}$<br>$\equiv$<br>$=$ | <b>New York Text</b><br>Alignment                                              | $\frac{1}{2}$ - % , $\frac{6}{10}$ - $\frac{10}{20}$<br>Number | Conditional Format<br>Formatting - as Table - Styles                                                                                                    | Cell<br><b>Styles</b> | Ţ.<br>Insert Delete Format<br>Cells            | Σ AutoSum<br>Jì<br>Fill +<br>Sort & Find &<br>2 Clear -<br>Filter - Select -<br>Editing |
|                                            | <b>FRICTION FACTOR</b>                     |                                                                                                   |                               |                                                                                |                                                                | Step 4: Choose either method 1 or method 2.<br>For Method 1: Step 1 - step 4 - step 5 - step<br>$6 - step 7 - step 9$<br>For Method 2: Step 1 - step 2 - step 3 - step |                       |                                                |                                                                                         |
|                                            | Reference<br><b>Table C</b>                |                                                                                                   |                               |                                                                                |                                                                | 4 - step 5 - step 6 - step 8 - step 9                                                                                                    |                       |                                                |                                                                                         |
|                                            | Material                                   | Roughness, e (m)                                                                                  | Roughness, e (ft)             |                                                                                | Method                                                         | Method 1:<br>Reynolds Number                                                                                                    | 0.0000                | Step 5: Key in roughness                       |                                                                                         |
|                                            | Glass, plastic                             | $\Omega$                                                                                          | $\mathbf{0}$                  |                                                                                |                                                                | Roughness, $\varepsilon$ (m)                                                                                                    |                       | value (Refer table C)                          |                                                                                         |
|                                            | Concrete                                   | $0.0009 - 0.009$                                                                                  | $0.003 - 0.03$                |                                                                                |                                                                | Diameter, D (m)                                                                                                    |                       | Step 6: Key in diameter                        |                                                                                         |
|                                            | Wood stave                                 | 0.0005                                                                                            | 0.0016                        |                                                                                |                                                                |                                                                                                    |                       |                                                |                                                                                         |
|                                            | Rubber, smoothed                           | 0.00001                                                                                           | 0.000033                      |                                                                                | Method 1: Reynolds<br><b>Number</b>                            | Reynolds Number                                                                                                    |                       | Step 7, If method 1:<br>Key in Reynolds Number |                                                                                         |
|                                            | Copper or brass tubing                     | 0.0000015                                                                                         | 0.000005                      |                                                                                |                                                                |                                                                                                    |                       |                                                |                                                                                         |
|                                            | Cast iron                                  | 0.00026                                                                                           | 0.00085                       |                                                                                | <b>Method 2: Equation</b><br>$(Re = \rho V D/\mu)$             | Density (p, kg/m <sup>3</sup> )                                                                                                    | Out of Range          |                                                |                                                                                         |
|                                            | Galvanized iron                            | 0.00015                                                                                           | 0.0005                        |                                                                                |                                                                | Velocity, V (m/s)                                                                                                    |                       | Step 8, If method 2:                           |                                                                                         |
|                                            | Wrought iron                               | 0.000046                                                                                          | 0.00015                       |                                                                                |                                                                | Dynamic Viscosity<br>$(\mu$ kg/m · s)                                                                                                    | Out of Range          | Key in velocity value                          |                                                                                         |
|                                            | Stainless steel                            | 0.000002                                                                                          | 0.000007                      |                                                                                |                                                                | $Re = \rho V D/\mu$                                                                                                    | Not Available         |                                                |                                                                                         |
|                                            | Commercial steel                           | 0.000045                                                                                          | 0.00015                       |                                                                                |                                                                |                                                                                                    |                       | Step 9: Set tolerance                          |                                                                                         |
| H + + H INTERFACE                          |                                            |                                                                                                   |                               | INTERFACE(Graph) Graph Water Refrigerant134a Ammonia Propane Air Frieder Retor | <b>RESULT</b>                                                  | Tolerance<br><b>Friction Factor</b>                                                                                                    | 0.001<br>#N/A         | (Default: 0.001)<br><b>RESULT</b>              |                                                                                         |

Figure 3.18: Default friction factor part interface

Figure 3.18 show default friction factor interface part to obtain Darcy friction factor where figure 3.16 and 3.18 are in the same "INTERFACE" worksheet. For table 3.12, it shows the description of interface friction factor part. The results are obtained from "Friction Factor" worksheet shown in figure 3.19.

| <b>Cell</b>              | <b>Description</b>                                       |
|--------------------------|----------------------------------------------------------|
| Type of Unit             | Choose type of unit either SI units or English units. To |
|                          | be select by user                                        |
| Method                   | Choose method 1 or method 2. To be select by user        |
| Roughness                | Key in roughness value. User defined                     |
| Diameter                 | Key in diameter value. User defined                      |
| Reynolds number          | Key in Reynolds number value. User defined               |
| Density                  | Value obtain from fluid properties interface             |
| Velocity                 | Key in velocity value. User defined                      |
| <b>Dynamic Viscosity</b> | Value obtain from fluid properties interface             |
| $Re = \rho V D/\mu$      | Value obtain from Microsoft Excel calculation            |
| Tolerance                | Set tolerance. User defined                              |
| <b>Friction Factor</b>   | Result                                                   |
|                          |                                                          |

**Table 3.12:** Description of friction factor part interface

| 日の。<br>Home<br>Insert   | ۱×<br><b>Page Layout</b> | <b>Formulas</b>                                       | Data               | <b>Review</b><br>View |                |            |               |                 | A simplification of reading fluid properties.xlsx - Microsoft Excel |                                 |                         |                             |                         | $-6$<br>$\bullet - \circ x$ |
|-------------------------|--------------------------|-------------------------------------------------------|--------------------|-----------------------|----------------|------------|---------------|-----------------|---------------------------------------------------------------------|---------------------------------|-------------------------|-----------------------------|-------------------------|-----------------------------|
| & Cut                   |                          |                                                       |                    |                       |                |            |               |                 |                                                                     |                                 |                         |                             | $\Sigma$ AutoSum $\sim$ |                             |
| <b>Copy</b>             | Times New Rom ~ 12       | A                                                     | $=$<br>$\Lambda$   | $\gg$<br>$=$          | $E$ Wrap Text  |            | Text          |                 |                                                                     |                                 |                         | Ţ                           | g Fill *                | â                           |
|                         | B<br>$\mathcal{I}$<br>-0 |                                                       | ゠<br>E<br>$\Delta$ | 图<br><b>位式</b>        | Merge & Center |            | 四、%, 1.8.28   |                 | Conditional                                                         | Cell<br>Format                  |                         | <b>Insert</b> Delete Format |                         | Sort & Find &               |
| Format Painter          |                          |                                                       |                    |                       |                |            |               |                 |                                                                     | Formatting * as Table * Styles: |                         | $\tau$                      | 2 Clear *               | Filter ~ Select ~           |
| Clipboard               | $\overline{\mathrm{N}}$  | Font                                                  |                    | Alignment             |                |            | <b>Number</b> |                 |                                                                     | <b>Styles</b>                   |                         | Cells                       |                         | Editing                     |
| B                       | c                        | D                                                     | F                  | F                     | G              | н          |               |                 |                                                                     |                                 | M                       | N<br>$\circ$                | $\circ$<br>P            | S.<br>R                     |
|                         |                          |                                                       |                    |                       |                |            |               |                 |                                                                     |                                 |                         |                             |                         |                             |
|                         |                          | <b>BISECTION METHOD TO FIND DARCY FRICTION FACTOR</b> |                    |                       |                |            |               |                 |                                                                     |                                 |                         |                             |                         |                             |
|                         |                          |                                                       |                    |                       |                |            |               |                 |                                                                     |                                 |                         |                             |                         |                             |
| <b>Iteration</b>        | xl                       | xr                                                    | xu                 | f(x)                  | f(xr)          | f(xu)      | f(xI).f(xr)   | Sign            | $\varepsilon_a$                                                     | <b>Answer</b>                   |                         |                             |                         |                             |
| -1                      | 0.0080000000             | 0.0540000000                                          | 0.1000000000       | #DIV/0!               | #DIV/01        | #DIV/0!    | #DIV/01       | #DIV/0          | $\sim$                                                              |                                 |                         |                             |                         |                             |
| $\overline{2}$          | #DIV/0!                  | #DIV/0!                                               | $\#DIV/0!$         | #DIV/0!               | #DIV/0!        | #DIV/0!    | #DIV/0!       | #DIV/0!         | #DIV/0!                                                             | #DIV/0!                         |                         |                             |                         |                             |
| $\overline{\mathbf{3}}$ | #DIV/0!                  | #DIV/0!                                               | #DIV/0!            | #DIV/0!               | #DIV/0!        | #DIV/0!    | #DIV/0!       | #DIV/0!         | #DIV/0!                                                             | #DIV/0!                         |                         |                             |                         |                             |
| $\overline{4}$          | #DIV/0!                  | #DIV/0!                                               | #DIV/0!            | #DIV/0!               | #DIV/0!        | #DIV/0!    | #DIV/0!       | #DIV/0!         | #DIV/0!                                                             | #DIV/0!                         |                         |                             |                         |                             |
| 5                       | #DIV/0!                  | #DIV/0!                                               | #DIV/0!            | #DIV/0!               | #DIV/0!        | #DIV/0!    | #DIV/0!       | #DIV/0!         | #DIV/0!                                                             | #DIV/0!                         |                         |                             |                         |                             |
| 6                       | #DIV/0!                  | #DIV/0!                                               | #DIV/0!            | #DIV/0!               | #DIV/0!        | #DIV/0!    | #DIV/0!       | #DIV/0          | #DIV/0!                                                             | #DIV/0!                         |                         |                             |                         |                             |
| $\overline{7}$          | #DIV/0!                  | #DIV/0!                                               | #DIV/0!            | #DIV/0!               | #DIV/0!        | #DIV/0!    | #DIV/0!       | #DIV/0          | #DIV/0!                                                             | #DIV/0!                         |                         |                             |                         |                             |
| $\mathbf{s}$            | #DIV/0!                  | #DIV/0!                                               | #DIV/0!            | #DIV/0!               | #DIV/0!        | #DIV/0!    | #DIV/0!       | #DIV/0          | #DIV/0!                                                             | #DIV/0!                         |                         |                             |                         |                             |
| $\overline{9}$          | #DIV/0!                  | #DIV/0!                                               | #DIV/0!            | #DIV/0!               | #DIV/0!        | #DIV/0!    | #DIV/0!       | #DIV/0          | #DIV/0!                                                             | #DIV/0!                         |                         |                             |                         |                             |
| 10                      | #DIV/0!                  | #DIV/0!                                               | #DIV/0!            | #DIV/0!               | #DIV/0!        | #DIV/0!    | #DIV/0!       | #DIV/0!         | #DIV/0!                                                             | #DIV/0!                         |                         |                             |                         |                             |
| 11                      | #DIV/0!                  | #DIV/0!                                               | #DIV/0!            | #DIV/0!               | #DIV/0!        | #DIV/0!    | #DIV/0!       | #DIV/0!         | #DIV/0!                                                             | #DIV/0!                         |                         |                             |                         |                             |
| 12                      | #DIV/0!                  | #DIV/0!                                               | #DIV/0!            | #DIV/0!               | #DIV/0!        | #DIV/0!    | #DIV/0!       | #DIV/0!         | #DIV/0!                                                             | #DIV/0!                         |                         |                             |                         |                             |
| 13                      | #DIV/0!                  | #DIV/0!                                               | #DIV/0!            | #DIV/0!               | #DIV/0!        | #DIV/0!    | #DIV/0!       | #DIV/0          | #DIV/0!                                                             | #DIV/0!                         |                         |                             |                         |                             |
| 14                      | #DIV/0!                  | #DIV/0!                                               | #DIV/0!            | #DIV/0!               | #DIV/0!        | #DIV/0!    | #DIV/0!       | #DIV/01         | #DIV/0!                                                             | #DIV/0!                         |                         |                             |                         |                             |
| 15                      | #DIV/0!                  | #DIV/0!                                               | #DIV/0!            | #DIV/0!               | $\#DIV/0!$     | #DIV/0!    | #DIV/0!       | #DIV/0!         | #DIV/0!                                                             | #DIV/0!                         |                         |                             |                         |                             |
| 16                      | #DIV/0!                  | #DIV/0!                                               | #DIV/0!            | #DIV/0!               | #DIV/0!        | #DIV/0!    | #DIV/0!       | #DIV/0!         | #DIV/0!                                                             | #DIV/0!                         |                         |                             |                         |                             |
| 17                      | #DIV/0!                  | #DIV/0!                                               | #DIV/0!            | #DIV/0!               | #DIV/0!        | #DIV/0!    | #DIV/0!       | #DIV/0!         | #DIV/0!                                                             | #DIV/0!                         |                         |                             |                         |                             |
| 18                      | #DIV/0!                  | #DIV/0!                                               | #DIV/0!            | #DIV/0!               | #DIV/0!        | #DIV/0!    | #DIV/0!       | #DIV/0!         | #DIV/0!                                                             | #DIV/0!                         |                         |                             |                         |                             |
| 19                      | #DIV/0!                  | #DIV/0!                                               | #DIV/0!            | #DIV/0!               | #DIV/0!        | #DIV/0!    | #DIV/0!       | #DIV/0!         | #DIV/0!                                                             | #DIV/0!                         |                         |                             |                         |                             |
| $\overline{20}$         | #DIV/0!                  | #DIV/0!                                               | #DIV/0!            | #DIV/0!               | #DIV/0!        | #DIV/0!    | #DIV/0!       | #DIV/0          | #DIV/0!                                                             | #DIV/0!                         |                         |                             |                         |                             |
| 21                      | #DIV/01                  | #DIV/01                                               | #DIV/0!            | #DIV/0!               | #DIV/0!        | $\#DIV/0!$ | #DIV/01       | #DIV/01         | #DIV/01                                                             | #DIV/01                         |                         |                             |                         |                             |
| 22                      | #DIV/0!                  | #DIV/0!                                               | $\#DIV/0!$         | $\#DIV/0!$            | #DIV/0!        | #DIV/0!    | #DIV/0!       | #DIV/0!         | #DIV/0!                                                             | #DIV/0!                         |                         |                             |                         |                             |
| 23                      | #DIV/0!                  | #DIV/0!                                               | #DIV/0!            | #DIV/0!               | #DIV/0!        | #DIV/0!    | #DIV/0!       | #DIV/0!         | #DIV/0!                                                             | #DIV/0!                         |                         |                             |                         |                             |
| 24                      | #DIV/0!                  | #DIV/0!                                               | #DIV/0!            | #DIV/0!               | #DIV/0!        | #DIV/0!    | #DIV/0!       | #DIV/0!         | #DIV/0!                                                             | #DIV/0!                         |                         |                             |                         |                             |
| 25                      | #DIV/0!                  | #DIV/0!                                               | #DIV/0!            | #DIV/0!               | #DIV/0!        | #DIV/0!    | #DIV/0!       | #DIV/0!         | #DIV/0!                                                             | #DIV/0!                         |                         |                             |                         |                             |
| 26                      | #DIV/0!                  | #DIV/0!                                               | #DIV/0!            | #DIV/0!               | #DIV/0!        | #DIV/0!    | #DIV/0!       | #DIV/0          | #DIV/0!                                                             | #DIV/0!                         |                         |                             |                         |                             |
| 27                      | #DIV/0!                  | #DIV/0!                                               | #DIV/0!            | #DIV/0!               | #DIV/0!        | #DIV/0!    | #DIV/0!       | #DIV/0          | #DIV/0!                                                             | #DIV/0!                         |                         |                             |                         |                             |
| 28<br>H + + H NTERFACE  | #DIV/0!                  | #DIV/0!                                               | #DIV/0!            | #DIV/0!               | $\#DIV/0!$     | #DIV/0!    | $\#DIV/0!$    | $\equiv$ DIV/0! | #DIV/0!                                                             | #DIV/0!                         | $\overline{\mathbf{I}}$ |                             |                         |                             |
|                         |                          | INTERFACE(Graph) Graph Water Refrigerant134a          |                    |                       |                |            |               |                 | Ammonia Propane Air Friction Factor                                 |                                 |                         |                             | 49                      |                             |

**Figure 3.19:** Friction factor interface

# **3.5.2 Interface of Fluid Properties for Graph**

| 日内へ                                                            | $\mathbb{R}$                                                                                     |                                               |                                                  |                                        | A simplification of reading fluid properties.xlsx - Microsoft Excel |                                                                |                      |                                            |                                                                                     | $\qquad \qquad \Box \quad \Box \quad \mathbf{x}$ |
|----------------------------------------------------------------|--------------------------------------------------------------------------------------------------|-----------------------------------------------|--------------------------------------------------|----------------------------------------|---------------------------------------------------------------------|----------------------------------------------------------------|----------------------|--------------------------------------------|-------------------------------------------------------------------------------------|--------------------------------------------------|
| Home                                                           | Insert<br>Page Layout                                                                            | Formulas<br>Data                              | View<br>Review                                   |                                        |                                                                     |                                                                |                      |                                            |                                                                                     | $\bullet  \bullet$ x                             |
| X Cut<br><b>E</b> Copy<br>Paste<br>Format Painter<br>Clipboard | Times New Rom ~ 12<br>$B$ $I$ $U$ $  $ $  $ $\Delta$ $\Delta$<br>$\overline{\mathrm{D}}$<br>Font | $- A^A$                                       | $=$ $\frac{1}{2}$ .<br>₩<br>建<br>滋肥<br>Alignment | <b>Wrap Text</b><br>Fax Merge & Center | Text<br>图 - % , 18 .2<br>Number                                     | Conditional Format<br>Formatting " as Table " Styles<br>Styles | Cell                 | u<br>Insert Delete Format<br>Cells         | Σ AutoSum ·<br>Fill *<br>Sort & Find &<br>2 Clear -<br>Filter * Select *<br>Editing | A                                                |
|                                                                |                                                                                                  |                                               |                                                  |                                        | A SIMPLIFICATION OF READING FLUID PROPERTIES                        |                                                                |                      |                                            |                                                                                     |                                                  |
|                                                                | <b>Reference</b><br><b>Table A</b>                                                               |                                               |                                                  |                                        | <b>Reference</b><br><b>Table B</b>                                  |                                                                |                      |                                            |                                                                                     |                                                  |
|                                                                | SI unit                                                                                          |                                               |                                                  |                                        | English unit                                                        |                                                                |                      |                                            |                                                                                     |                                                  |
|                                                                | <b>Type of Fhid</b>                                                                              |                                               | Range of Temperature Value (°C)                  |                                        | Type of Fluid                                                       | Range of Temperature Value (°F)                                |                      |                                            |                                                                                     |                                                  |
|                                                                |                                                                                                  | Lowest Value                                  | <b>Highest Value</b>                             |                                        |                                                                     | Lowest Value                                                   | <b>Highest Value</b> |                                            |                                                                                     |                                                  |
|                                                                | Water                                                                                            | 0.01                                          | 374.14                                           |                                        | Water                                                               | 32.02                                                          | 705.44               |                                            |                                                                                     |                                                  |
|                                                                | Refrigerant134a                                                                                  | $-40$                                         | 100                                              |                                        | Refrigerant134a                                                     | $-40$                                                          | 210                  |                                            |                                                                                     |                                                  |
|                                                                | Ammonia                                                                                          | $-40$                                         | 100                                              |                                        | Ammonia                                                             | $-40$                                                          | 240                  |                                            |                                                                                     |                                                  |
|                                                                | Propane                                                                                          | $-120$                                        | 90                                               |                                        | Propane                                                             | $-200$                                                         | 180                  |                                            |                                                                                     |                                                  |
|                                                                | Air                                                                                              | $-150$                                        | 2000                                             |                                        | Air                                                                 | $-300$                                                         | 4000                 |                                            |                                                                                     |                                                  |
|                                                                |                                                                                                  |                                               |                                                  |                                        |                                                                     |                                                                |                      |                                            |                                                                                     |                                                  |
| <b>Type of Unit</b>                                            | <b>Type of Fluid</b>                                                                             | Step 3: Key in<br>temperature<br>value (Refer | <b>Temperature</b><br>$(^{\circ}C)$              | Density $(\rho, \text{kg/m}^3)$        |                                                                     | Dynamic Viscosity (u. kg/m · s)                                |                      | Kinematic Viscosity (v, m <sup>2</sup> /s) |                                                                                     |                                                  |
|                                                                |                                                                                                  | table A or B).<br>Up to 10 values             |                                                  | Liquid                                 | Vapor                                                               | Liquid                                                         | Vapor                | Liquid                                     | Vapor                                                                               |                                                  |
| SI Unit                                                        | Water                                                                                            | to plot the graph                             |                                                  | #N/A                                   | #N/A                                                                | $\#N/A$                                                        | #N/A                 | #N/A                                       | #N/A                                                                                |                                                  |
| Step 1: Choose<br>either SI unit or<br>English Unit            | Step 2: Choose<br>type of fluid                                                                  |                                               |                                                  | $\#N/A$                                | #N/A                                                                | $\#N/A$                                                        | $\#N/A$              | $\#N/A$                                    | $\#N/A$                                                                             |                                                  |
| o                                                              |                                                                                                  | Step 4: Cick graph<br>worksheet to see the    |                                                  | $\#N/A$                                | #N/A                                                                | $\#N/A$                                                        | #N/A                 | #N/A                                       | #N/A                                                                                |                                                  |
|                                                                | graph                                                                                            |                                               |                                                  | $\#N/A$                                | #N/A                                                                | #N/A                                                           | $\#N/A$              | $\#N/A$                                    | #N/A                                                                                |                                                  |

Figure 3.20: Default fluid properties interface for graph

Figure 3.20 shows default fluid properties for graph interface where it has ten cells for key in temperature value. The user is free to key in how much the number of temperature value until ten maximum values where the results used to plot the graph in

the "Graph" worksheet. Table 3.13 shows description of fluid properties for graph interface.

| <b>Cell</b>              | <b>Description</b>                                       |  |  |  |  |
|--------------------------|----------------------------------------------------------|--|--|--|--|
| Type of Unit             | Choose type of unit either SI units or English units. To |  |  |  |  |
|                          | be select by user                                        |  |  |  |  |
| Type of Fluid            | Choose type of fluid either water, refrigerant-134a,     |  |  |  |  |
|                          | ammonia, propane or air. To be select by user            |  |  |  |  |
| Temperature              | Key in temperature value. Define by user (maximum ten    |  |  |  |  |
|                          | temperature value)                                       |  |  |  |  |
| Density                  | Results                                                  |  |  |  |  |
| <b>Dynamic Viscosity</b> | Results                                                  |  |  |  |  |
| Kinematic Viscosity      | Results                                                  |  |  |  |  |

**Table 3.13:** Description of fluid properties for graph interface

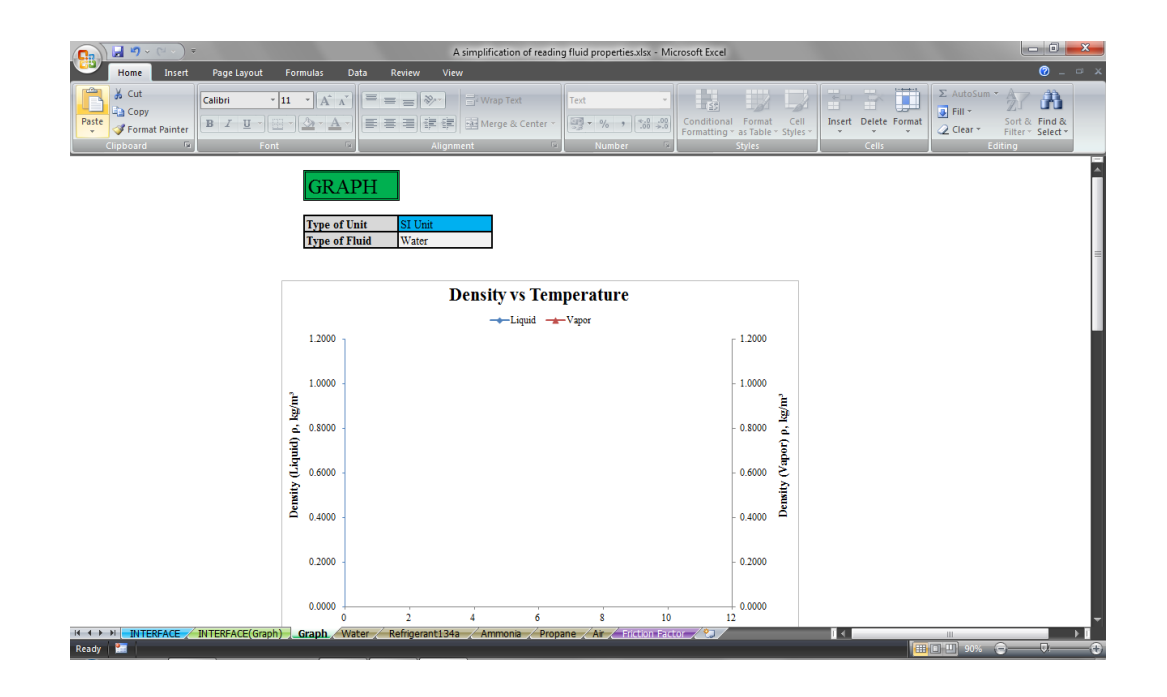

Figure 3.21: Graph interface

Figure 3.21 shows graph interface in the "Graph' worksheet. On the top interface shows type of unit and type of fluid where this guide can help the user. There are three graphs in this worksheet where the first graph is density versus temperature, second graph is dynamic viscosity versus temperature and third graph is kinematic viscosity versus temperature.

#### **CHAPTER 4**

#### **RESULTS AND DISCUSSION**

#### **4.1 USER MANUAL**

The user manual help the user how to use this excel file. By using this excel file, the user are simply to get value from property tables and obtain friction factor. This is the steps how to use this excel file:

i. Open the excel file and interface appear as shown in figure 4.1. This part to obtain fluid properties of density, dynamic viscosity and kinematic viscosity.

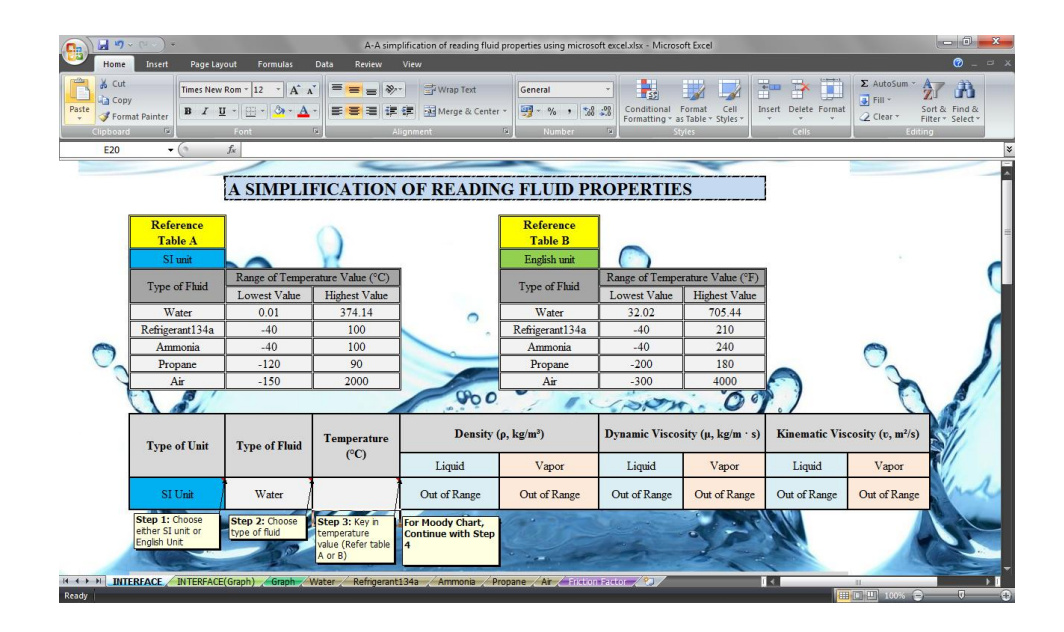

**Figure 4.1:** Interface for fluid properties

ii. Scroll down the excel file, interface for friction factor shown as figure 4.2.

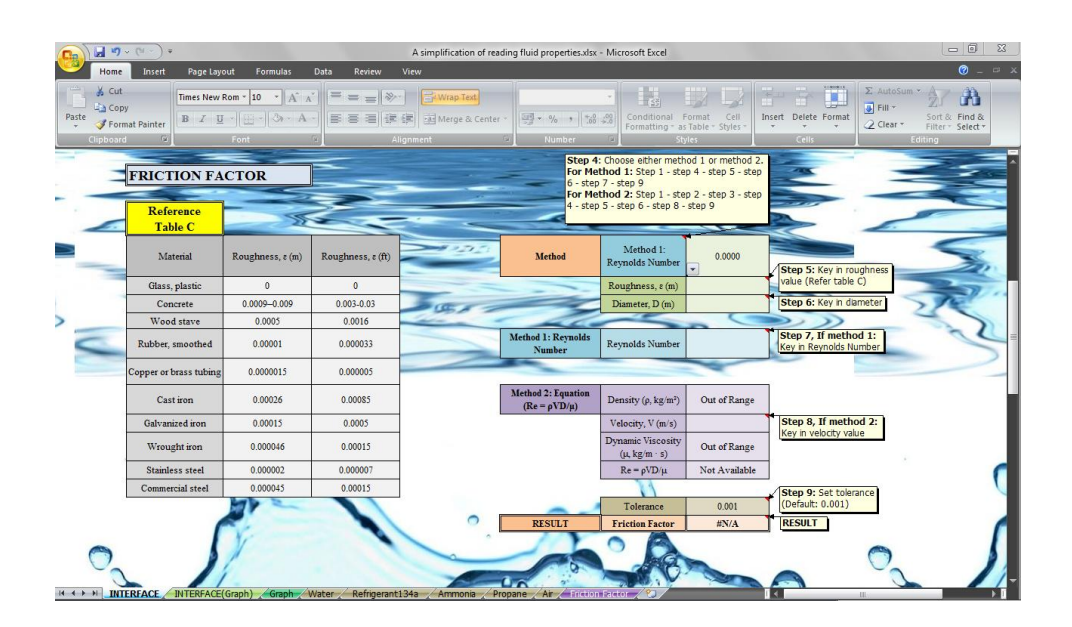

**Figure 4.2:** Interface for friction factor

iii. Click this cell to choose either SI units or English units.

| <b>Type of Unit</b>                     | <b>Type of Fluid</b>                   | <b>Temperature</b>                                             | Density $(\rho, \text{kg/m}^3)$                    |              |              | Dynamic Viscosity ( $\mu$ , kg/m · s) | Kinematic Viscosity (v, m <sup>2</sup> /s) |              |  |
|-----------------------------------------|----------------------------------------|----------------------------------------------------------------|----------------------------------------------------|--------------|--------------|---------------------------------------|--------------------------------------------|--------------|--|
|                                         |                                        | $(^{\circ}C)$                                                  | Liquid                                             | Vapor        | Liquid       | Vapor                                 | Liquid                                     | Vapor        |  |
| SI Unit                                 | Water                                  |                                                                | Out of Range                                       | Out of Range | Out of Range | Out of Range                          | Out of Range                               | Out of Range |  |
| SI Unit<br>English Unit<br>English Unit | tep 2: Choose<br><b>Trype of fluid</b> | Step 3: Key in<br>temperature<br>value (Refer table<br>A or B) | For Moody Chart,<br><b>Continue with Step</b><br>A |              |              |                                       |                                            |              |  |
| This cell                               |                                        |                                                                |                                                    |              |              |                                       |                                            |              |  |

**Figure 4.3:** Choose type of unit

iv. Click this cell to choose the type of fluid either water, refrigerant-134a, ammonia, propane or air.

| <b>Type of Unit</b>                                 | <b>Type of Fluid</b>                                          | Temperature                                            | Density $(\rho, \text{kg/m}^3)$                                  |                 |              | Dynamic Viscosity ( $\mu$ , kg/m · s) | Kinematic Viscosity $(v, m^2/s)$ |              |  |
|-----------------------------------------------------|---------------------------------------------------------------|--------------------------------------------------------|------------------------------------------------------------------|-----------------|--------------|---------------------------------------|----------------------------------|--------------|--|
|                                                     |                                                               | (C)                                                    | Liquid                                                           | Vapor           | Liquid       | Vapor                                 | Liquid                           | Vapor        |  |
| SI Unit                                             | Water /                                                       |                                                        | Out of Range                                                     | Out of Range    | Out of Range | Out of Range                          | Out of Range                     | Out of Range |  |
| Step 1: Choose<br>either SI unit or<br>English Unit | <b>Vater</b><br>Refrigerant 134a<br>Ammonia<br>Propane<br>Air | tep 3: Key in<br>mperature<br>lue (Refer table<br>or B | For Moody Chart,<br><b>Continue with Step</b><br>$\overline{14}$ | <b>Contract</b> |              |                                       |                                  |              |  |
|                                                     | This cell                                                     |                                                        |                                                                  |                 |              |                                       |                                  |              |  |

**Figure 4.4:** Choose type of fluid

v. Key in temperature value in this cell and press enter on keyboard. Refer table A or B for the range of temperature as shown in figure 4.6.

|                                                     |                                 | This cell                                                      |                                                                   |                                        |                                       |              |                                            |                       |
|-----------------------------------------------------|---------------------------------|----------------------------------------------------------------|-------------------------------------------------------------------|----------------------------------------|---------------------------------------|--------------|--------------------------------------------|-----------------------|
| <b>Type of Unit</b>                                 | <b>Type of Fluid</b>            | Temperature                                                    |                                                                   | Density ( $\rho$ , kg/m <sup>3</sup> ) | Dynamic Viscosity ( $\mu$ , kg/m · s) |              | Kinematic Viscosity (v, m <sup>2</sup> /s) |                       |
|                                                     |                                 | $(^{\circ}C)$                                                  | Liquid                                                            | Vapor                                  | Liquid                                | Vapor        | Liquid                                     | Vapor<br>Out of Range |
| SI Unit                                             | Water                           |                                                                | Out of Range                                                      | Out of Range                           | Out of Range                          | Out of Range | Out of Range                               |                       |
| Step 1: Choose<br>either SI unit or<br>English Unit | Step 2: Choose<br>type of fluid | Step 3: Key in<br>temperature<br>value (Refer table<br>A or B) | For Moody Chart,<br><b>Continue with Step</b><br>$\boldsymbol{A}$ | - 1                                    |                                       |              |                                            |                       |

**Figure 4.5:** Key in temperature value

| Reference<br><b>Table A</b><br>SI unit |              |                                 | <b>Reference</b><br><b>Table B</b><br>English unit |                                 |                      |  |
|----------------------------------------|--------------|---------------------------------|----------------------------------------------------|---------------------------------|----------------------|--|
| Type of Fluid                          |              | Range of Temperature Value (°C) | Type of Fluid                                      | Range of Temperature Value (°F) |                      |  |
|                                        | Lowest Value | <b>Highest Value</b>            |                                                    | Lowest Value                    | <b>Highest Value</b> |  |
| Water                                  | 0.01         | 374.14                          | Water                                              | 32.02                           | 705.44               |  |
| Refrigerant134a                        | $-40$        | 100                             | Refrigerant134a                                    | $-40$                           | 210                  |  |
| Ammonia                                | $-40$        | 100                             | Ammonia                                            | $-40$                           | 240                  |  |
| Propane                                | $-120$       | 90                              | Propane                                            | $-200$                          | 180                  |  |
| Air                                    | $-150$       | 2000                            | Air                                                | $-300$                          | 4000                 |  |

**Figure 4.6:** Reference table A and B

vi. The results for density, dynamic viscosity and kinematic viscosity appear as shown in figure 4.7.

|                                                     |                                 |                                                                |                                                     |                            | Results                               |           |                                  |           |
|-----------------------------------------------------|---------------------------------|----------------------------------------------------------------|-----------------------------------------------------|----------------------------|---------------------------------------|-----------|----------------------------------|-----------|
| <b>Type of Unit</b>                                 | <b>Type of Fluid</b>            | Temperature<br>(C)                                             | Density $(\rho, k\varepsilon/m^3)$                  |                            | Dynamic Viscosity ( $\mu$ , kg/m · s) |           | Kinematic Viscosity $(v, m^2/s)$ |           |
|                                                     |                                 |                                                                | Liquid                                              | Vapor                      | Liquid                                | Vapor     | Liquid                           | Vapor     |
| SI Unit                                             | Water                           | 100                                                            | 957,9000                                            | 0.5978                     | 2.820E-04                             | 1.227E-05 | 2.944E-07                        | 2.053E-05 |
| Step 1: Choose<br>either SI unit or<br>English Unit | Step 2: Choose<br>type of fluid | Step 3: Key in<br>temperature<br>value (Refer table<br>A or B) | For Moody Chart,<br><b>Continue with Step</b><br>14 | <b><i><u>Parts</u></i></b> |                                       |           |                                  |           |

**Figure 4.7:** The results appear

vii. To obtain friction factor, continue this step. Click this cell to choose either Method 1: Reynolds Number or Method 2: Equation ( $Re = \rho V D/\mu$ ). Method I require the user to key in roughness, diameter and Reynolds number value while method 2 require the user to key in temperature, roughness, diameter and velocity value. For method 2, Reynolds number obtains from Microsoft Excel

calculation where user must key in temperature and choose type of fluid in fluid properties part.

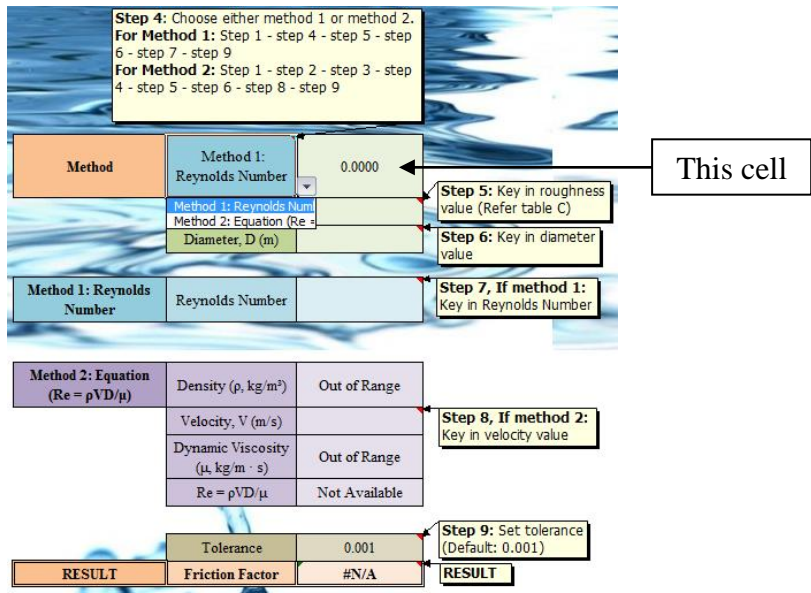

Figure 4.8: Choose method 1 or method 2

viii. Key in roughness and diameter value in these cells. For roughness value, refer table C as shown in figure 4.10.  $\mathbf{r}$ 

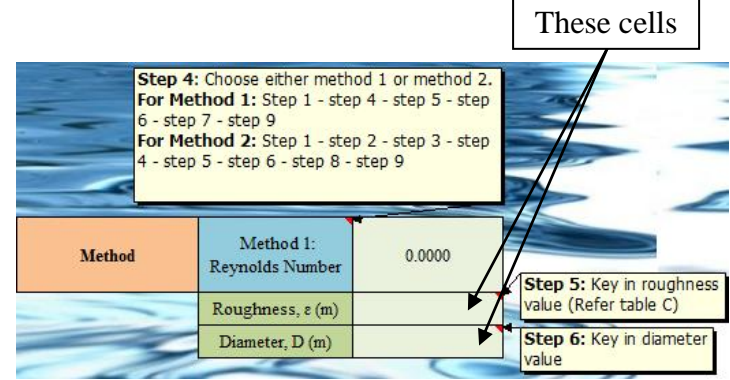

**Figure 4.9:** Key in roughness and diameter value

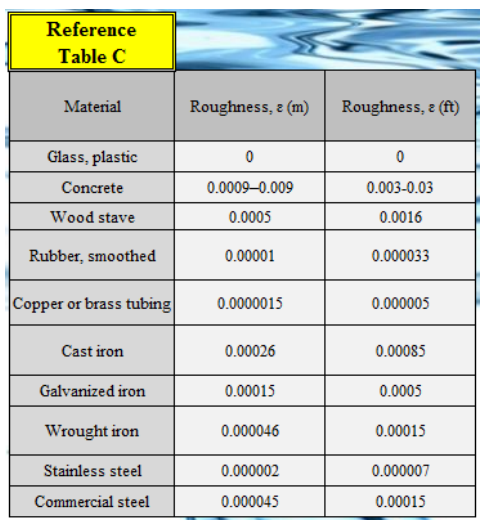

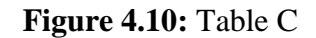

ix. If method 1, key in Reynolds number value in this cell. If method 2, skip to step x.

|                              |                 | This cell |  |                                                       |
|------------------------------|-----------------|-----------|--|-------------------------------------------------------|
| Method 1: Revnolds<br>Number | Reynolds Number |           |  | <b>Step 7, If method 1:</b><br>Key in Reynolds Number |

**Figure 4.11:** Key in Reynolds number

x. If method 2, key in velocity value in this cell.

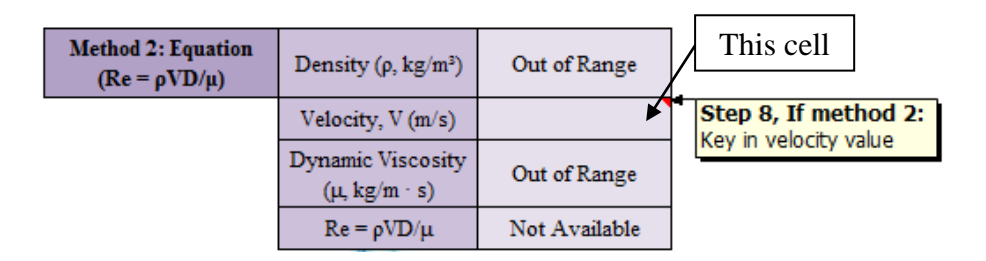

**Figure 4.12:** Key in velocity value

xi. Key in tolerance in this cell and press enter. The default value is set to 0.001. It is possible to change other value where the small tolerance, the more accurate the result value.

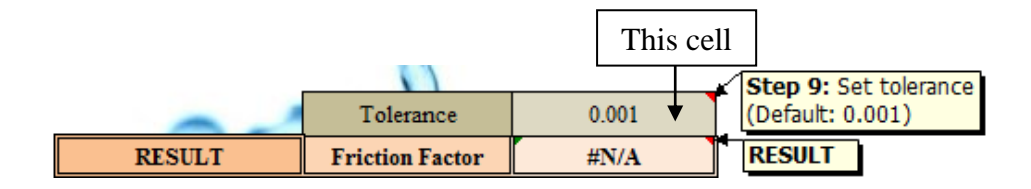

**Figure 4.13:** Key in tolerance

xii. The result for friction factor appears.

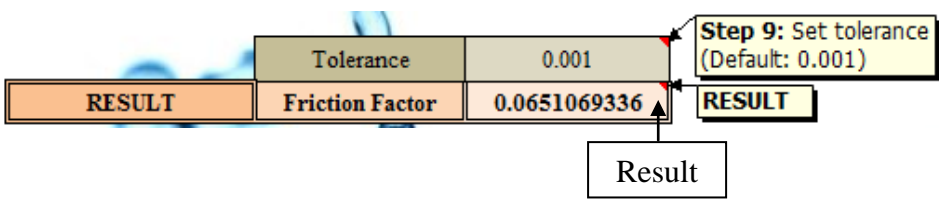

**Figure 4.14:** Result

vii. To plot graph for fluid properties, click worksheet "INTERFACE(Graph)" as shown in figure 4.15.

|                                                                 | $-6$<br>$\begin{array}{ c c c }\hline \quad \  & \text{if} \quad \  & \text{if} \quad \  & \text{if} \quad \  \  & \text{if} \quad \  \  & \text{if} \quad \  \  & \text{if} \quad \  \  & \text{if} \quad \  \  & \text{if} \quad \  \  & \text{if} \quad \  \  & \text{if} \quad \  \  & \text{if} \quad \  \  & \text{if} \quad \  \  & \text{if} \quad \  \  & \text{if} \quad \  \  & \text{if} \quad \  \  \end{array}$<br>A-A simplification of reading fluid properties using microsoft excel.xlsx - Microsoft Excel |                                                                                                  |                                                                   |                                    |                                                               |                                                                         |                                                         |                                            | $\Sigma$                                                                            |                               |
|-----------------------------------------------------------------|----------------------------------------------------------------------------------------------------|--------------------------------------------------------------------------------------------------|-------------------------------------------------------------------|------------------------------------|---------------------------------------------------------------|-------------------------------------------------------------------------|---------------------------------------------------------|--------------------------------------------|-------------------------------------------------------------------------------------|-------------------------------|
| Home.                                                           | Insert<br>Page Layout                                                                                                    | Formulas<br>Data                                                                                 | Review<br>View                                                    |                                    |                                                               |                                                                         |                                                         |                                            |                                                                                     | $\bullet$ -<br>$\mathbb{R}$ X |
| & Cut<br><b>A</b> Copy<br>Paste<br>Format Painter<br>Clipboard  | Times New Rom - 12<br>$\overline{D}$<br>Font                                                                                                    | $A^{\dagger} A^{\dagger}$<br>$B$ $I$ $U$ $\cdot$ $\cdot$ $\cdot$ $\cdot$ $A$ $\cdot$<br><b>G</b> | = =<br>$\frac{30}{2}$<br>$=$<br><b>KEREE</b><br>로 로토<br>Alignment | Wrap Text<br>Merge & Center -<br>咧 | General<br>$-96$ , $-66$ , $-69$<br>Number<br>$\overline{13}$ | Conditional Format<br>Formatting * as Table * Styles *<br><b>Styles</b> | Cell                                                    | R<br>廔<br>Insert Delete Format<br>Cells    | Σ AutoSum -<br>g Fill -<br>Sort & Find &<br>Clear v<br>Filter * Select *<br>Editing | Ĵì.                           |
| E29                                                             | $f_x$ 130<br>$-$ (n                                                                                                    |                                                                                                  |                                                                   |                                    |                                                               |                                                                         |                                                         |                                            |                                                                                     | ¥                             |
|                                                                 |                                                                                                    |                                                                                                  |                                                                   |                                    | A SIMPLIFICATION OF READING FLUID PROPERTIES                  |                                                                         |                                                         |                                            |                                                                                     |                               |
|                                                                 | Reference<br><b>Table A</b>                                                                                                    |                                                                                                  |                                                                   |                                    | Reference<br><b>Table B</b>                                   |                                                                         |                                                         |                                            |                                                                                     |                               |
|                                                                 | SI unit                                                                                                    |                                                                                                  |                                                                   |                                    | English unit                                                  |                                                                         |                                                         |                                            |                                                                                     |                               |
|                                                                 | Type of Fluid                                                                                                    | Lowest Value                                                                                     | Range of Temperature Value (°C)<br><b>Highest Value</b>           |                                    | Type of Fhiid                                                 | Lowest Value                                                            | Range of Temperature Value (°F)<br><b>Highest Value</b> |                                            |                                                                                     |                               |
|                                                                 | Water                                                                                                    | 0.01                                                                                             | 374.14                                                            |                                    | Water                                                         | 32.02                                                                   | 705.44                                                  |                                            |                                                                                     |                               |
|                                                                 | Refrigerant134a                                                                                                    | $-40$                                                                                            | 100                                                               |                                    | Refrigerant134a                                               | $-40$                                                                   | 210                                                     |                                            |                                                                                     |                               |
|                                                                 | Ammonia                                                                                                    | $-40$                                                                                            | 100                                                               |                                    | Ammonia                                                       | $-40$                                                                   | 240                                                     |                                            |                                                                                     |                               |
|                                                                 | Propane                                                                                                    | $-120$                                                                                           | 90                                                                |                                    | Propane                                                       | $-200$                                                                  | 180                                                     |                                            |                                                                                     |                               |
|                                                                 | Air                                                                                                    | $-150$                                                                                           | 2000                                                              |                                    | Air                                                           | $-300$                                                                  | 4000                                                    |                                            |                                                                                     |                               |
|                                                                 |                                                                                                    |                                                                                                  |                                                                   |                                    |                                                               |                                                                         |                                                         |                                            |                                                                                     |                               |
| <b>Type of Unit</b>                                             | <b>Type of Fluid</b>                                                                                                    | Step 3: Key in<br><b>Temperature</b><br>temperature<br>value (Refer                              |                                                                   |                                    | Density ( $\rho$ , kg/m <sup>3</sup> )                        | Dynamic Viscosity ( $\mu$ , kg/m · s)                                   |                                                         | Kinematic Viscosity (v. m <sup>2</sup> /s) |                                                                                     |                               |
|                                                                 |                                                                                                    | table A or B).<br>Up to 10 values                                                                | $(^{\circ}C)$                                                     | Liquid                             | Vapor                                                         | Liquid                                                                  | Vapor                                                   | Liquid                                     | Vapor                                                                               |                               |
| SI Unit                                                         | Water                                                                                                    | to plot the graph                                                                                | 50                                                                | 988.1000                           | 0.0831                                                        | 5.470E-04                                                               | 1.062E-05                                               | 5.536E-07                                  | 1.278E-04                                                                           |                               |
| Step 1: Choose<br>either SI unit or<br>English Unit             | Step 2: Choose<br>type of fluid                                                                                                    |                                                                                                  | 70                                                                | 977.5000                           | 0.1983                                                        | 4.040E-04                                                               | 1.126E-05                                               | 4.133E-07                                  | 5.678E-05                                                                           |                               |
| $\sigma$                                                        |                                                                                                    | Step 4: Clck graph<br>worksheet to see the                                                       | 90                                                                | 965.3000                           | 0.4235                                                        | 3.150E-04                                                               | 1.193E-05                                               | 3.263E-07                                  | 2.817E-05                                                                           |                               |
| IN ( ) N INTERFACE INTERFACE(Graph) Graph Water<br><b>Ready</b> |                                                                                                    |                                                                                                  | Refrigerant134a                                                   |                                    | Ammonia Propane Air Freignizero / 91                          |                                                                         | $\overline{\mathbf{R}}$                                 |                                            |                                                                                     | $\widehat{A}$                 |

**Figure 4.15:** Interface for "INTERFACE(Graph)"

viii. Click this cell to choose either SI units or English units.

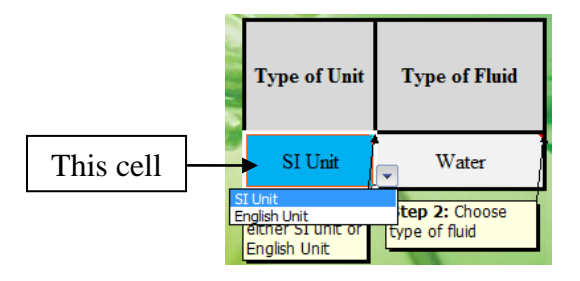

**Figure 4.16:** Choose type of unit

ix. Click this cell to choose type of fluid either water, refrigerant-134a, ammonia, propane or air.

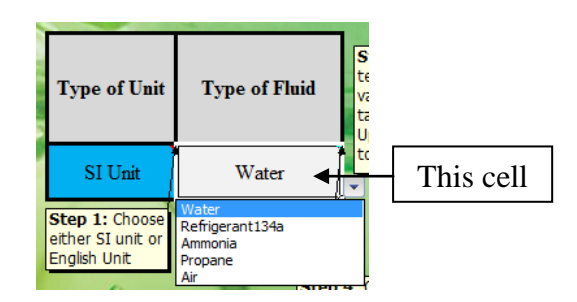

**Figure 4.17:** Choose type of fluid

x. Key in temperature value in these cells. The user is free to define the number of temperature values until ten maximum.

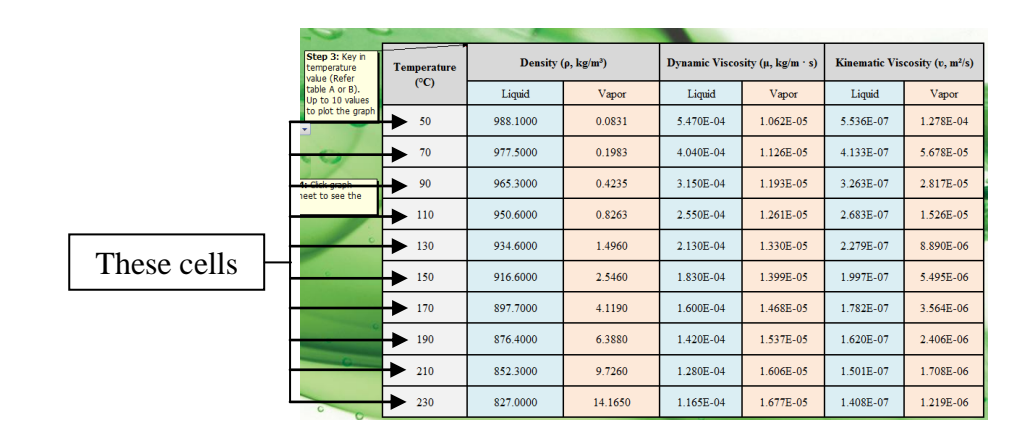

**Figure 4.18:** Key in temperature value

xi. After finish key in temperature values, click worksheet "Graph" as shown in figure 4.19. The graphs appear.

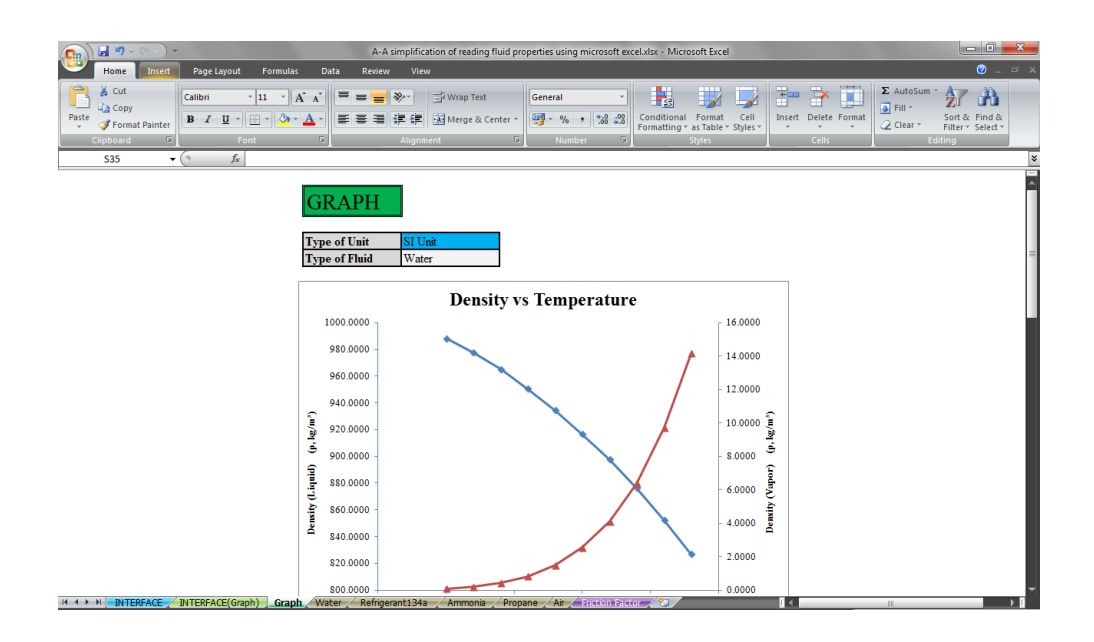

**Figure 4.19:** Interface for graph

#### **4.2 RESULTS**

#### **4.2.1 Result for Listed Value from Property Tables**

The result for SI units and English units for listed value from the property tables that obtain from excel file has been taken. Each type of fluid, ten sample results has been taken from the range of temperature. Table  $4.1 - 4.5$  for SI units while table  $4.6 -$ 4.10 for English units that shows the result for listed value obtains from excel file.

|                                       |        |                          |          | <b>Dynamic Viscosity</b>            | <b>Kinematic Viscosity</b> |              |  |
|---------------------------------------|--------|--------------------------|----------|-------------------------------------|----------------------------|--------------|--|
| <b>Temperature</b><br>$({}^{\circ}C)$ |        | Density $(\rho, kg/m^3)$ |          | $(\mu, \text{kg/m} \cdot \text{s})$ | $(v, m^2/s)$               |              |  |
|                                       | Liquid | <b>Vapor</b>             | Liquid   | <b>Vapor</b>                        | Liquid                     | <b>Vapor</b> |  |
| 0.01                                  | 999.8  | 0.0048                   | 1.792E-3 | 9.220E-6                            | 1.792E-6                   | 1.921E-3     |  |
| 25                                    | 997.0  | 0.0231                   | 8.910E-4 | 9.870E-6                            | 8.937E-7                   | 4.273E-4     |  |
| 50                                    | 988.1  | 0.0831                   | 5.470E-4 | 1.062E-5                            | 5.536E-7                   | 1.278E-4     |  |
| 100                                   | 957.9  | 0.5978                   | 2.820E-4 | 1.227E-5                            | 2.944E-7                   | 2.053E-5     |  |
| 150                                   | 916.6  | 2.5460                   | 1.830E-4 | 1.399E-5                            | 1.997E-7                   | 5.495E-6     |  |
| 200                                   | 864.3  | 7.8520                   | 1.340E-4 | 1.571E-5                            | 1.550E-7                   | $2.001E-6$   |  |
| 240                                   | 813.7  | 16.7300                  | 1.110E-4 | 1.712E-5                            | 1.364E-7                   | $1.023E-6$   |  |
| 300                                   | 713.8  | 46.1500                  | 8.600E-5 | 1.965E-5                            | 1.205E-7                   | 4.258E-7     |  |
| 360                                   | 528.3  | 144.0000                 | 6.000E-5 | 2.571E-5                            | 1.136E-7                   | 1.785E-7     |  |
| 374.14                                | 317.0  | 317.0000                 | 4.300E-5 | 4.313E-5                            | 1.356E-7                   | 1.361E-7     |  |

**Table 4.1:** Result for saturated water

**Table 4.2:** Result for saturated refrigerant – 134a

|                                       |                          |              |          | <b>Dynamic Viscosity</b>            |              | <b>Kinematic Viscosity</b> |  |
|---------------------------------------|--------------------------|--------------|----------|-------------------------------------|--------------|----------------------------|--|
| <b>Temperature</b><br>$({}^{\circ}C)$ | Density $(\rho, kg/m^3)$ |              |          | $(\mu, \text{kg/m} \cdot \text{s})$ | $(v, m^2/s)$ |                            |  |
|                                       | Liquid                   | <b>Vapor</b> | Liquid   | <b>Vapor</b>                        | Liquid       | <b>Vapor</b>               |  |
| $-40$                                 | 1418.0                   | 2.773        | 4.878E-4 | 2.550E-6                            | 3.440E-7     | 9.196E-7                   |  |
| $-30$                                 | 1389.0                   | 4.429        | 4.178E-4 | 3.504E-6                            | 3.008E-7     | 7.911E-7                   |  |
| $-20$                                 | 1359.0                   | 6.787        | 3.614E-4 | 4.651E-6                            | 2.659E-7     | 6.853E-7                   |  |
| $\overline{0}$                        | 1295.0                   | 14.420       | 2.761E-4 | 7.471E-6                            | 2.132E-7     | 5.181E-7                   |  |
| 20                                    | 1226.0                   | 27.770       | 2.142E-4 | 1.075E-5                            | 1.747E-7     | 3.871E-7                   |  |
| 40                                    | 1147.0                   | 50.080       | 1.660E-4 | 1.408E-5                            | 1.447E-7     | 2.812E-7                   |  |
| 60                                    | 1053.0                   | 87.380       | 1.260E-4 | 1.704E-5                            | 1.197E-7     | 1.950E-7                   |  |
| 80                                    | 928.2                    | 155.300      | 9.011E-5 | 1.982E-5                            | 9.708E-8     | 1.276E-7                   |  |
| 90                                    | 837.7                    | 217.800      | 7.203E-5 | 2.187E-5                            | 8.599E-8     | 1.004E-7                   |  |
| 100                                   | 651.7                    | 376.300      | 4.765E-5 | 2.833E-5                            | 7.312E-8     | 7.529E-8                   |  |
|                       |        | Density $(\rho, kg/m^3)$ |          | <b>Dynamic Viscosity</b>            |          | <b>Kinematic Viscosity</b> |  |
|-----------------------|--------|--------------------------|----------|-------------------------------------|----------|----------------------------|--|
| <b>Temperature</b>    |        |                          |          | $(\mu, \text{kg/m} \cdot \text{s})$ |          | $(v, m^2/s)$               |  |
| $({}^{\circ}{\rm C})$ | Liquid | <b>Vapor</b>             | Liquid   | <b>Vapor</b>                        | Liquid   | <b>Vapor</b>               |  |
| $-40$                 | 690.2  | 0.6435                   | 2.926E-4 | 7.957E-6                            | 4.239E-7 | 1.237E-5                   |  |
| $-30$                 | 677.8  | 1.0370                   | 2.630E-4 | 8.311E-6                            | 3.880E-7 | 8.014E-6                   |  |
| $-20$                 | 665.1  | 1.6030                   | 2.361E-4 | 8.669E-6                            | 3.550E-7 | 5.408E-6                   |  |
| $\overline{0}$        | 638.6  | 3.4580                   | 1.896E-4 | 9.405E-6                            | 2.969E-7 | 2.720E-6                   |  |
| 20                    | 610.2  | 6.7050                   | 1.519E-4 | 1.017E-5                            | 2.489E-7 | 1.517E-6                   |  |
| 40                    | 579.4  | 12.0300                  | 1.219E-4 | 1.099E-5                            | 2.104E-7 | 9.135E-7                   |  |
| 60                    | 545.2  | 20.4800                  | 9.846E-5 | 1.189E-5                            | 1.806E-7 | 5.806E-7                   |  |
| 80                    | 505.7  | 33.8700                  | 8.030E-5 | 1.292E-5                            | 1.588E-7 | 3.815E-7                   |  |
| 90                    | 482.8  | 43.4800                  | 7.284E-5 | 1.354E-5                            | 1.509E-7 | 3.114E-7                   |  |
| 100                   | 456.6  | 56.1500                  | 6.628E-5 | 1.429E-5                            | 1.452E-7 | 2.545E-7                   |  |

**Table 4.3:** Result for saturated ammonia

**Table 4.4:** Result for saturated propane

|                    |        | Density $(\rho, kg/m^3)$ |          | <b>Dynamic Viscosity</b>            |              | <b>Kinematic Viscosity</b> |
|--------------------|--------|--------------------------|----------|-------------------------------------|--------------|----------------------------|
| <b>Temperature</b> |        |                          |          | $(\mu, \text{kg/m} \cdot \text{s})$ | $(v, m^2/s)$ |                            |
| $({}^{\circ}C)$    | Liquid | <b>Vapor</b>             | Liquid   | <b>Vapor</b>                        | Liquid       | <b>Vapor</b>               |
| $-120$             | 664.7  | 0.0141                   | 6.136E-4 | 4.372E-6                            | 9.231E-7     | 3.105E-4                   |
| $-90$              | 633.8  | 0.1870                   | 3.635E-4 | 5.143E-6                            | 5.735E-7     | 2.750E-5                   |
| $-60$              | 601.5  | 1.0810                   | 2.430E-4 | 5.956E-6                            | 4.040E-7     | 5.510E-6                   |
| $-40$              | 578.8  | 2.6290                   | 1.926E-4 | 6.529E-6                            | 3.328E-7     | 2.483E-6                   |
| $-20$              | 554.7  | 5.5030                   | 1.551E-4 | 7.136E-6                            | 2.796E-7     | 1.297E-6                   |
| $\overline{0}$     | 528.7  | 10.3600                  | 1.259E-4 | 7.794E-6                            | 2.381E-7     | 7.523E-7                   |
| 20                 | 500.0  | 18.1300                  | 1.022E-4 | 8.534E-6                            | 2.044E-7     | 4.707E-7                   |
| 50                 | 448.5  | 38.7900                  | 7.343E-5 | 9.950E-6                            | 1.637E-7     | 2.565E-7                   |
| 70                 | 403.2  | 64.0200                  | 5.649E-5 | 1.138E-5                            | 1.401E-7     | 1.778E-7                   |
| 90                 | 329.1  | 118.6000                 | 3.807E-5 | 1.448E-5                            | 1.157E-7     | 1.221E-7                   |

| Temperature $(^{\circ}C)$ | Density $(\rho, kg/m^3)$ | <b>Dynamic Viscosity</b>            | <b>Kinematic</b>       |
|---------------------------|--------------------------|-------------------------------------|------------------------|
|                           |                          | $(\mu, \text{kg/m} \cdot \text{s})$ | Viscosity $(v, m^2/s)$ |
| $-150$                    | 2.8660                   | 8.636E-6                            | 3.013E-6               |
| $-50$                     | 1.5820                   | 1.474E-5                            | 9.319E-6               |
| $\theta$                  | 1.2920                   | 1.729E-5                            | 1.338E-5               |
| 50                        | 1.0920                   | 1.963E-5                            | 1.798E-5               |
| 100                       | 0.9458                   | 2.181E-5                            | 2.306E-5               |
| 250                       | 0.6746                   | 2.760E-5                            | 4.091E-5               |
| 500                       | 0.4565                   | 3.563E-5                            | 7.806E-5               |
| 800                       | 0.3289                   | 4.362E-5                            | 1.326E-4               |
| 1000                      | 0.2772                   | 4.826E-5                            | 1.741E-4               |
| 2000                      | 0.1553                   | 6.630E-5                            | 4.270E-4               |

**Table 4.5:** Result for air at 1 atm pressure

**Table 4.6:** Result for saturated water

|                                             |        | Density ( $\rho$ , lbm/ft <sup>3</sup> ) |          | <b>Dynamic Viscosity</b>                  |               | <b>Kinematic Viscosity</b> |  |
|---------------------------------------------|--------|------------------------------------------|----------|-------------------------------------------|---------------|----------------------------|--|
| <b>Temperature</b><br>$({}^{\circ}{\bf F})$ |        |                                          |          | $(\mu, \mathrm{lbm/ft} \cdot \mathrm{s})$ | $(v, ft^2/s)$ |                            |  |
|                                             | Liquid | <b>Vapor</b>                             | Liquid   | <b>Vapor</b>                              | Liquid        | <b>Vapor</b>               |  |
| 32.02                                       | 62.41  | 0.0003                                   | 1.204E-3 | $6.194E-6$                                | 1.929E-5      | 2.065E-2                   |  |
| 70                                          | 62.30  | 0.0012                                   | 6.556E-4 | 6.556E-6                                  | 1.052E-5      | 5.701E-3                   |  |
| 120                                         | 61.71  | 0.0049                                   | 3.744E-4 | 7.111E-6                                  | $6.067E-6$    | 1.442E-3                   |  |
| 200                                         | 60.12  | 0.0297                                   | 2.036E-4 | 8.083E-6                                  | 3.387E-6      | 2.722E-4                   |  |
| 300                                         | 57.31  | 0.1545                                   | 1.236E-4 | 9.389E-6                                  | 2.157E-6      | 6.077E-5                   |  |
| 400                                         | 53.65  | 0.5359                                   | 8.833E-5 | 1.066E-5                                  | 1.646E-6      | 1.989E-5                   |  |
| 500                                         | 48.95  | 1.4790                                   | 6.833E-5 | 1.200E-5                                  | 1.396E-6      | 8.114E-6                   |  |
| 550                                         | 45.96  | 4.2680                                   | 6.083E-5 | 1.280E-5                                  | 1.324E-6      | 2.999E-6                   |  |
| 650                                         | 37.31  | 6.1520                                   | 4.639E-5 | 1.542E-5                                  | 1.243E-6      | 2.507E-6                   |  |
| 705.44                                      | 19.79  | 19.7900                                  | 2.897E-5 | 2.897E-5                                  | 1.464E-6      | $1.264E-6$                 |  |

| <b>Temperature</b> |        | Density ( $\rho$ , lbm/ft <sup>3</sup> ) |          | <b>Dynamic Viscosity</b><br>$(\mu, \mathrm{lbm/ft} \cdot \mathrm{s})$ | <b>Kinematic Viscosity</b><br>$(v, ft^2/s)$ |              |
|--------------------|--------|------------------------------------------|----------|-----------------------------------------------------------------------|---------------------------------------------|--------------|
| $(^{\circ}F)$      | Liquid | <b>Vapor</b>                             | Liquid   | <b>Vapor</b>                                                          | Liquid                                      | <b>Vapor</b> |
| $-40$              | 88.51  | 0.1731                                   | 3.278E-4 | 1.714E-6                                                              | 3.704E-6                                    | 9.902E-6     |
| $-20$              | 86.48  | 0.2905                                   | 2.762E-4 | 2.433E-6                                                              | $3.194E-6$                                  | 8.375E-6     |
| $\theta$           | 84.38  | 0.4635                                   | 2.345E-4 | 3.314E-6                                                              | 2.779E-6                                    | 7.150E-6     |
| 30                 | 81.08  | 0.8660                                   | 1.883E-4 | 4.906E-6                                                              | 2.322E-6                                    | 5.665E-6     |
| 60                 | 77.51  | 1.5090                                   | 1.522E-4 | 6.725E-6                                                              | 1.964E-6                                    | 4.457E-6     |
| 100                | 72.17  | 2.9350                                   | 1.149E-4 | 9.222E-6                                                              | 1.592E-6                                    | 3.142E-6     |
| 140                | 65.72  | 5.4550                                   | 8.464E-5 | 1.144E-5                                                              | 1.288E-6                                    | 2.097E-6     |
| 170                | 59.47  | 8.7620                                   | 6.450E-5 | 1.298E-5                                                              | 1.085E-6                                    | 1.481E-6     |
| 190                | 53.75  | 12.5300                                  | 5.119E-5 | 1.431E-5                                                              | 9.524E-7                                    | 1.142E-6     |
| 210                | 43.19  | 21.1800                                  | 3.483E-5 | 1.787E-5                                                              | 8.064E-7                                    | 8.437E-7     |

**Table 4.7:** Result for saturated refrigerant – 134a

**Table 4.8:** Result for saturated ammonia

|                                       | Density $(\rho, \text{lbm/ft}^3)$ |              | <b>Dynamic Viscosity</b> |                                  | <b>Kinematic Viscosity</b> |              |
|---------------------------------------|-----------------------------------|--------------|--------------------------|----------------------------------|----------------------------|--------------|
| <b>Temperature</b><br>$({}^{\circ}F)$ |                                   |              |                          | $(\mu, \mathrm{lbm/ft} \cdot s)$ | $(v, ft^2/s)$              |              |
|                                       | Liquid                            | <b>Vapor</b> | Liquid                   | <b>Vapor</b>                     | Liquid                     | <b>Vapor</b> |
| $-40$                                 | 43.08                             | 0.0402       | 1.966E-4                 | 5.342E-6                         | 4.564E-6                   | 1.329E-4     |
| $-20$                                 | 42.33                             | 0.0681       | 1.764E-4                 | 5.600E-6                         | 4.125E-6                   | 8.223E-5     |
| $\overline{0}$                        | 41.34                             | 0.1097       | 1.549E-4                 | 5.861E-6                         | 3.747E-6                   | 5.343E-5     |
| 30                                    | 39.96                             | 0.2075       | 1.290E-4                 | 6.256E-6                         | 3.228E-6                   | 3.015E-5     |
| 60                                    | 38.50                             | 0.3641       | 1.072E-4                 | 6.656E-6                         | 2.784E-6                   | 1.828E-5     |
| 100                                   | 36.40                             | 0.7060       | 8.397E-5                 | 7.189E-6                         | 2.307E-6                   | 1.018E-5     |
| 140                                   | 34.04                             | 1.2786       | 6.617E-5                 | 7.731E-6                         | 1.944E-6                   | 6.046E-6     |
| 180                                   | 31.26                             | 2.2346       | 5.278E-5                 | 8.281E-6                         | 8.281E-6                   | 3.706E-6     |
| 210                                   | 28.70                             | 3.4053       | 4.500E-5                 | 8.703E-6                         | 1.568E-6                   | 2.556E-6     |
| 240                                   | 25.28                             | 5.4197       | 3.864E-5                 | 9.136E-6                         | 1.528E-6                   | 1.686E-6     |

| <b>Temperature</b> | Density ( $\rho$ , lbm/ft <sup>3</sup> ) |              |          | <b>Dynamic Viscosity</b>                  | <b>Kinematic Viscosity</b> |              |
|--------------------|------------------------------------------|--------------|----------|-------------------------------------------|----------------------------|--------------|
| $({}^{\circ}F)$    |                                          |              |          | $(\mu, \mathrm{lbm/ft} \cdot \mathrm{s})$ | $(v, ft^2/s)$              |              |
|                    | Liquid                                   | <b>Vapor</b> | Liquid   | <b>Vapor</b>                              | Liquid                     | <b>Vapor</b> |
| $-200$             | 42.06                                    | 0.0003       | 5.012E-4 | 2.789E-6                                  | 1.192E-5                   | 9.297E-3     |
| $-120$             | 39.20                                    | 0.0170       | 2.252E-4 | 3.556E-6                                  | 5.745E-6                   | 2.092E-4     |
| $-70$              | 37.32                                    | 0.0793       | 1.569E-4 | 4.067E-6                                  | $4.204E - 6$               | 5.129E-5     |
| $-30$              | 35.73                                    | 0.2041       | 1.217E-4 | 4.497E-6                                  | 3.406E-6                   | 2.203E-5     |
| $\theta$           | 34.46                                    | 0.3703       | 1.018E-4 | 4.842E-6                                  | 2.954E-6                   | 1.308E-5     |
| 30                 | 33.10                                    | 0.6259       | 8.561E-5 | 5.211E-6                                  | 2.586E-6                   | 8.326E-6     |
| 70                 | 31.11                                    | 1.1659       | 6.794E-5 | 5.764E-6                                  | 2.184E-6                   | 4.944E-6     |
| 120                | 28.13                                    | 2.3562       | 5.000E-5 | $6.644E-6$                                | 1.777E-6                   | 2.820E-6     |
| 160                | 24.98                                    | 4.1145       | 3.733E-5 | 7.719E-6                                  | 1.494E-6                   | 1.876E-6     |
| 180                | 22.79                                    | 5.6265       | 3.083E-5 | 8.617E-6                                  | 1.353E-6                   | 1.532E-6     |

**Table 4.9:** Result for saturated propane

**Table 4.10:** Result for air at 1 atm pressure

|                                  |                                   | <b>Dynamic Viscosity</b>         | <b>Kinematic</b>        |
|----------------------------------|-----------------------------------|----------------------------------|-------------------------|
| <b>Temperature</b> $(^{\circ}F)$ | Density $(\rho, \text{lbm/ft}^3)$ | $(\mu, \mathrm{lbm/ft} \cdot s)$ | Viscosity $(v, ft^2/s)$ |
| $-300$                           | 0.2484                            | 4.039E-6                         | 1.625E-5                |
| $-50$                            | 0.0968                            | 1.006E-5                         | 1.039E-4                |
| $\overline{0}$                   | 0.0863                            | 1.102E-5                         | 1.278E-4                |
| 100                              | 0.0709                            | 1.281E-5                         | 1.809E-4                |
| 200                              | 0.0601                            | 1.446E-5                         | 2.406E-4                |
| 500                              | 0.0413                            | 1.878E-5                         | 4.544E-4                |
| 1000                             | 0.0272                            | 2.467E-5                         | 9.080E-4                |
| 1500                             | 0.0202                            | 2.957E-5                         | 1.460E-3                |
| 2000                             | 0.0161                            | 3.379E-5                         | 2.095E-3                |
| 4000                             | 0.0089                            | 4.651E-5                         | 5.229E-3                |

## **4.2.2 Result for Unlisted Value from Property Tables**

The result for SI units and English units for unlisted value from the table that obtain from excel file has been taken. Each type of fluid, ten sample results has been taken from the range of temperature. Table  $4.11 - 4.15$  for SI units while table  $4.16 -$ 4.20 for English units that shows the result for interpolation value obtains from excel file.

|                                       |          | Density $(\rho, kg/m^3)$ |                                     | <b>Dynamic Viscosity</b> | <b>Kinematic Viscosity</b> |              |
|---------------------------------------|----------|--------------------------|-------------------------------------|--------------------------|----------------------------|--------------|
| <b>Temperature</b><br>$({}^{\circ}C)$ |          |                          | $(\mu, \text{kg/m} \cdot \text{s})$ |                          | $(v, m^2/s)$               |              |
|                                       | Liquid   | <b>Vapor</b>             | Liquid                              | <b>Vapor</b>             | Liquid                     | <b>Vapor</b> |
| $\mathbf{1}$                          | 999.8198 | 0.0052                   | 1.738E-3                            | 9.244E-6                 | 1.738E-6                   | 1.812E-3     |
| 23                                    | 997.4000 | 0.0208                   | 9.354E-4                            | 9.814E-6                 | 9.378E-7                   | 4.813E-4     |
| 47                                    | 989.3000 | 0.0725                   | 5.764E-4                            | 1.052E-5                 | 5.826E-7                   | 1.469E-4     |
| 99                                    | 958.6200 | 0.5791                   | 2.850E-4                            | 1.224E-5                 | 2.973E-7                   | 2.122E-5     |
| 146                                   | 918.6400 | 2.3136                   | 1.886E-4                            | 1.385E-5                 | 2.053E-7                   | 6.076E-6     |
| 201                                   | 863.1000 | 8.0394                   | 1.334E-4                            | 1.575E-5                 | 1.545E-7                   | 1.971E-6     |
| 254                                   | 792.7000 | 21.6020                  | 1.047E-4                            | 1.765E-5                 | 1.320E-7                   | 8.353E-7     |
| 302                                   | 709.1300 | 47.9920                  | 8.520E-5                            | 1.977E-5                 | 1.201E-7                   | 4.155E-7     |
| 348                                   | 577.6200 | 113.1720                 | 6.600E-5                            | 2.381E-5                 | 1.142E-7                   | 2.175E-7     |
| 374                                   | 319.0921 | 315.2871                 | 4.317E-5                            | 4.296E-5                 | 1.354E-7                   | 1.365E-7     |

**Table 4.11:** Result for saturated water

| <b>Temperature</b> |         | Density $(\rho, kg/m^3)$ |                                     | <b>Dynamic Viscosity</b> | <b>Kinematic Viscosity</b> |              |
|--------------------|---------|--------------------------|-------------------------------------|--------------------------|----------------------------|--------------|
| $(^{\circ}C)$      |         |                          | $(\mu, \text{kg/m} \cdot \text{s})$ |                          | $(v, m^2/s)$               |              |
|                    | Liquid  | <b>Vapor</b>             | Liquid                              | <b>Vapor</b>             | Liquid                     | <b>Vapor</b> |
| $-39$              | 1415.00 | 2.9232                   | 4.804E-4                            | $2.641E-6$               | 3.395E-7                   | 9.061E-7     |
| $-31$              | 1391.80 | 4.2480                   | 4.244E-4                            | 3.404E-6                 | 3.049E-7                   | 8.034E-7     |
| $-17$              | 1349.40 | 7.6876                   | 3.468E-4                            | 5.037E-6                 | 2.570E-7                   | 6.574E-7     |
| $-2$               | 1301.40 | 13.4800                  | 2.835E-4                            | 7.166E-6                 | 2.178E-7                   | 5.332E-7     |
| 18                 | 1233.20 | 26.1620                  | 2.198E-4                            | 1.042E-5                 | 1.782E-7                   | 3.993E-7     |
| 44                 | 1129.40 | 56.1440                  | 1.575E-4                            | 1.470E-5                 | 1.395E-7                   | 2.624E-7     |
| 57                 | 1068.00 | 80.6180                  | 1.317E-4                            | 1.662E-5                 | 1.233E-7                   | 2.068E-7     |
| 83                 | 903.54  | 171.5000                 | 8.479E-5                            | 2.035E-5                 | 9.378E-8                   | 1.192E-7     |
| 96                 | 748.34  | 290.7000                 | 5.905E-5                            | 2.463E-5                 | 7.873E-8                   | 8.546E-8     |
| 99                 | 675.86  | 354.9000                 | 5.050E-5                            | 2.740E-5                 | 7.452E-8                   | 7.783E-8     |

**Table 4.12:** Result for saturated refrigerant – 134a

**Table 4.13:** Result for saturated ammonia

|                                       | Density $(\rho, kg/m^3)$ |              | <b>Dynamic Viscosity</b>            |              | <b>Kinematic Viscosity</b> |              |
|---------------------------------------|--------------------------|--------------|-------------------------------------|--------------|----------------------------|--------------|
| <b>Temperature</b><br>$({}^{\circ}C)$ |                          |              | $(\mu, \text{kg/m} \cdot \text{s})$ |              | $(v, m^2/s)$               |              |
|                                       | Liquid                   | <b>Vapor</b> | Liquid                              | <b>Vapor</b> | Liquid                     | <b>Vapor</b> |
| $-38$                                 | 687.72                   | 0.7222       | 2.867E-4                            | 8.028E-6     | 4.168E-7                   | 1.150E-5     |
| $-32$                                 | 680.28                   | 0.9583       | 2.689E-4                            | 8.240E-6     | 3.952E-7                   | 8.885E-6     |
| $-19$                                 | 663.80                   | 1.6756       | 2.336E-4                            | 8.705E-6     | 3.519E-7                   | 5.227E-6     |
| 1                                     | 637.22                   | 3.5896       | 1.876E-4                            | 9.443E-6     | 2.943E-7                   | $2.642E - 6$ |
| 17                                    | 614.58                   | 6.1194       | 1.571E-4                            | 1.005E-5     | 2.556E-7                   | 1.652E-6     |
| 43                                    | 574.54                   | 13.0920      | 1.181E-4                            | 1.112E-5     | 2.055E-7                   | 8.528E-7     |
| 64                                    | 537.84                   | 22.7040      | 9.447E-5                            | 1.208E-5     | 1.756E-7                   | 5.333E-7     |
| 86                                    | 492.16                   | 39.3840      | 7.574E-5                            | 1.328E-5     | 1.539E-7                   | 3.380E-7     |
| 92                                    | 477.76                   | 45.8280      | 7.149E-5                            | 1.368E-5     | 1.496E-7                   | 2.994E-7     |
| 98                                    | 462.04                   | 53.43        | 6.755E-5                            | 1.413E-5     | 1.462E-7                   | $2.653E-7$   |

|                    |        | Density $(\rho, \text{kg/m}^3)$ |          | <b>Dynamic Viscosity</b>            |          | <b>Kinematic Viscosity</b> |  |
|--------------------|--------|---------------------------------|----------|-------------------------------------|----------|----------------------------|--|
| <b>Temperature</b> |        |                                 |          | $(\mu, \text{kg/m} \cdot \text{s})$ |          | $(v, m^2/s)$               |  |
| $({}^{\circ}C)$    | Liquid | <b>Vapor</b>                    | Liquid   | <b>Vapor</b>                        | Liquid   | <b>Vapor</b>               |  |
| $-117$             | 661.64 | 0.0212                          | 5.811E-4 | 4.448E-6                            | 8.778E-7 | 2.541E-4                   |  |
| $-93$              | 636.92 | 0.1575                          | 3.820E-4 | 5.064E-6                            | 5.995E-7 | 3.576E-5                   |  |
| $-64$              | 605.90 | 0.9062                          | 2.568E-4 | 5.846E-6                            | 4.236E-7 | 6.834E-6                   |  |
| $-39$              | 577.62 | 2.7525                          | 1.906E-4 | 6.559E-6                            | 3.299E-7 | 2.412E-6                   |  |
| $-22$              | 557.16 | 5.1752                          | 1.586E-4 | 7.074E-6                            | 2.846E-7 | 1.391E-6                   |  |
| 3                  | 524.56 | 11.3380                         | 1.221E-4 | 7.900E-6                            | 2.327E-7 | 6.998E-7                   |  |
| 18                 | 503.00 | 17.2180                         | 1.044E-4 | 8.456E-6                            | 2.075E-7 | 4.929E-7                   |  |
| 56                 | 435.90 | 45.3120                         | 6.829E-5 | 1.033E-5                            | 1.565E-7 | 2.304E-7                   |  |
| 71                 | 400.18 | 66.0460                         | 5.563E-5 | 1.149E-5                            | 1.389E-7 | 1.748E-7                   |  |
| 88                 | 337.88 | 111.7360                        | 4.004E-5 | 1.408E-5                            | 1.182E-7 | 1.273E-7                   |  |

**Table 4.14:** Result for saturated propane

**Table 4.15:** Result for air at 1 atm pressure

|                                  |                                 | <b>Dynamic Viscosity</b>            | <b>Kinematic</b>       |  |
|----------------------------------|---------------------------------|-------------------------------------|------------------------|--|
| <b>Temperature</b> $(^{\circ}C)$ | Density $(\rho, \text{kg/m}^3)$ | $(\mu, \text{kg/m} \cdot \text{s})$ | Viscosity $(v, m^2/s)$ |  |
| $-147$                           | 2.8163                          | 8.189E-6                            | 3.182E-6               |  |
| $-51$                            | 1.5911                          | 1.447E-5                            | 9.249E-6               |  |
| 2                                | 1.2828                          | 1.739E-5                            | 1.356E-5               |  |
| 49                               | 1.0954                          | 1.959E-5                            | 1.788E-5               |  |
| 103                              | 0.9386                          | 2.193E-5                            | 2.338E-5               |  |
| 254                              | 0.6699                          | 2.774E-5                            | 4.145E-5               |  |
| 506                              | 0.4534                          | 3.580E-5                            | 7.909E-5               |  |
| 757                              | 0.3434                          | 4.254E-5                            | 1.243E-4               |  |
| 1245                             | 0.2389                          | 5.312E-5                            | 2.320E-4               |  |
| 1983                             | 0.1568                          | $6.602E - 5$                        | 4.224E-4               |  |

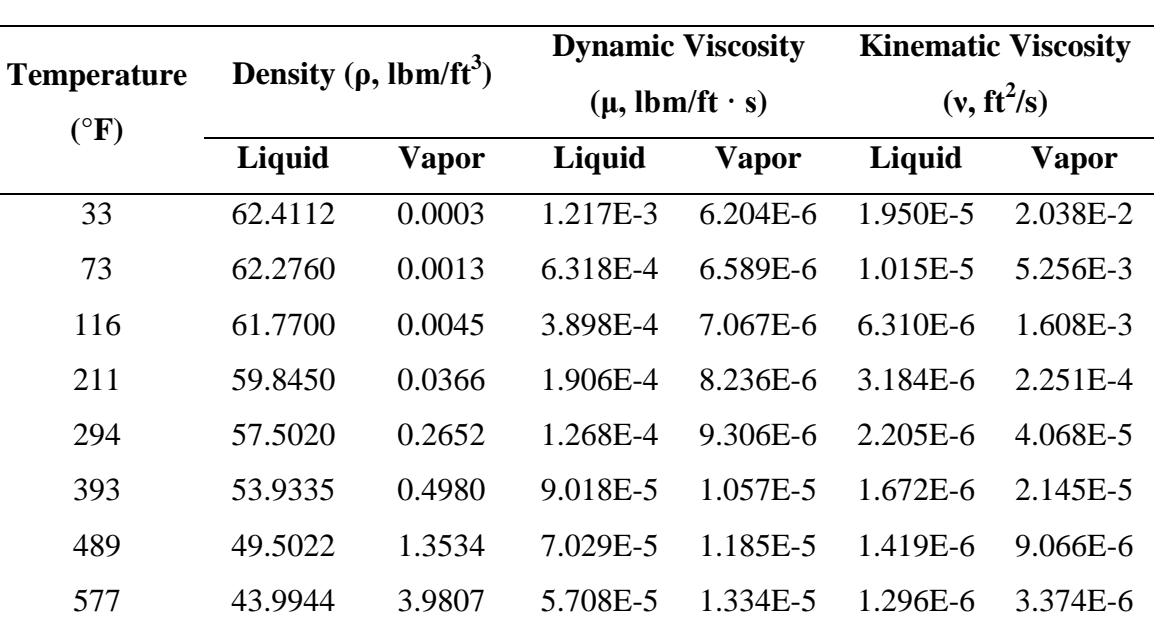

658 35.7052 7.3181 4.443E-5 1.622E-5 1.245E-6 2.349E-6

705 20.3958 19.2764 2.939E-5 2.828E-5 1.447E-6 1.468E-6

**Table 4.16:** Result for saturated water

**Table 4.17:** Result for saturated refrigerant – 134a

|                                       | Density ( $\rho$ , lbm/ft <sup>3</sup> ) |              |          | <b>Dynamic Viscosity</b>         | <b>Kinematic Viscosity</b> |               |  |
|---------------------------------------|------------------------------------------|--------------|----------|----------------------------------|----------------------------|---------------|--|
| <b>Temperature</b><br>$({}^{\circ}F)$ |                                          |              |          | $(\mu, \mathrm{lbm/ft} \cdot s)$ |                            | $(v, ft^2/s)$ |  |
|                                       | Liquid                                   | <b>Vapor</b> | Liquid   | <b>Vapor</b>                     | Liquid                     | <b>Vapor</b>  |  |
| $-38$                                 | 88.3080                                  | 0.1836       | 3.223E-4 | 1.782E-6                         | 3.649E-6                   | 9.740E-6      |  |
| $-23$                                 | 86.7860                                  | 0.2711       | 2.835E-4 | 2.319E-6                         | $3.266E-6$                 | 8.590E-6      |  |
| $-1$                                  | 84.4860                                  | 0.4541       | 2.365E-4 | 3.268E-6                         | 2.799E-6                   | 7.209E-6      |  |
| 27                                    | 81.4160                                  | 0.8190       | 1.925E-4 | 4.737E-6                         | 2.364E-6                   | 5.802E-6      |  |
| 64                                    | 77.0060                                  | 1.6230       | 1.481E-4 | 6.977E-6                         | 1.923E-6                   | 4.314E-6      |  |
| 111                                   | 70.5340                                  | 3.4927       | 1.060E-4 | 9.871E-6                         | 1.503E-6                   | 2.830E-6      |  |
| 135                                   | 66.6000                                  | 5.0670       | 8.820E-5 | 1.118E-5                         | 1.324E-6                   | 2.215E-6      |  |
| 182                                   | 56.2300                                  | 10.8260      | 5.657E-5 | 1.379E-5                         | 1.006E-6                   | 1.279E-6      |  |
| 206                                   | 45.8140                                  | 18.9360      | 3.849E-5 | 1.690E-5                         | 8.374E-7                   | 9.029E-7      |  |
| 209                                   | 43.8460                                  | 20.6150      | 3.574E-5 | 1.763E-5                         | 8.142E-7                   | 8.585E-7      |  |

| <b>Temperature</b> | Density ( $\rho$ , lbm/ft <sup>3</sup> ) |              |          | <b>Dynamic Viscosity</b>                  | <b>Kinematic Viscosity</b> |               |  |
|--------------------|------------------------------------------|--------------|----------|-------------------------------------------|----------------------------|---------------|--|
| $({}^{\circ}F)$    |                                          |              |          | $(\mu, \mathrm{lbm/ft} \cdot \mathrm{s})$ |                            | $(v, ft^2/s)$ |  |
|                    | Liquid                                   | <b>Vapor</b> | Liquid   | <b>Vapor</b>                              | Liquid                     | <b>Vapor</b>  |  |
| $-37$              | 42.9540                                  | 0.0440       | 1.932E-4 | 5.381E-6                                  | 4.498E-6                   | 1.242E-4      |  |
| $-26$              | 42.5280                                  | 0.0589       | 1.810E-4 | 5.523E-6                                  | 4.256E-6                   | 9.519E-5      |  |
| $-2$               | 41.4300                                  | 0.1051       | 1.568E-4 | 5.835E-6                                  | 3.785E-6                   | 5.593E-5      |  |
| 34                 | 39.7680                                  | 0.2253       | 1.259E-4 | 6.309E-6                                  | 3.166E-6                   | 2.823E-5      |  |
| 63                 | 38.3470                                  | 0.3848       | 1.053E-4 | 6.695E-6                                  | 2.745E-6                   | 1.750E-5      |  |
| 109                | 35.8870                                  | 0.8116       | 7.952E-5 | 7.311E-6                                  | 2.216E-6                   | 9.026E-6      |  |
| 148                | 33.5200                                  | 1.4341       | 6.319E-5 | 7.840E-6                                  | 1.885E-6                   | 5.482E-6      |  |
| 187                | 30.7070                                  | 2.4673       | 5.083E-5 | 8.378E-6                                  | 1.655E-6                   | 3.408E-6      |  |
| 198                | 29.7900                                  | 2.8756       | 4.794E-5 | 8.533E-6                                  | 1.609E-6                   | 2.975E-6      |  |
| 231                | 25.5410                                  | 4.6808       | 4.044E-5 | 9.004E-6                                  | 1.583E-6                   | 1.028E-6      |  |

**Table 4.18:** Result for saturated ammonia

**Table 4.19:** Result for saturated propane

|                                       |         | Density $(\rho, \text{lbm/ft}^3)$ |          | <b>Dynamic Viscosity</b>         | <b>Kinematic Viscosity</b> |          |  |
|---------------------------------------|---------|-----------------------------------|----------|----------------------------------|----------------------------|----------|--|
| <b>Temperature</b><br>$({}^{\circ}F)$ |         |                                   |          | $(\mu, \mathrm{lbm/ft} \cdot s)$ | $(v, ft^2/s)$              |          |  |
|                                       | Liquid  | <b>Vapor</b>                      | Liquid   | <b>Vapor</b>                     | Liquid                     | Vapor    |  |
| $-189$                                | 41.6750 | 0.0007                            | 4.423E-4 | 2.891E-6                         | 1.060E-5                   | 5.671E-3 |  |
| $-135$                                | 39.7475 | 0.0101                            | 2.558E-4 | 3.408E-6                         | $6.432E-6$                 | 3.752E-4 |  |
| $-83$                                 | 37.8140 | 0.0559                            | 1.714E-4 | 3.930E-6                         | 4.533E-6                   | 7.138E-5 |  |
| $-38$                                 | 36.0500 | 0.1721                            | 1.279E-4 | 4.408E-6                         | 3.546E-6                   | 2.579E-5 |  |
| $-7$                                  | 34.7610 | 0.3255                            | 1.061E-4 | 4.760E-6                         | $3.051E-6$                 | 1.472E-5 |  |
| 38                                    | 32.7160 | 0.7144                            | 8.177E-5 | 5.316E-6                         | 2.499E-6                   | 7.468E-6 |  |
| 64                                    | 31.4220 | 1.0691                            | 7.038E-5 | 5.676E-6                         | 2.239E-6                   | 5.332E-6 |  |
| 132                                   | 27.2660 | 2.8027                            | 4.615E-5 | $6.924E-6$                       | 1.691E-6                   | 2.504E-6 |  |
| 161                                   | 24.8705 | 4.1901                            | 3.701E-5 | 7.764E-6                         | 1.487E-6                   | 1.859E-6 |  |
| 176                                   | 23.2280 | 5.321                             | 3.213E-5 | 8.437E-6                         | 1.381E-6                   | 1.600E-6 |  |

|                                    |                                          | <b>Dynamic Viscosity</b>         | <b>Kinematic</b>        |
|------------------------------------|------------------------------------------|----------------------------------|-------------------------|
| <b>Temperature</b> $({}^{\circ}F)$ | Density ( $\rho$ , lbm/ft <sup>3</sup> ) | $(\mu, \mathrm{lbm/ft} \cdot s)$ | Viscosity $(v, ft^2/s)$ |
| $-272$                             | 0.2216                                   | 4.804E-6                         | 2.411E-5                |
| $-59$                              | 0.0993                                   | 9.877E-6                         | 9.995E-5                |
| 36                                 | 0.0800                                   | 1.169E-5                         | 1.461E-4                |
| 121                                | 0.0683                                   | 1.318E-5                         | 1.929E-4                |
| 217                                | 0.0587                                   | 1.473E-5                         | 2.515E-4                |
| 488                                | 0.0419                                   | 1.862E-5                         | 4.450E-4                |
| 943                                | 0.0283                                   | 2.405E-5                         | 8.514E-4                |
| 1395                               | 0.0217                                   | 2.854E-5                         | 1.344E-3                |
| 2273                               | 0.0146                                   | 3.582E-5                         | 2.479E-3                |
| 3804                               | 0.0093                                   | 4.545E-5                         | 4.893E-3                |

**Table 4.20:** Result for air at 1 atm pressure

### **4.2.3 Result for Darcy Friction Factor**

There are two methods as the input to obtain Darcy friction factor. For each method, ten sample results have been taken where results for method 1 considered for SI units while result for method 2 considered for English units. Table 4.21 shows the result for Darcy friction factor using method 1 while table 4.22 shows the result for Darcy friction factor using method 2. For method 2, considered type of fluid is water and temperature equal to 70°F.

| <b>Type of</b>            | Roughness,     | Diameter, D | <b>Reynolds Number,</b> | <b>Friction</b> |
|---------------------------|----------------|-------------|-------------------------|-----------------|
| <b>Material</b>           | $\epsilon$ (m) | (m)         | Re                      | <b>Factor</b>   |
| Glass, plastic            | $\theta$       | 0.015       | 5000                    | 0.0373922424    |
| Concrete                  | 0.0009         | 0.020       | 7000                    | 0.0715237427    |
| Wood stave                | 0.0005         | 0.025       | 10000                   | 0.0522747192    |
| Rubber,<br>smoothed       | 0.00001        | 0.040       | 20000                   | 0.0264232330    |
| Copper or<br>brass tubing | 0.0000015      | 0.050       | 50000                   | 0.0209996185    |
| Cast iron                 | 0.00026        | 0.080       | 100000                  | 0.0280039215    |
| Galvanized<br>iron        | 0.00015        | 0.100       | 200000                  | 0.0228028107    |
| Wrought iron              | 0.000046       | 0.150       | 500000                  | 0.0163272171    |
| Stainless steel           | 0.000002       | 0.200       | 1000000                 | 0.0118694229    |
| Commercial<br>steel       | 0.000045       | 0.250       | 30000000                | 0.0134797668    |

**Table 4.21:** Result for Darcy friction factor using method 1

**Table 4.22:** Result for Darcy friction factor using method 2

| <b>Type of</b>            | Roughness,      | Diameter,         | Velocity,      | <b>Reynolds</b> | <b>Friction</b> |
|---------------------------|-----------------|-------------------|----------------|-----------------|-----------------|
| <b>Material</b>           | $\epsilon$ (ft) | $\mathbf{D}$ (ft) | $({\bf ft/s})$ | Number, Re      | <b>Factor</b>   |
| Glass, plastic            | $\overline{0}$  | 0.083             | 3.5            | 27605.4759      | 0.0239483185    |
| Concrete                  | 0.003           | 0.167             | 3.6            | 57130.5064      | 0.0474189453    |
| Wood stave                | 0.0016          | 0.250             | 3.8            | 90276.0830      | 0.0336535492    |
| Rubber,<br>smoothed       | 0.000033        | 0.333             | 4.0            | 126576.5711     | 0.0171970520    |
| Copper or<br>brass tubing | 0.000005        | 0.417             | 4.4            | 174356.3758     | 0.0161561279    |
| Cast iron                 | 0.00085         | 0.500             | 4.7            | 223314.5210     | 0.0233334503    |
| Galvanized<br>iron        | 0.0005          | 0.583             | 5.1            | 282545.1342     | 0.0200527496    |
| Wrought<br>iron           | 0.00015         | 0.667             | 5.5            | 348608.2215     | 0.0161831512    |
| <b>Stainless</b><br>steel | 0.000007        | 0.833             | 6.5            | 514526.1592     | 0.0132140961    |
| Commercial<br>steel       | 0.00015         | 1.000             | 8.5            | 807733.3740     | 0.0143276672    |

#### **4.3 VALIDATION OF EXCEL FILE**

Validation result is important part to prevent the result from excel file different with manual reading and manual calculation. A few samples of manual reading or manual calculation results have been taken to compare with excel file results.

### **4.3.1 Manual Reading from Property Tables**

For manual reading from property tables, 6 samples of manual reading have been taken where 3 samples for SI units and 3 sample for English units. This samples result compare with excel file result to investigate the result. Table 4.23 - 4.25 shows the result for SI units while table  $4.26 - 4.28$  shows the result for English units.

**Table 4.23:** Result from manual reading and excel file for temperature equal to 100°C and type of fluid is saturated water

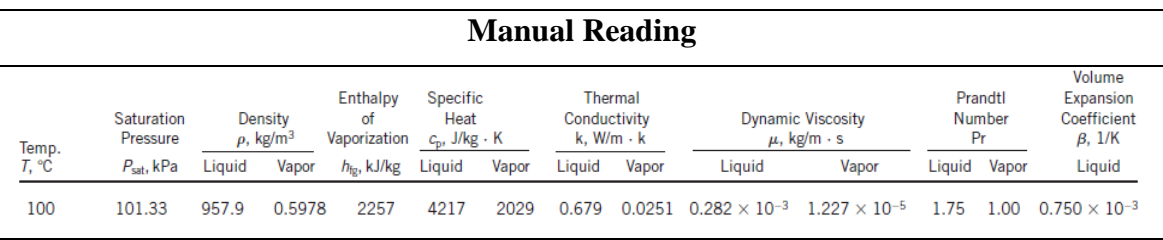

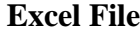

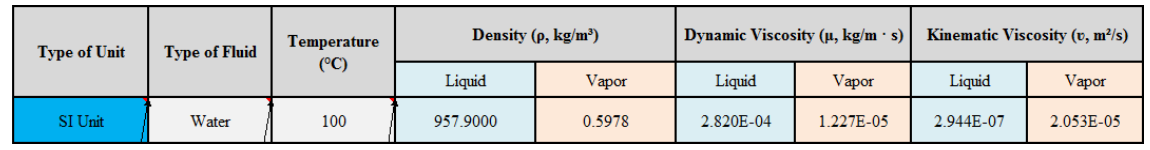

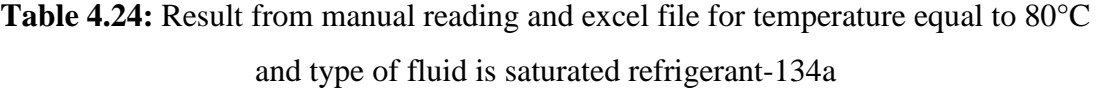

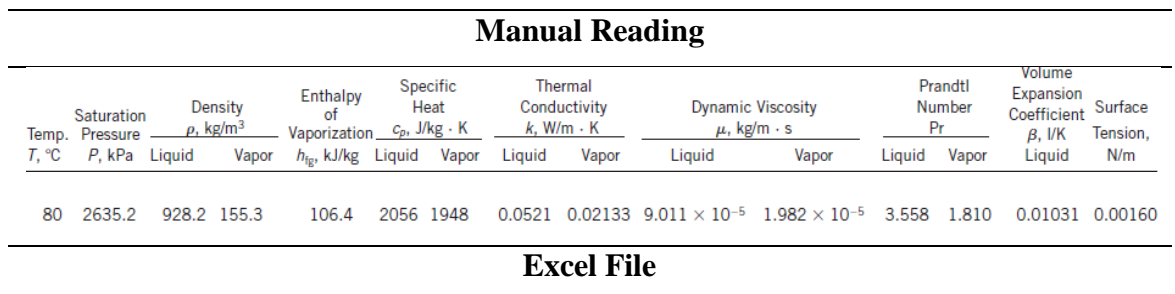

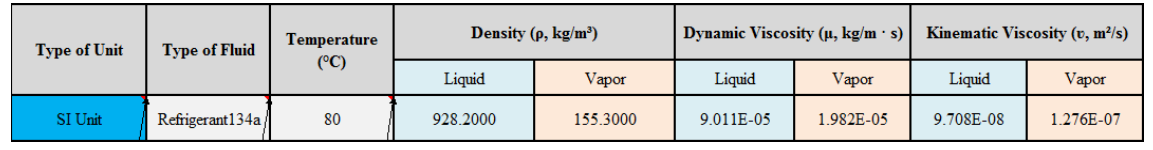

**Table 4.25:** Result from manual reading and excel file for temperature equal to 5°C and type of fluid is saturated ammonia

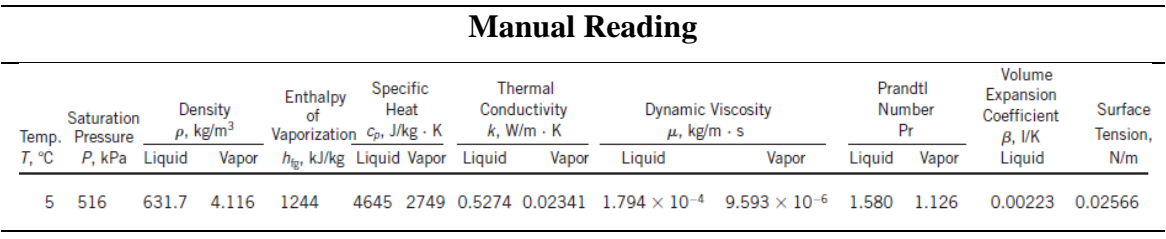

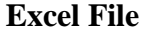

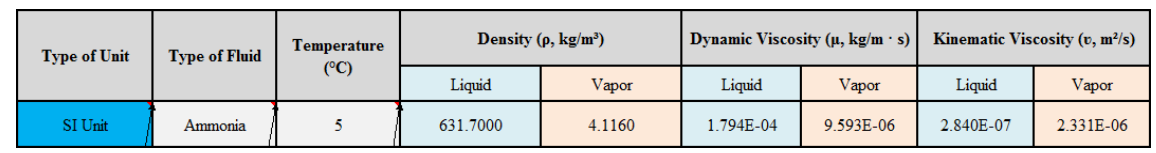

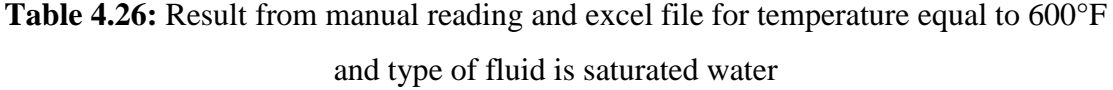

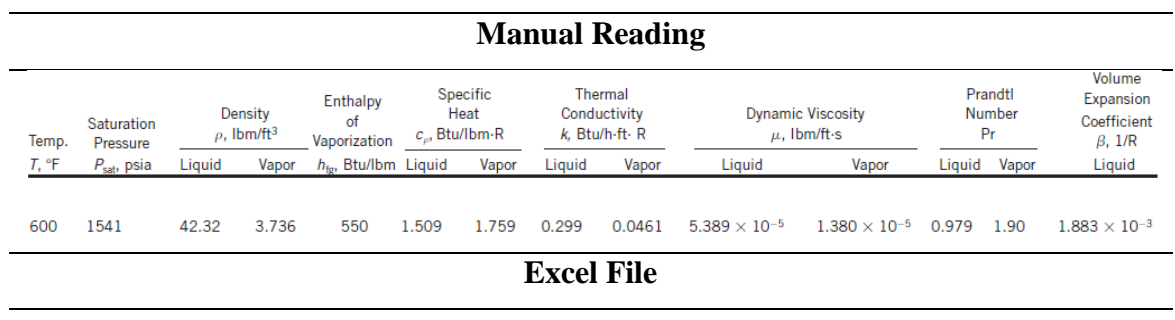

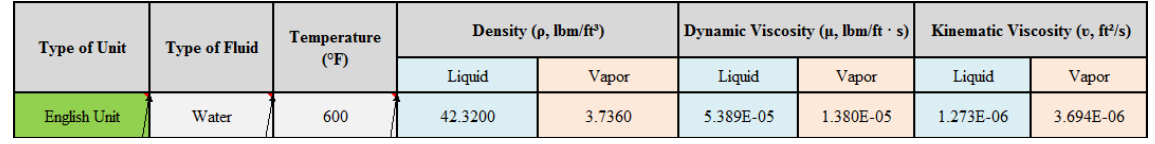

**Table 4.27:** Result from manual reading and excel file for temperature equal to -120°F and type of fluid is saturated propane

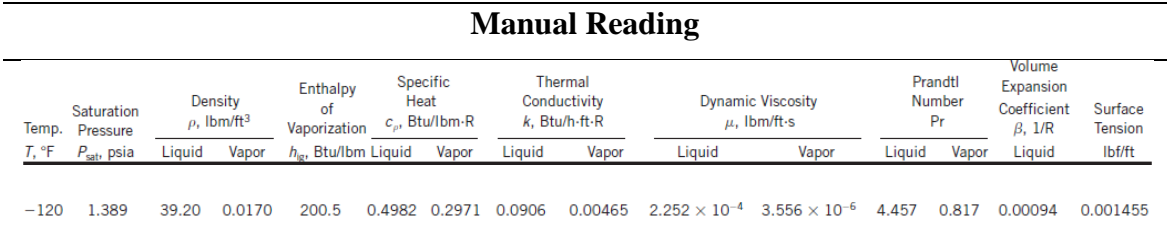

## **Excel File**

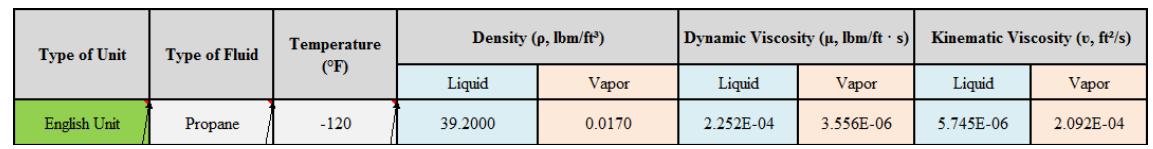

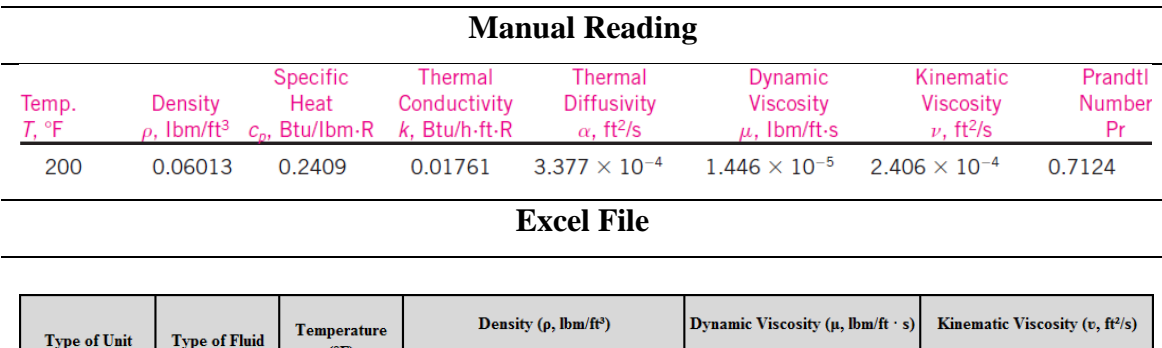

 $({}^{\circ}F)$ 

200

Gas

0.0601

**Table 4.28:** Result from manual reading and excel file for temperature equal to 200°F and type of fluid is air at 1 atm pressure

From table  $4.23 - 4.28$ , almost all the results for manual reading and excel file shows the same result. Only one result shows the different result but the different only occur for value decimal places. From observations, result from manual tables shows not consistently decimal places for density while for dynamic viscosity show three decimal places. From excel file, result for density only set four decimal places while for dynamic viscosity and kinematic viscosity set three decimal places.

From the results for manual reading and excel file, if the error below 5 %, the result accepted. The equation to calculate error is:

$$
Error = \left| \frac{Expected file - Manual reading}{Manual reading} \right| \times 100\% \tag{4.1}
$$

Gas

1.446E-05

Gas 2.406E-04

Sample calculation:

English Unit

Air

From table 4.24, the result from manual reading vapor dynamic viscosity equal to 1.982E-5 kg/m³ while the result from excel equal to 1.982E-5 kg/m³.

$$
Error = \left| \frac{(1.982E - 5) - (1.982E - 5)}{(1.982E - 5)} \right| \times 100\% = 0\%
$$

|           | Error $(\% )$ |               |        |                          |  |  |  |  |
|-----------|---------------|---------------|--------|--------------------------|--|--|--|--|
| Table No. | Density       |               |        | <b>Dynamic Viscosity</b> |  |  |  |  |
|           | Liquid        | Vapor         | Liquid | Vapor                    |  |  |  |  |
| 4.23      | 0             | $\mathcal{L}$ |        |                          |  |  |  |  |
| 4.24      | 0             | 0             |        |                          |  |  |  |  |
| 4.25      | 0             | 0             |        | 0                        |  |  |  |  |
| 4.26      | 0             | 0             |        | 0                        |  |  |  |  |
| 4.27      | $\Omega$      | 0             |        | O                        |  |  |  |  |
| 4.28      | 0.05          |               |        |                          |  |  |  |  |

**Table 4.29:** Error for manual reading and excel file result

Table 4.29 show the error results for manual reading and excel file results. From observations, all the error results are below 5 % where almost all the results show the same result. From property tables, there are no data for kinematic viscosity, where the data obtain from equation  $v = \mu / \rho$ . However, from excel file the data for kinematic viscosity are already calculated and stated in the data sheet.

#### **4.3.2 Manual Interpolation Calculation**

For manual interpolation calculation for unlisted value from property tables, 6 samples of manual interpolation calculation have been taken where 3 samples for SI units and 3 sample for English units. This samples result compare with excel file result to investigate the result. Table 4.30 - 4.32 shows the result for SI units while table 4.33 – 4.35 shows the result for English units.

This sample manual interpolation calculation to find density for liquid value and type of fluid is saturated water. This calculation based on temperature equal to 73°C and for SI units. The step manual interpolation calculation is:

| Temp. | <b>Saturation</b><br>Pressure |        | <b>Density</b><br>$\rho$ , kg/m <sup>3</sup> | Enthalpy<br>οf<br>Vaporization | Specific<br>Heat<br>$c_{\rm p}$ , J/kg $\cdot$ K |       | Conductivity | Thermal<br>$k.$ W/m $\cdot$ k |                        | <b>Dynamic Viscosity</b><br>$\mu$ , kg/m $\cdot$ s | Pr     | Prandtl<br>Number | Volume<br>Expansion<br>Coefficient<br>$\beta$ , $1/K$ |
|-------|-------------------------------|--------|----------------------------------------------|--------------------------------|--------------------------------------------------|-------|--------------|-------------------------------|------------------------|----------------------------------------------------|--------|-------------------|-------------------------------------------------------|
| T, ℃  | $P_{\text{sat}}$ , kPa        | Liquid | Vapor                                        | $h_{\text{fg}}$ , kJ/kg        | Liquid                                           | Vapor | Liquid       | Vapor                         | Liquid                 | Vapor                                              | Liquid | Vapor             | Liquid                                                |
| 0.01  | 0.6113                        | 999.8  | 0.0048                                       | 2501                           | 4217                                             | 1854  | 0.561        | 0.0171                        | $1.792 \times 10^{-3}$ | $0.922 \times 10^{-5}$                             | 13.5   | 1.00              | $-0.068 \times 10^{-3}$                               |
| 5     | 0.8721                        | 999.9  | 0.0068                                       | 2490                           | 4205                                             | 1857  | 0.571        | 0.0173                        | $1.519 \times 10^{-3}$ | $0.934 \times 10^{-5}$                             | 11.2   | 1.00              | $0.015 \times 10^{-3}$                                |
| 10    | 1.2276                        | 999.7  | 0.0094                                       | 2478                           | 4194                                             | 1862  | 0.580        | 0.0176                        | $1.307 \times 10^{-3}$ | $0.946 \times 10^{-5}$                             | 9.45   | 1.00              | $0.733 \times 10^{-3}$                                |
| 15    | 1.7051                        | 999.1  | 0.0128                                       | 2466                           | 4185                                             | 1863  | 0.589        | 0.0179                        | $1.138 \times 10^{-3}$ | $0.959 \times 10^{-5}$                             | 8.09   | 1.00              | $0.138 \times 10^{-3}$                                |
| 20    | 2.339                         | 998.0  | 0.0173                                       | 2454                           | 4182                                             | 1867  | 0.598        | 0.0182                        | $1.002 \times 10^{-3}$ | $0.973 \times 10^{-5}$                             | 7.01   | 1.00              | $0.195 \times 10^{-3}$                                |
| 25    | 3.169                         | 997.0  | 0.0231                                       | 2442                           | 4180                                             | 1870  | 0.607        | 0.0186                        | $0.891 \times 10^{-3}$ | $0.987 \times 10^{-5}$                             | 6.14   | 1.00              | $0.247 \times 10^{-3}$                                |
| 30    | 4.246                         | 996.0  | 0.0304                                       | 2431                           | 4178                                             | 1875  | 0.615        | 0.0189                        | $0.798 \times 10^{-3}$ | $1.001 \times 10^{-5}$                             | 5.42   | 1.00              | $0.294 \times 10^{-3}$                                |
| 35    | 5.628                         | 994.0  | 0.0397                                       | 2419                           | 4178                                             | 1880  | 0.623        | 0.0192                        | $0.720 \times 10^{-3}$ | $1.016 \times 10^{-5}$                             | 4.83   | 1.00              | $0.337 \times 10^{-3}$                                |
| 40    | 7.384                         | 992.1  | 0.0512                                       | 2407                           | 4179                                             | 1885  | 0.631        | 0.0196                        | $0.653 \times 10^{-3}$ | $1.031 \times 10^{-5}$                             | 4.32   | 1.00              | $0.377 \times 10^{-3}$                                |
| 45    | 9.593                         | 990.1  | 0.0655                                       | 2395                           | 4180                                             | 1892  | 0.637        | 0.0200                        | $0.596 \times 10^{-3}$ | $1.046 \times 10^{-5}$                             | 3.91   | 1.00              | $0.415 \times 10^{-3}$                                |
| 50    | 12.35                         | 988.1  | 0.0831                                       | 2383                           | 4181                                             | 1900  | 0.644        | 0.0204                        | $0.547 \times 10^{-3}$ | $1.062 \times 10^{-5}$                             | 3.55   | 1.00              | $0.451 \times 10^{-3}$                                |
| 55    | 15.76                         | 985.2  | 0.1045                                       | 2371                           | 4183                                             | 1908  | 0.649        | 0.0208                        | $0.504 \times 10^{-3}$ | $1.077 \times 10^{-5}$                             | 3.25   | 1.00              | $0.484 \times 10^{-3}$                                |
| 60    | 19.94                         | 983.3  | 0.1304                                       | 2359                           | 4185                                             | 1916  | 0.654        | 0.0212                        | $0.467 \times 10^{-3}$ | $1.093 \times 10^{-5}$                             | 2.99   | 1.00              | $0.517 \times 10^{-3}$                                |
| 65    | 25.03                         | 980.4  | 0.1614                                       | 2346                           | 4187                                             | 1926  | 0.659        | 0.0216                        | $0.433 \times 10^{-3}$ | $1.110 \times 10^{-5}$                             | 2.75   | 1.00              | $0.548 \times 10^{-3}$                                |
| 70    | 31.19                         | 977.5  | 0.1983                                       | 2334                           | 4190                                             | 1936  | 0.663        | 0.0221                        | $0.404 \times 10^{-3}$ | $1.126 \times 10^{-5}$                             | 2.55   | 1.00              | $0.578 \times 10^{-3}$                                |
| 75    | 38.58                         | 974.7  | 0.2421                                       | 2321                           | 4193                                             | 1948  | 0.667        | 0.0225                        | $0.378 \times 10^{-3}$ | $1.142 \times 10^{-5}$                             | 2.38   | 1.00              | $0.607 \times 10^{-3}$                                |
| 80    | 47.39                         | 971.8  | 0.2935                                       | 2309                           | 4197                                             | 1962  | 0.670        | 0.0230                        | $0.355 \times 10^{-3}$ | $1.159 \times 10^{-5}$                             | 2.22   | 1.00              | $0.653 \times 10^{-3}$                                |

**Figure 4.20:** Properties of saturated water

#### Source: Cengel and Cimbala (2006)

From figure 4.20, the temperature equal to 73°C is between 70°C and 75°C. The new density for liquid value refer to letter y while new temperature value refer to letter x. x0 and y0 refer the lower value than x and y value while x1 and y1 is the higher value than x and y value. The x, x0, x1, y0 and y1 are the known value. So, the equation to known y value is:

$$
\frac{(y-y0)}{(x-x0)} = \frac{(y1-y0)}{(x1-x0)}
$$
  
(y - y0) = (x - x0)  $\left(\frac{y1-y0}{x1-x0}\right)$   

$$
y = y0 + (x - x0) \left(\frac{y1-y0}{x1-x0}\right)
$$
  

$$
y = 977.5 + (73 - 70) \left(\frac{974.7 - 977.5}{75 - 70}\right)
$$

 $y = 975.82$  kg/m<sup>3</sup>

Density (liquid),  $\rho = 975.82$  kg/m<sup>3</sup>

| <b>Manual Interpolation Calculation</b> |                          |         |                                     |                          |              |                     |  |  |
|-----------------------------------------|--------------------------|---------|-------------------------------------|--------------------------|--------------|---------------------|--|--|
|                                         |                          |         |                                     | <b>Dynamic Viscosity</b> |              | Kinematic Viscosity |  |  |
| Temperature<br>$(^\circ C)$             | Density $(\rho, kg/m^3)$ |         | $(\mu, \text{kg/m} \cdot \text{s})$ |                          | $(v, m^2/s)$ |                     |  |  |
|                                         | Liquid                   | Vapor   | Liquid                              | Vapor                    | Liquid       | Vapor               |  |  |
| 73                                      | 975.82                   | 0.22458 | 3.884E-4                            | 1.1356E-5                | 3.98E-7      | 5.1014E-5           |  |  |
| <b>Excel File</b>                       |                          |         |                                     |                          |              |                     |  |  |

**Table 4.30:** Result from manual interpolation calculation and excel file for temperature equal to 73°C and type of fluid saturated water

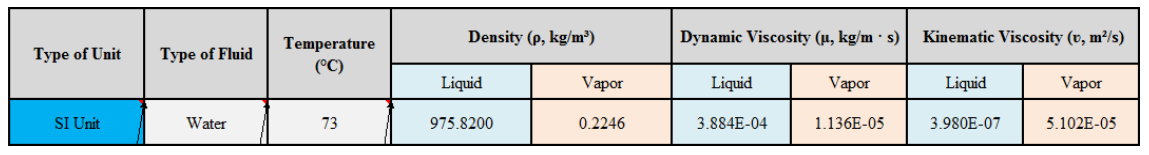

**Table 4.31:** Result from manual interpolation calculation and excel file for temperature equal to -29°C and type of fluid saturated refrigerant-134a

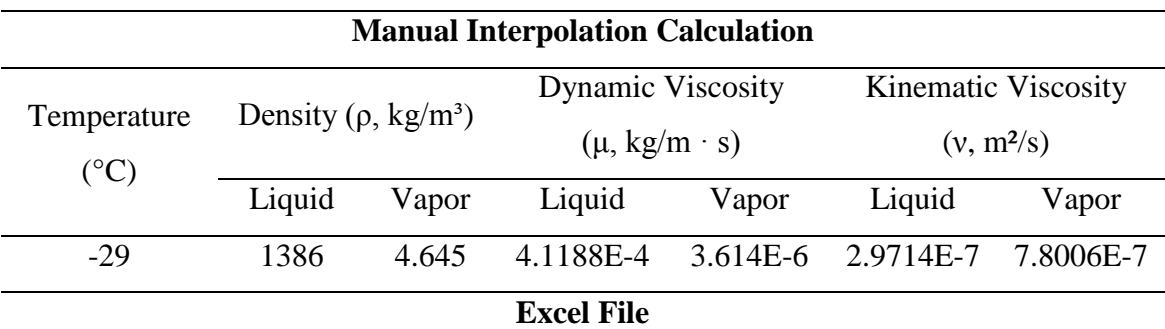

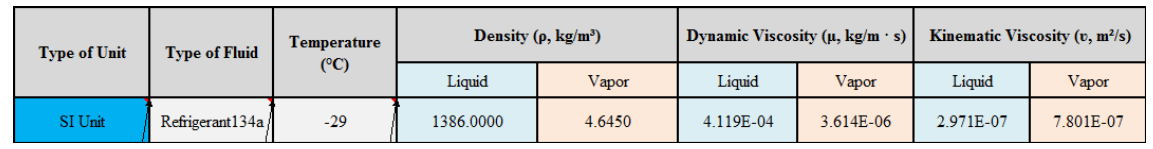

| <b>Manual Interpolation Calculation</b> |        |                          |           |                                     |                     |              |  |
|-----------------------------------------|--------|--------------------------|-----------|-------------------------------------|---------------------|--------------|--|
|                                         |        |                          |           | <b>Dynamic Viscosity</b>            | Kinematic Viscosity |              |  |
| Temperature<br>$({}^\circ\mathrm{C})$   |        | Density $(\rho, kg/m^3)$ |           | $(\mu, \text{kg/m} \cdot \text{s})$ |                     | $(v, m^2/s)$ |  |
|                                         | Liquid | Vapor                    | Liquid    | Vapor                               | Liquid              | Vapor        |  |
| 52                                      | 559.42 | 16.668                   | 1.0712E-4 |                                     | 1.1522E-5 1.9148E-7 | 6.937E-7     |  |
| <b>Excel File</b>                       |        |                          |           |                                     |                     |              |  |

**Table 4.32:** Result from manual interpolation calculation and excel file for temperature equal to 52°C and type of fluid saturated ammonia

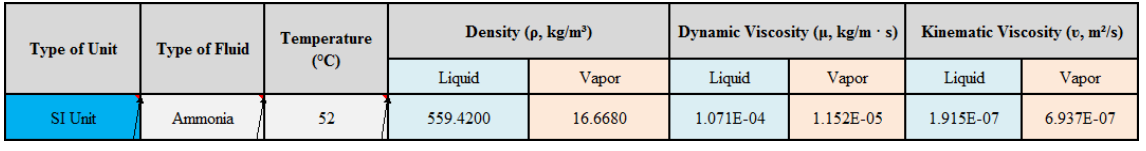

**Table 4.33:** Result from manual interpolation calculation and excel file for temperature equal to 297°F and type of fluid saturated water

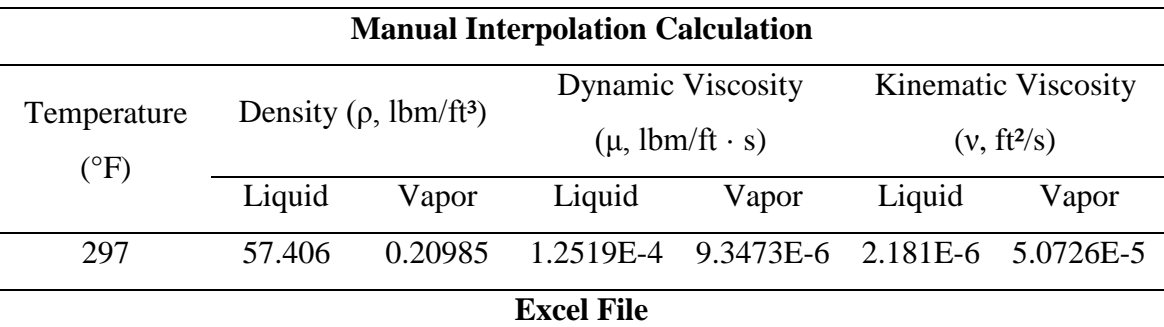

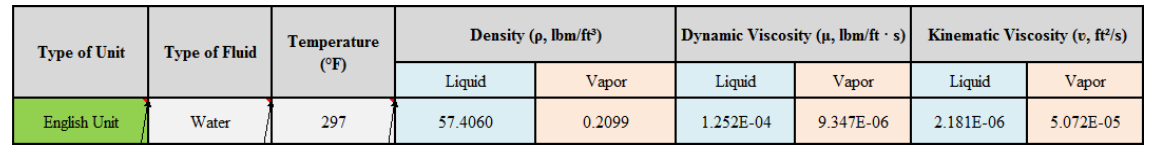

| <b>Manual Interpolation Calculation</b>         |        |                                   |           |                                       |        |               |  |  |
|-------------------------------------------------|--------|-----------------------------------|-----------|---------------------------------------|--------|---------------|--|--|
| <b>Dynamic Viscosity</b><br>Kinematic Viscosity |        |                                   |           |                                       |        |               |  |  |
| Temperature<br>$(^{\circ}F)$                    |        | Density $(\rho, \text{lbm/ft}^3)$ |           | $(\mu, \text{lbm/ft} \cdot \text{s})$ |        | $(v, ft^2/s)$ |  |  |
|                                                 | Liquid | Vapor                             | Liquid    | Vapor                                 | Liquid | Vapor         |  |  |
| 4                                               | 34.284 | 0.39982                           | 9.9504E-5 | 4.8896E-6 2.902E-6                    |        | 1.2316E-5     |  |  |
| <b>Excel File</b>                               |        |                                   |           |                                       |        |               |  |  |

**Table 4.34:** Result from manual interpolation calculation and excel file for temperature equal to 4°F and type of fluid saturated propane

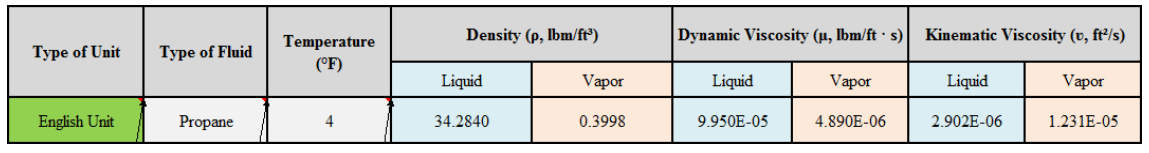

**Table 4.35:** Result from manual interpolation calculation and excel file for temperature equal to 488°F and type of fluid saturated air at 1 atm

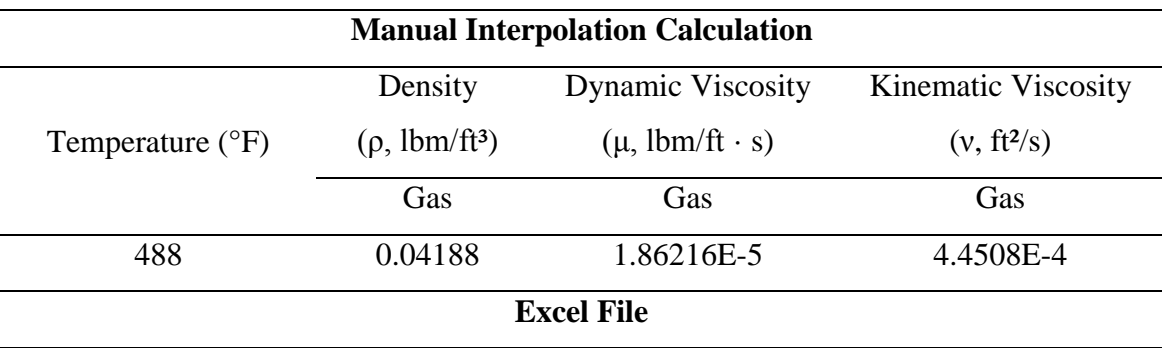

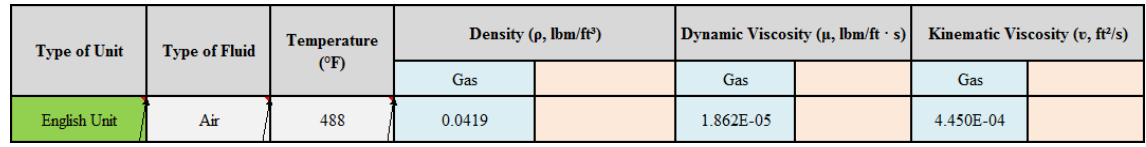

From table 4.30 – 4.35, the results for manual interpolation calculation and excel file shows the almost same result. The different only occur for value decimal places result. From observations, result from manual interpolation calculation shows not consistently decimal places. From excel file, result for density only set four decimal places while for dynamic viscosity and kinematic viscosity set three decimal places.

From the results for manual interpolation calculation and excel file, if the error below 5 %, the result accepted. The equation to calculate error is:

$$
Error = \left| \frac{Expected file - Manual\ interpolation\ calculation}{Manual\ interpolation\ calculation} \right| \times 100\,\%
$$
 (4.2)

Sample calculation:

From table 4.33, the result from manual interpolation calculation liquid dynamic viscosity equal to 1.2519E-4 lbm/ft·s while the result from excel equal to 1.252E-4 lbm/ft·s.

$$
Error = \left| \frac{(1.252E - 4) - (1.2519E - 4)}{(1.2519E - 4)} \right| \times 100\% = 0.008\%
$$

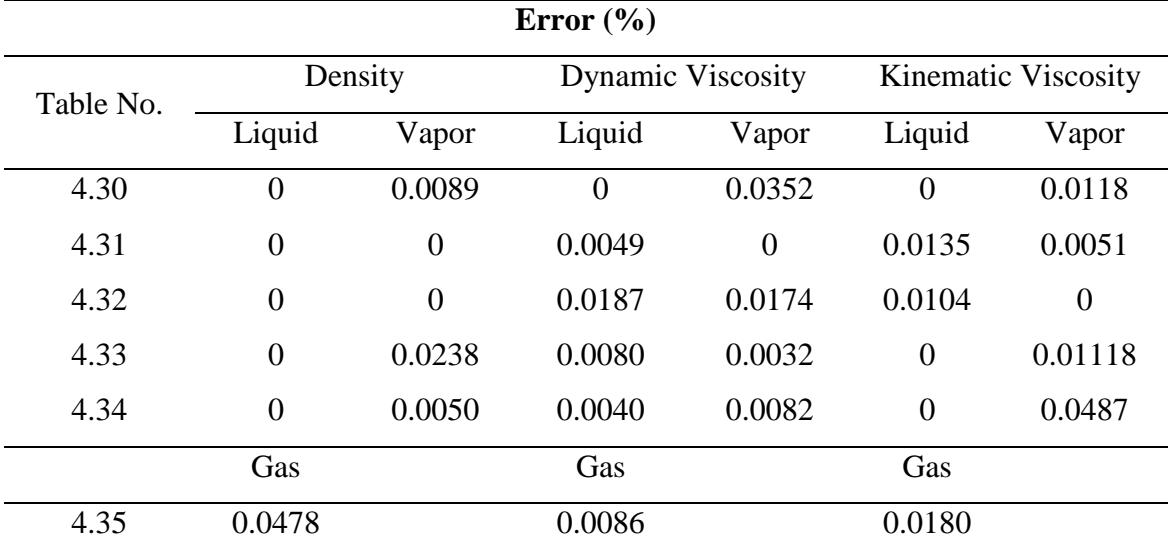

**Table 4.36:** Error for manual interpolation calculation and excel file result

Table 4.36 show the error results for manual interpolation calculation and excel file results. From observations, all the error results are below 5 % where the only small errors occur. Although there are no data for kinematic viscosity from property tables, by doing calculation, the results for kinematic viscosity interpolation can be obtain and compare results from excel file.

#### **4.3.3 Manual Reading Darcy Friction Factor from Moody Chart**

For manual reading Darcy friction factor from Moody Chart, 6 samples of manual reading have been taken where 3 samples for SI units and 3 sample for English units. This samples result compare with excel file result to investigate the result. Table 4.37 shows the result for SI units while table 4.38 shows the result for English units obtain from manual reading and excel file. Figure 4.21 shows the result for SI units while figure 4.22 shows the result for English units obtains from manual reading. Considered result for SI units using method 1 while for English units using method 2, type of fluid is water and temperature equal to 70°F.

| Type of<br><b>Material</b> | Roughness,<br>$\epsilon$ (m) | Diameter,<br>$\bf{D}$ (m) | <b>Relative</b><br>Roughness,<br>$\epsilon/D$ | <b>Reynolds</b><br>Number, Re | <b>Friction</b><br><b>Factor</b> |
|----------------------------|------------------------------|---------------------------|-----------------------------------------------|-------------------------------|----------------------------------|
| <b>Manual Reading</b>      |                              |                           |                                               |                               |                                  |
| Glass,<br>plastic          | $\overline{0}$               | 0.015                     | $\Omega$                                      | 5000                          | 0.0365                           |
| Cast iron                  | 0.00026                      | 0.080                     | 0.00325                                       | 100000                        | 0.0280                           |
| <b>Stainless</b><br>steel  | 0.000002                     | 0.200                     | 0.00001                                       | 1000000                       | 0.0118                           |
| <b>Excel File</b>          |                              |                           |                                               |                               |                                  |
| Glass,<br>plastic          | $\overline{0}$               | 0.015                     | $\overline{0}$                                | 5000                          | 0.0373922424                     |
| Cast iron                  | 0.00026                      | 0.080                     | 0.00325                                       | 100000                        | 0.0280039215                     |
| <b>Stainless</b><br>steel  | 0.000002                     | 0.200                     | 0.00001                                       | 1000000                       | 0.0118694229                     |

**Table 4.37:** Result for Darcy friction factor using method 1

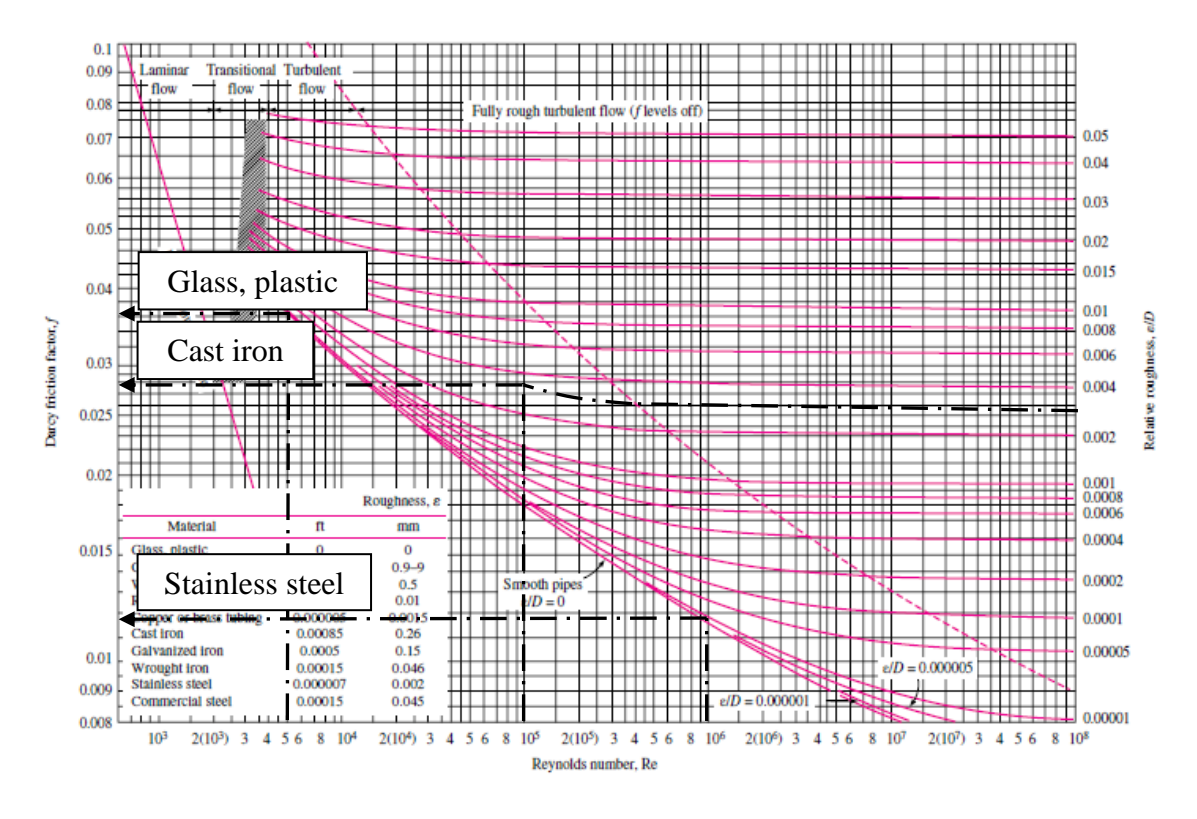

**Figure 4.21:** Manual reading from Moody Chart

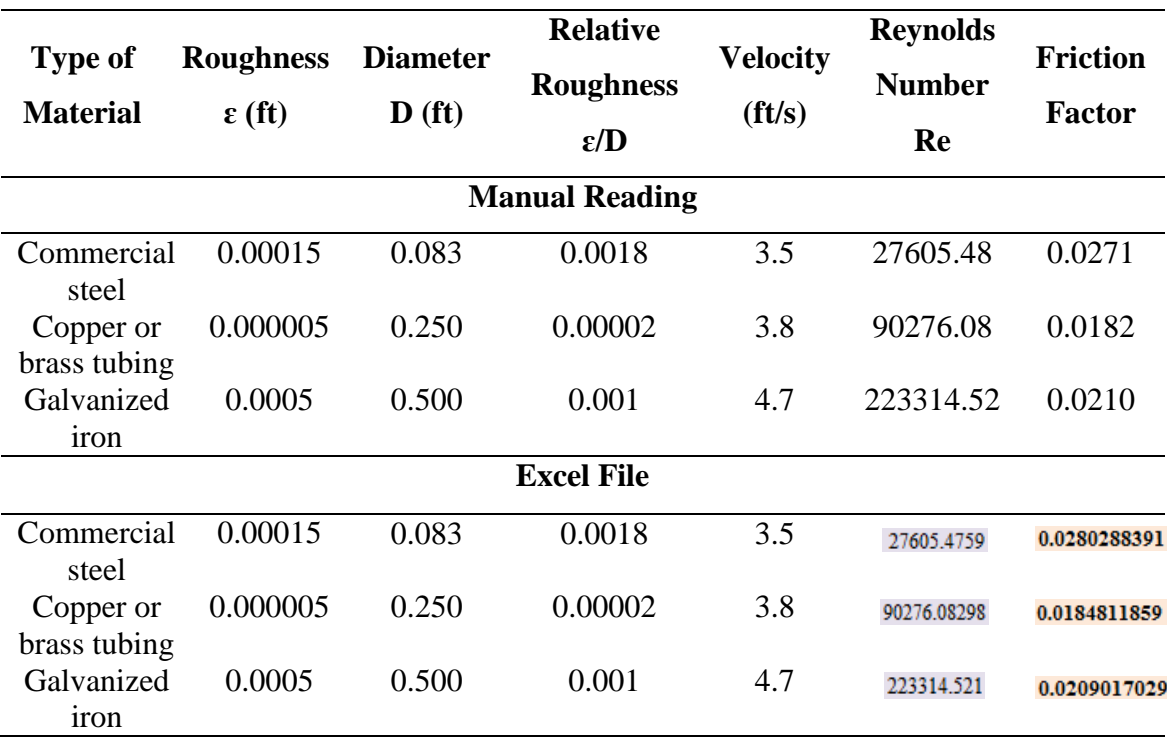

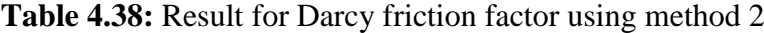

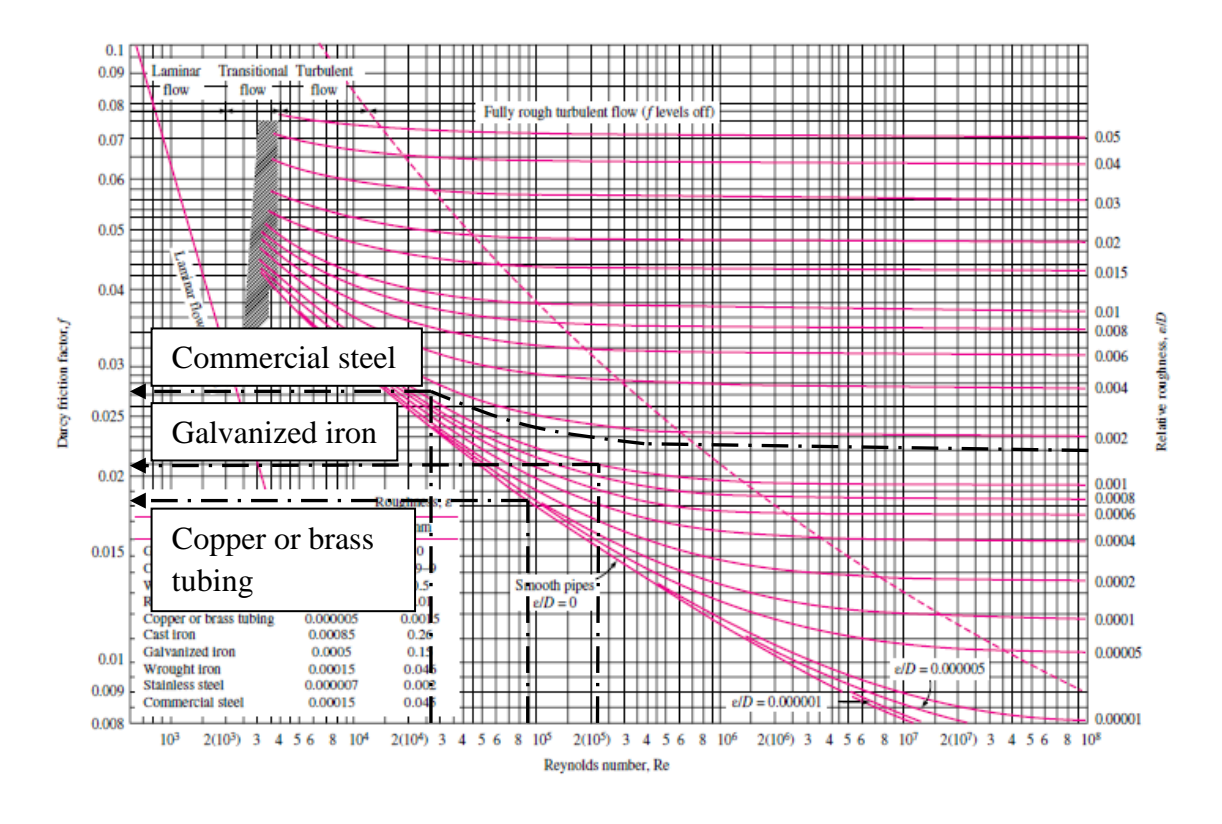

**Figure 4.22:** Manual reading from Moody Chart

From table  $4.37 - 4.38$ , the results for manual reading and excel file shows the almost same result. From manual reading, it is only possible to read four decimal places result while for excel file is set ten decimal places result.

From the results for manual reading and excel file, if the error below 5 %, the result accepted. The equation to calculate error is:

$$
Error = \left| \frac{Expected file - Manual reading}{Manual reading} \right| \times 100\% \tag{4.3}
$$

Sample calculation:

From table 4.37, the result from manual reading friction factor for cast iron equal to 0.0280 while the result from excel equal to 0.0280039215.

$$
Error = \left| \frac{(0.0280039215) - (0.0280)}{(0.0280)} \right| \times 100\% = 0.014\%
$$

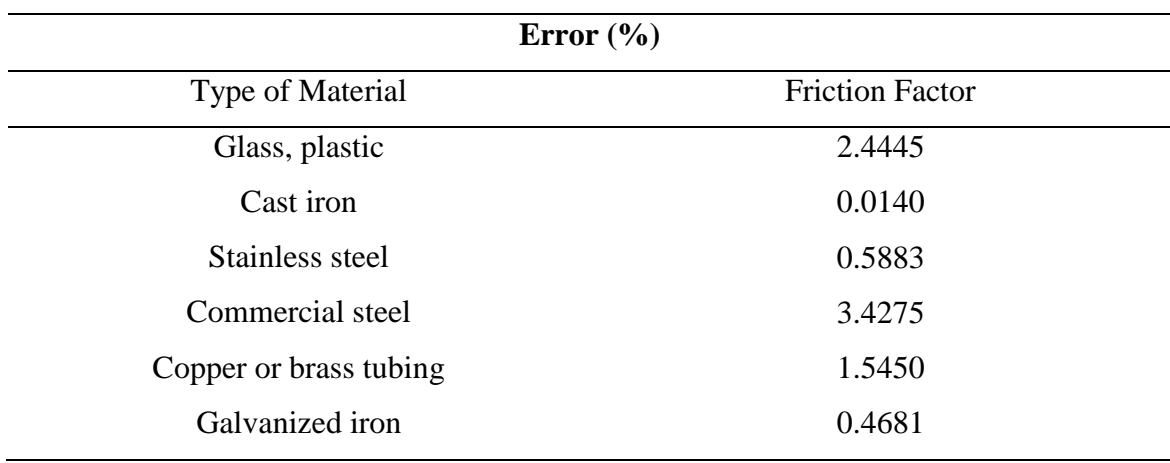

**Table 4.39:** Error for manual reading and excel file result

Table 4.39 show the error results for manual reading from Moody Chart and excel file results. From observations, all the error results are below 5 % where the highest error is 3.4275 % for commercial steel while the lowest is 0.0140 % for cast iron. The highest error occurs for commercial steel because for this data required to construct curve line in Moody Chart that possibility increase the error.

#### **CHAPTER 5**

#### **CONCLUSION**

#### **5.1 CONCLUSION**

This project successfully achieves the objective to develop an excel file to easily obtain fluid properties without manual reading from table. Through excel file, the user can simplify obtain value from property table and obtain friction factor without manual reading or manual calculation. Besides that, this excel file will decrease the time to obtain the properties value and decrease the error from manual reading and manual calculation.

From the beginning until the end of this project, Microsoft Excel has a lot of function where allow manipulating the data and constructing new function by using formula that have in Microsoft Excel. In this project, the functions are modified by adding and deleting the formula to meet the function to obtain the data from property tables.

## **5.2 RECOMMENDATION**

This excel file for future work can upgrade by adding more fluid properties such as specific heat, thermal conductivity, Prandtl number and volume expansion coefficient. Besides that, this excel file can adding more type of fluid like properties of liquids, properties of metals, properties of gases at 1 atm pressure and properties of the atmosphere at high altitude. By upgrade, this excel file will be better and more useful for user.

Advance editing by using Visual Basic for Applications (VBA) will upgrade this excel file to more interesting and functionally. Besides that, the interface will look better than compare by using normal function in Microsoft Excel. Visual Basic for Applications is a program that allows the user to automate the function in Microsoft Excel.

#### **REFERENCES**

- Sifner, O. 2004. *75 Years of International Cooperation in Research and Standardization of Thermophysical of Water and Steam,* pp*.* 757-764.
- Tremaine, P., Kretzschmar, H.J. and Weber, I. 2008. *International Association for the Properties of Water and Steam History.*
- Cengel, Y.A. and Cimbala, J.M. 2006. *Fluid Mechanics Fundamental and Applications.*  Singapore: McGraw Hill.
- Mottl, R.L. 2006. *Applied Fluid Mechanics.* Pearson Education, Inc.
- Brown, G.O. (undated). *The History of the Darcy-Weisbach Equation for Pipe Flow Resistance,* pp.34-43.
- Moody L.F. and Princeton, N.J. 1944. *Friction Factor for Pipe Flow.* pp. 671-684.
- McGovern, J. 2011. *Technical Note: Friction Factor Diagrams for Pipe Flow.* Dublin Institute of Technology.
- Syrstad, T. and Jelen, B. 2011. *Using Microsoft Excel 2010.* USA: Pearson Education, Inc.
- Martin, E.G. 2010. *Discovering Microsoft Excel 2010.* USA: John Wiley & Sons, Inc.
- Pearson J.F. (undated)*. Spreadsheets - A brief History of Spreadsheets and How Excel Got to Be No 1.*
- Power, D.J. 2004. *A Brief History of Spreadsheets.*
- Ahmad, A., Salinet, J.L., Brown, P., Tuan, J.H., Stafford, P., Ng, G.A. and Schlindwein, F.S. 2011. *QRS Subtraction for Atrial Electrograms: Flat, Linear and Spline Interpolation*. pp*.* 1322-1328*.*
- Guha, S. and Srivastava, R. 2010. *Numerical Methods for Engineering and Science.*  India: Oxford University Press.
- Yovanovich, M.M., Culham, J.R., Teertstra, P. and Zaghloul, A. 1998. *Fluid Properties Calculator.* Microelectronics Heat Transfer Laboratory.
- Reindl, D., Jekel, T., Dettmers, D., Denkmann, J.L. and Klein, S. 2009. *Fluid Property Calculator.* Industrial Refrigeration Consortium.
- Maley, R.L. (undated). *Moody Chart Calculator*. Michael Maley's Engineering Site.

Andy and Steve 2008*. Darcy Friction Factor Calculator.* CalcTool.

# **APPENDIX A**

# **GANTT CHART FOR FINAL YEAR PROJECT 1**

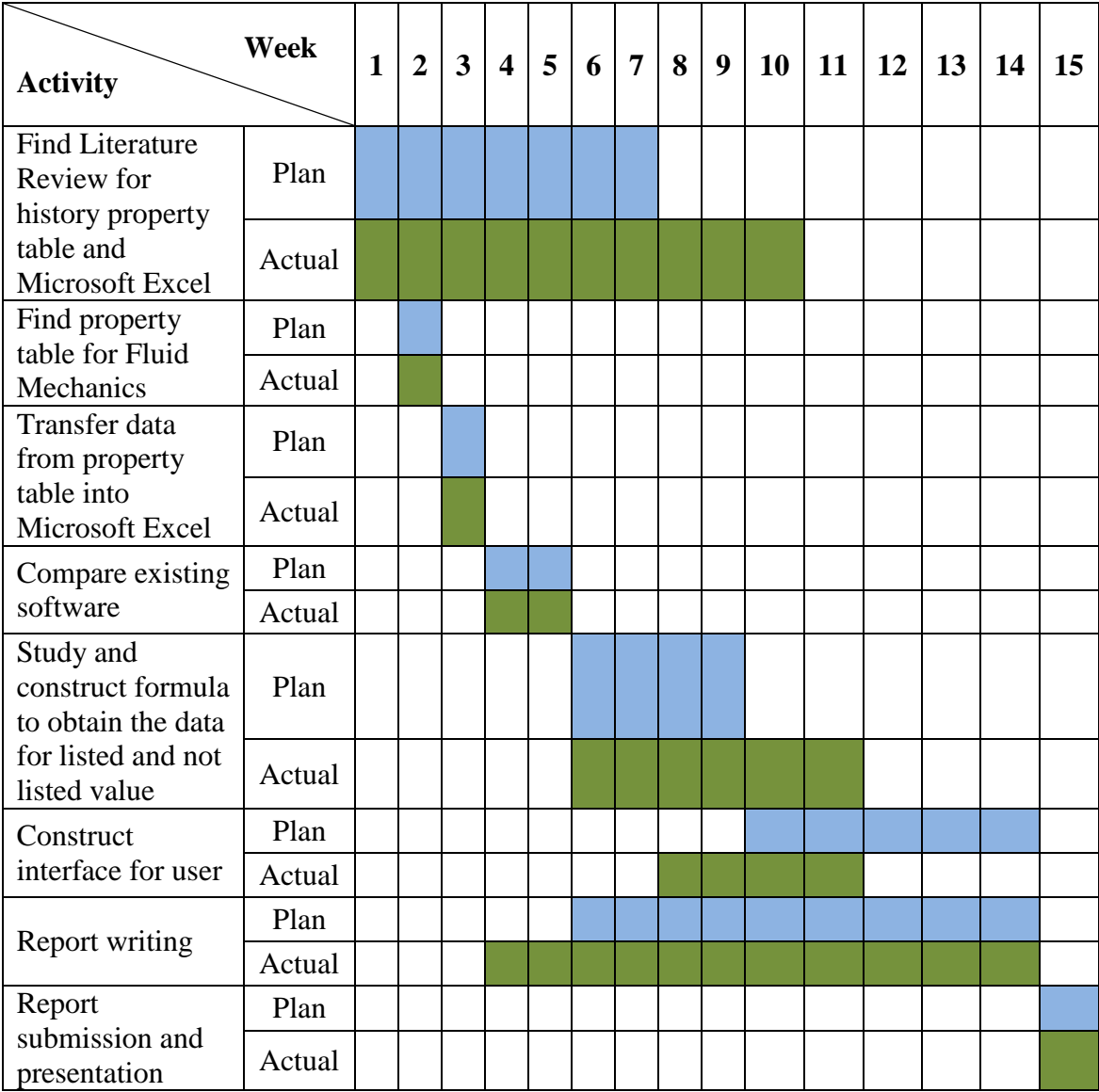

## **APPENDIX B**

# **GANTT CHART FOR FINAL YEAR PROJECT 2**

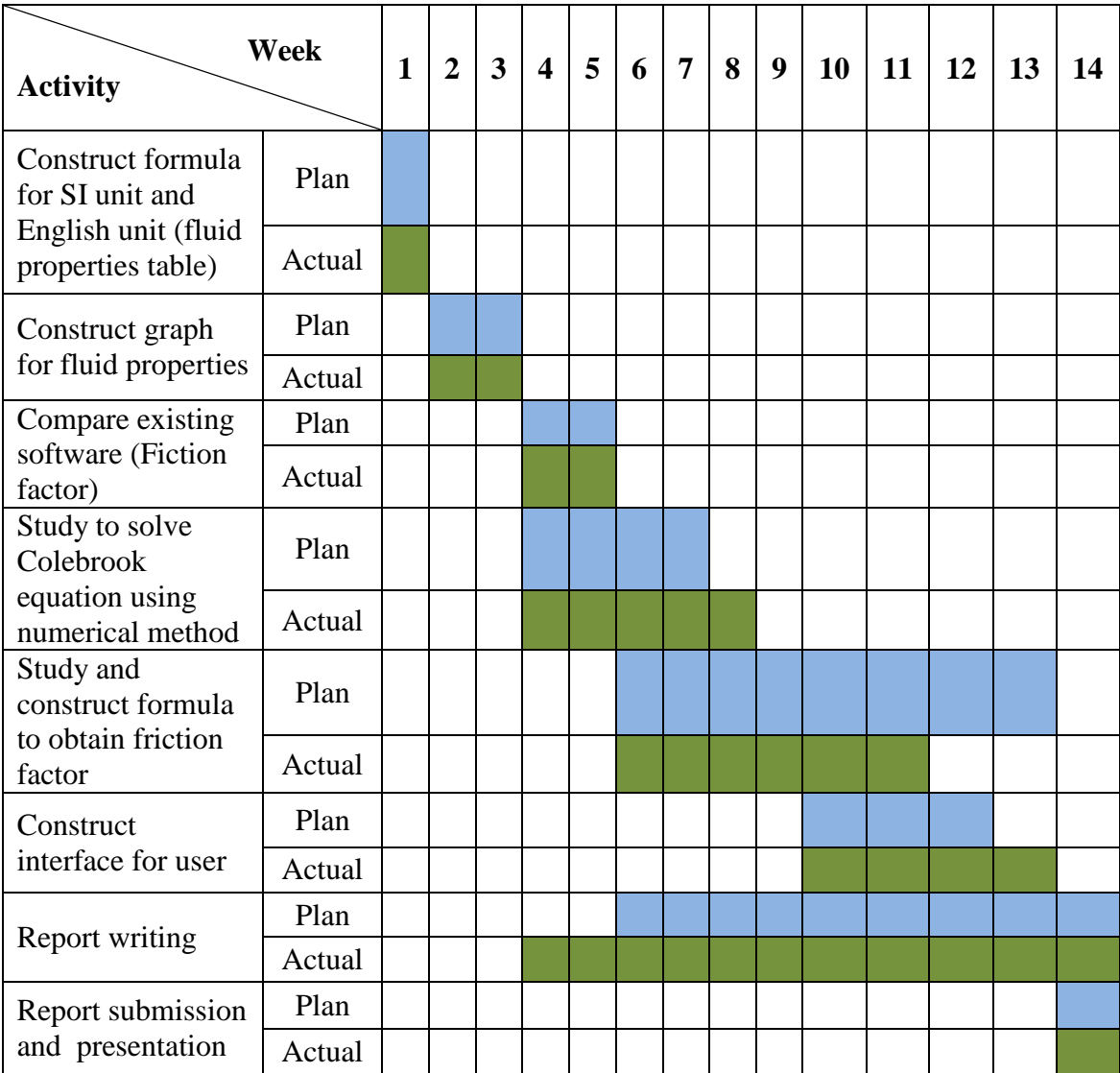